#### IDENTIFICATION

PRODUCT CODE PRODUCT NAME DATE CREATED MAINTAINER AUTHOR MAINDEC-oB-DHVTA-B-D VT8-E VIDEO DISPLAY TEST  $1 \vee$ FEBRUARY 26, 1973 DIAGNOSTIC PROGRAMMING BRUCE HANSEN

> COPYRIGHT **6** 1972, 1973 'DIGITAL EQUIPMENT CORPORATION

 $\label{eq:2} \mathcal{L} = \mathcal{L} \left( \frac{1}{2} \sum_{i=1}^n \frac{1}{2} \sum_{j=1}^n \frac{1}{2} \sum_{j=1}^n \frac{1}{2} \sum_{j=1}^n \frac{1}{2} \sum_{j=1}^n \frac{1}{2} \sum_{j=1}^n \frac{1}{2} \sum_{j=1}^n \frac{1}{2} \sum_{j=1}^n \frac{1}{2} \sum_{j=1}^n \frac{1}{2} \sum_{j=1}^n \frac{1}{2} \sum_{j=1}^n \frac{1}{2} \sum_{j=1}^n \frac{1}{$  $\mathcal{H}_{\mathrm{c}}$  .

 $\frac{1}{2}$ 

 $\mathcal{A}=\mathcal{A}^{\mathrm{max}}$  $\label{eq:2.1} \mathcal{L}(\mathcal{L}^{\mathcal{L}}_{\mathcal{L}}(\mathcal{L}^{\mathcal{L}}_{\mathcal{L}})) = \mathcal{L}(\mathcal{L}^{\mathcal{L}}_{\mathcal{L}}(\mathcal{L}^{\mathcal{L}}_{\mathcal{L}})) = \mathcal{L}(\mathcal{L}^{\mathcal{L}}_{\mathcal{L}}(\mathcal{L}^{\mathcal{L}}_{\mathcal{L}}))$  $\label{eq:2} \mathcal{L}^{\text{max}}_{\text{max}}(\mathcal{L}^{\text{max}}_{\text{max}}) = \mathcal{L}^{\text{max}}_{\text{max}}(\mathcal{L}^{\text{max}}_{\text{max}}) + \mathcal{L}^{\text{max}}_{\text{max}}(\mathcal{L}^{\text{max}}_{\text{max}})$ 

 $\mathcal{L}^{\mathcal{L}}(\mathcal{L}^{\mathcal{L}})$  is a subset of the function of  $\mathcal{L}^{\mathcal{L}}(\mathcal{L}^{\mathcal{L}})$  $\mathcal{L}_{\mathcal{A}} = \mathcal{L}_{\mathcal{A}} \left( \mathcal{A} \right) \mathcal{L}_{\mathcal{A}} \left( \mathcal{A} \right) \mathcal{L}_{\mathcal{A}} \left( \mathcal{A} \right) \mathcal{L}_{\mathcal{A}} \left( \mathcal{A} \right) \mathcal{L}_{\mathcal{A}} \left( \mathcal{A} \right) \mathcal{L}_{\mathcal{A}} \left( \mathcal{A} \right) \mathcal{L}_{\mathcal{A}} \left( \mathcal{A} \right) \mathcal{L}_{\mathcal{A}} \left( \mathcal{A} \right) \mathcal{L}_{\mathcal{A}} \left($  $\label{eq:2.1} \mathcal{L}=\frac{1}{2}\sum_{i=1}^{n} \frac{1}{2}\sum_{i=1}^{n} \frac{1}{2}\sum_{i=1}^{n} \frac{1}{2}\sum_{i=1}^{n} \frac{1}{2}\sum_{i=1}^{n} \frac{1}{2}\sum_{i=1}^{n} \frac{1}{2}\sum_{i=1}^{n} \frac{1}{2}\sum_{i=1}^{n} \frac{1}{2}\sum_{i=1}^{n} \frac{1}{2}\sum_{i=1}^{n} \frac{1}{2}\sum_{i=1}^{n} \frac{1}{2}\sum_{i=1}^{n} \frac{1}{2}\sum_{i=1}$  $\label{eq:2.1} \mathcal{L}(\mathcal{L}) = \mathcal{L}(\mathcal{L}(\mathcal{L})) = \sum_{i=1}^n \mathcal{L}(\mathcal{L}(\mathcal{L}))$  $\mathcal{O}(\mathcal{O}(1))$  is the state of the state of the state of the state of the state of the state of the state of the state of the state of the state of the state of the state of the state of the state of the state of the st

 $\label{eq:2.1} \mathcal{L}^{\mathcal{A}}_{\mathcal{A}}(\mathcal{A}) = \mathcal{L}^{\mathcal{A}}_{\mathcal{A}}(\mathcal{A}) = \mathcal{L}^{\mathcal{A}}_{\mathcal{A}}(\mathcal{A}) = \mathcal{L}^{\mathcal{A}}_{\mathcal{A}}(\mathcal{A}) = \mathcal{L}^{\mathcal{A}}_{\mathcal{A}}(\mathcal{A}) = \mathcal{L}^{\mathcal{A}}_{\mathcal{A}}(\mathcal{A}) = \mathcal{L}^{\mathcal{A}}_{\mathcal{A}}(\mathcal{A}) = \mathcal{L}^{\mathcal{A}}_{\mathcal{A}}(\math$  $\mathcal{L}^{\text{max}}_{\text{max}}$  , where  $\mathcal{L}^{\text{max}}_{\text{max}}$ 

 $\mathcal{L}^{\text{max}}_{\text{max}}$  and  $\mathcal{L}^{\text{max}}_{\text{max}}$  $\sim$ 

# $\label{eq:2.1} \begin{split} \mathcal{L}_{\text{eff}}(\mathbf{r},\mathbf{r}) & = \mathcal{L}_{\text{eff}}(\mathbf{r},\mathbf{r}) + \mathcal{L}_{\text{eff}}(\mathbf{r},\mathbf{r}) \\ & = \mathcal{L}_{\text{eff}}(\mathbf{r},\mathbf{r}) + \mathcal{L}_{\text{eff}}(\mathbf{r},\mathbf{r}) + \mathcal{L}_{\text{eff}}(\mathbf{r},\mathbf{r}) \\ & = \mathcal{L}_{\text{eff}}(\mathbf{r},\mathbf{r},\mathbf{r}) + \mathcal{L}_{\text{eff}}(\mathbf{r},\mathbf{r},\mathbf{$

 $\label{eq:2} \begin{split} \mathcal{L}_{\text{max}}(\mathcal{L}_{\text{max}}) = \mathcal{L}_{\text{max}}(\mathcal{L}_{\text{max}}) \end{split}$  $\mathcal{L}(\mathcal{L})$  .

the control of the control of the

 $\label{eq:2.1} \mathcal{L}_{\text{max}}(\mathbf{y},\mathbf{y}) = \mathcal{L}_{\text{max}}(\mathbf{y},\mathbf{y}) + \mathcal{L}_{\text{max}}(\mathbf{y},\mathbf{y})$ 

) is a set of  $\mathbb{I}$ 

 $\mathbb{C}\mathbb{F}$ *.lj* 

#### ~! ABSTRACT \*\*\*\*\*\*\*

VT8=E VIDEO DISPLAY TEST 1 IS A TEST OF THE VT8=E<br>DISPLAY, CONTROL, AND KEYBOARD, THIS PROGRAM TESTS THE BASIC FUNCTIONS OF THE CONTROL AS WELL AS CHECKING THE ABILITY TO DISPLAY IN THE ALPHA-NUMERIC MODE. WHILE WAITING FOR INTERRUPTS OURLNG THE VISUAL TESTS A SIMPLE PROCESSOR TEST IS BEING EXECUTED IN THE BACKGROUND.

**College** 

 $\mathcal{L}(\mathcal{L})$  ,  $\mathcal{L}(\mathcal{L})$  , and  $\mathcal{L}(\mathcal{L})$ 

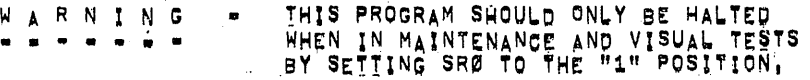

 $\mathcal{A}(\mathcal{A})$  and  $\mathcal{A}(\mathcal{A})$ 

#### 2. REQUIREMENTS  $...$

2,1 EQUIPMENT  $............$ 

> pope·E. *·r.* 'OR .M PRoctSSOR TELETYPE OR HIGH SPEED READER TO READ IN THE PROGRAM VT8=E

2,2 STORAGE<br>\*\*\*\*\*\*\*

LOCATIONS 0000 THROUGH 7577,

 $\sim 100$ 

2.3 PRELIMINARY PROGRAMS

**...................** 

 $\label{eq:2.1} \mathcal{A}=\mathcal{A}^{\dagger}=\mathcal{A}^{\dagger}=\mathcal{A}^{\dagger}=\mathcal{A}^{\dagger}$ 

ALL PROCESSOR AND MEMORY TEST PROGRAMS MUST HAVE BEEN RUN SUCCESSFULLY, A RUN SUCCESSFULLY,  $\sim$ 

3. LOADING PROCEDURE ..................

> $\mathcal{F}(\mathcal{G})$  , where  $\sim 10^{11}$  km s

> > $\sim$   $\sim$

 $\sim$ 

THE BINARY LOADER IS USED TO LOAD THE PROGRAM INTO ANY MEMORY FIELD, REFER TO BINARY LOADER DOCUMENTATION IF UNFAMILIAR WITH ITS USE.

 $\mathcal{L}_{\rm{max}}$  and  $\mathcal{L}_{\rm{max}}$ 

TEST PROCEDURE  $4<sub>1</sub>$ ----------------

#### $4.1$ STANDARD TEST PROCEDURE ............................

USE OF THE STANDARD TEST PROCEDURE RESULTS IN ANY ERROR OCCURENCE THAT CAN BE DETECTED BY THE SOFTWARE TO BE INDICATED BY A HALT, CONSULT THE LISTING WHERE THE HALT OCCURRED TO DETERMINE THE NATURE OF THE ERROR, IF AN ERROR OCCURS, REFER TO PARAGRAPHS 5.1 AND 6.0 FOR SWITCH SETTINGS, ERROR EXPLANATIONS, AND ERROR RECOVERIES, THERE ARE SPECIAL STARTING ADDRESSES WHICH ALLOW THE USER TO CHANGE DEVICE CODES, DISPLAY SELECTED CHARACTERS, DO DATA BREAKS USING THE DATA IN THE SR, OR START AT A PARTICULAR SECTION OF THE PROGRAM, REFER TO PARAGRAPH 5.2 FOR THESE SPECIAL STARTING ADDRESSES AND A DESCRIPTION OF EACH.

 $4,2$ ALTERNATE VT8=E'S

**State** 

**地质层中学技术研究学家中研究发展**气

IN ORDER TO RUN UP TO 8 VT8-E'S SEQUENTIALLY USING THE DIAGNOSTIC. THE IOT CODES FOR THE DEVICES MUST BE DEPOSITED INTO AN IOT TABLE IN MEMORY, THE TABLE IS NORMALLY SETUP TO RUN ONLY ONE VT8-E AND APPEARS IN MEMORY AS FOLLOWS!

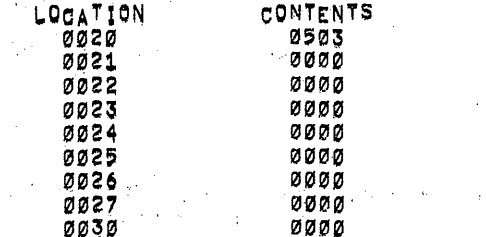

THE CONTENTS OF LOCATION 0020 CONTAINS THE DEVICE CODES OF ONE VTS-E, BITS 0-5 ARE THE DEVICE CODE OF THE DISPLAY (05) AND BITS 6-11 ARE THE DEVICE OF THE KEYBOARD (03), TO TERMINATE THE TABLE, ZEROES MUST BE DEPOSITED INTO THE LOCATION FOLLOWING THE LAST DEVICE CODE DEPOSITED, BELOW IS AN EXAMPLE OF A TABLE SETUP TO RUN SIX CONSECUTIVE VT8-E'S.

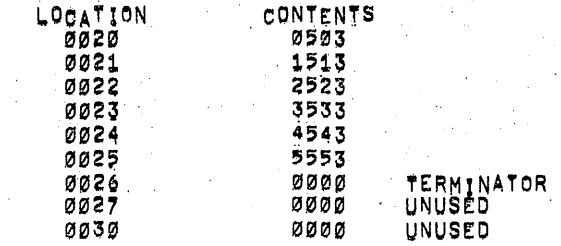

WARNING! IF THE PROGRAM IS HALTED WHILE RUNNING ALTERNATE VT8eE'S AND THE PROGRAM IS RESTARTED AT ANY OTHER ADDRESS THEN 200,71,72 OR 75 THE PROGRAM WILL RUN THE CURRENT VT8+E SELECTED.

- 4.3 MAINTAINENCE AND ALPHA-NUMERIC TESTS
- .\_~~8~~~- •. \_.~.~\_~.\_~~~--~ .. ~~.~ .... 1, CHECK THE VT8.~ C~OCK WITH A SCOPE ANO VERJ~Y THAI rOR 60 ~i A TICK OCCURS EVERY 16 2/3 MS, OR FOR 50 HE A TICK OCCURRS EVERY 20 MS.

) fl  $\hspace{0.1cm}$   $\hspace{0.1cm}$ 

- 2, TURN THE VIDEO TERMINAL ON,
- 3, LOAD THE PROGRAM INTO ANY DESIRED MEMORY FIELD USING THE BINARY LOADER.

) -) )

- 4. SET THE SENSE SWITCH TO A "1".
- 5. IF IT IS DESIRED TO RUN MORE THEN ONE VTB-E, REFER TO PARAGRAPH  $4.2$  for lot table setup and then go to step 6 IN THIS PARAGRAPH.
- 6. LOAD ADDRESS 0200 WITH THE IF AND DF SET TO THE PROGRAM FIELD,
- 7, CLEAR ALL SWITCHES,
- 8, IF 50 HZ, SET SR4 = 1,
- 9. IF 32 CHARACTERS PER LINE, SET SR6 = 1.
- 10. PLACE THE VALUE OF THE HIGHEST MEMORY FIELD IN SR?-11.
- 11. DEPRESS CLEAR AND CONTINUE,
- 12. THE DISPLAY WILL HAVE A BLANK SCREEN FOR THE DURATION OF THE MAINTENANCE TESTS WHICH IS APPROXIMATELY 17 SECONDS.
- 13. IF RUNNING MORE THEN ONE VTB-E, THE NEXT VTB-E IN THE 10T TABLE WILL BE SELECTED TO RUN THE MAINTENANCE TEST UNTIL ALL VT8-E'S IN THE IOT TABLE ARE TESTED.
- 14. REFER TO PARAGRAPH 8.2 FOR A DESCRIPTION OF THE PATTERNS DISPLAYED,
- 15, AT THE CONOLUSION OF THE VISUAL TESTS, "DONE" WILL BE DISPLAYED ON THE SCREEN AND THE TEST WILL THEN LOOP BACK TO THE BEGINNING, IF MORE THAN ONE VT8-E IS BEING TESTED, "DONE" WILL NOT BE DISPLAYED UNTIL THE LAST VTB-E IS TESTED,
- 16. FOR SYSTEMS WITH MULTIPLE VT8=E'S. REFER TO PARAGRAPH 5.2.6 TO RUN UP TO 4 VT8-E'S SIMULTANEOUSLY,

#### KEYBOARD TEST PROCEDURE  $4,4$

- 1. THE MAINTAINENCE AND VISUAL TESTS SHOULD HAVE BEEN RUN PRIOR TO THIS TEST,
- 2. MAKE SURE THE VIDEO TERMINAL IS ON,
- 3. IF IT IS DESIRED TO RUN MORE THEN ONE VT8=E, REFER TO PARAGRAPH 4,2 OR IF THE IOT TABLE HAS ALREADY BEEN SETUP GO TO STEP 4 IN THIS PARAGRAPH,
- 4. LOAD ADDRESS 0072 WITH THE "IF" AND "DF" SET ID THE PROGRAM FIELD.
- 5. CLEAR ALL SWITCHES,

6.' IF 32 CHARACTERS PER LINE SET SR6 # 1.

7. DEPRESS CLEAR AND CONTINUE,

- $4,5$ KEYBOARD TEST 1 (STANDARD KEYS ONLY)
	- 1. A "CURSOR 1" WILL BE DISPLAYED IN THE TOP LEFT OF THE SCREEN.
	- 2. CARRIAGE RETURN ENDS THIS TEST AND ENTERS KEYBOARD TEST 21
	- 3, TO VERIFY THAT ALL KEYS, (EXCEPT SPECIAL FUNCTION KEYS), ARE FUNCTIONING EACH ONE SHOULD BE STRUCK SEVERAL TIMES VERIFYING THAT THE CORRECT CHARACTER APPEARS ON THE SCREEN,
	- 4. IF TOO MANY LINE FEEDS ARE TYPED THE SCREEN WILL BE BLANK.

5, RUBOUT WILL BACK THE CURSOR UP ONE POSITION,

- $4,6$ KEYBOARD TEST 2 (SPECIAL FUNCTION KEYS)
	- 1. THIS TEST IS ENTERED BY TYPING CARRIAGE RETURN WHILE IN KEYBOARD TEST 1, OR BY STARTING AT ADDRESS 3000,
	- 2. A "GURSOR 2" WILL BE DISPLAYED IN THE TOP LEFT OF THE SCREEN.
	- 3. CARRIAGE RETURN ENDS THIS TEST AND ENTERS KEYBOARD TEST 3.
	- 4. TO VERIFY THAT ALL KEYS FUNCTION CORRECTLY EACH ONE SHOULD BE STRUCK SEVERAL TIMES. THIS ONLY APPLIES TO THE SPECIAL FUNCTION KEYS,

(後の) 好きにた

- $4.7$ KEYBOARD TEST 3 (ALL KEYS)
	- 1. THIS TEST IS ENTERED BY TYPING CARRIAGE RETURN IN TEST 2 OR BY STARTING AT ADDRESS 3200,
	- 2. A "CURSOR 3" WILL BE DISPLAYED IN THE TOP LEFT OF THE SCREEN.

1

- 3. CARRIAGE RETURN ENDS THIS TEST AND STARTS THE PROGRAM AT ADDRESS 0200 UNLESS SR OPTIONS PREVENT IT. IF MORE THAN ONE VT8-E IS BEING TESTED, THE PROGRAM WILL GO TO KEYBOARD TEST 1 ON THE NEXT DEVICE (PARAGRAPH 4.5) AND THEN CONTINUE THROUGH UNTIL ALL DEVICES ARE TESTED.
- 4. ALL KEYS SHOULD BE STRUCK SEVERAL TIMES WITH THE SENSE SWITCH IN BOTH POSITIONS, CHECK THAT THE POSITION OF THE<br>SWITCH IS THE SAME AS THE ONE DISPLAYED ON THE SCREEN,
- $5^{\circ}$ OPERATING PROCEDURE \*\*\*\*\*\*\*\*\*\*\*\*\*\*\*\*\*\*\*
- $5,1$ SWITCH REGISTER CONTROL
	- $SRØ = Ø$ NORMAL RUN,  $SRØ = 1$ HALT PROGRAM,
	- HALT ON ERROR.  $SR1 = 0$  $SR1 = 1$ NO HALT ON ERROR.
	- $SR2 = 0$ NO LOOP  $SR2 = 1$ REPEAT PATTERN, (SCOPE LOOP)
	- $SRS = Ø$ NORMAL RUN,  $SRS = 1$ REMAIN IN CURRENT TEST,
	- 60 HERTZ  $SRA = g$ 50 HERTZ **SR4 # 1**
	- $SRS = \emptyset$ ENABLE BACKGROUND JOB,  $SRS = 1$ DISABLE BACKGROUND JOB,
	- 64 CHARACTERS PER LINE,  $SR<sub>6</sub>$  =  $Ø$  $SRO = 1$ 32 CHARACTERS PER LINE.
	- $SRT = g$ NORMAL,
	- ENABLE MANUAL INCREMENT FOR VISUAL TESTS  $SRT = 1$
	- SR8 WITH SR7 = 1 A CHANGE IN SR8 CHANGES THE PATTERN ON THE SCREEN

WITH SR7 = Ø AND SR8 = 1 REMAIN IN CUBRENT SECTION, (MAINTENANCE, DISPLAY, OR KEYBOARD)

SR9-11 PLACE VALUE OF HIGHEST MEMORY FIELD IN THE SR 9-11, (EG, Ø FOR 4K, 1 FOR 8K, AND UP TO 7 FOR 32K).

#### $5,2$ STARTING ADDRESSES . . . . . . . . . . . . . . . . . . .

- 0070 DEVICE CODE MODIFICATION:  $5.2.1$ 
	- SET SR TO 0070, PRESS "LOAD ADDRESS", A.
	- SET SRØ=5 TO THE DEVICE CODE OF THE DISPLAY. В.
	- SET SR6-11 TO THE DEVICE CODE OF THE REYBOARD.  $\mathbf{c}_{\bullet}$
	- PRESS "CLEAR" THEN "CONTINUE". D.
	- THE PROGRAM WILL MAKE THE DEVICE CODE CHANGES AND E. MODIFY THE IOT TABLE TO RUN ONLY ONE VT8-E AND THEN THE PROGRAM WILL HALT.
- $5, 2, 2$ 0071 - ENTER AT THE VISUAL SECTION.
- ENTER AT THE KEYBOARD SECTION.  $5, 2, 3$ 0072 -
- STARTING AT THIS ADDRESS ENTERS A TEST WHICH DOES<br>DATA BREAKS USING THE DATA IN THE SR TO PUT IN THE  $5, 2, 4$ 0073 -BUFFER AND DISPLAYS THE OUTPUT IN THE MG.
- $5, 2, 5$ 0074 - DISPLAY SELECTED CHARACTER,
	- Α, SET SR TO 0074, PRESS "LOAD ADDRESS",
	- B. SET THE CHARACTER CODE IN SR5=11,
	- SET CONTROL BITS FOR CB1, CB2, CB3 AND CB4 IN SRI=4 RESPECTIVELY AS DESCRIBED BELOW!  $\mathbf{G}$  .

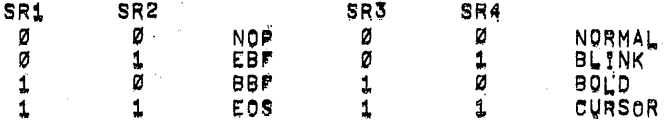

PRESS "CLEAR AND CONTINUE",  $D_{\rm I}$ 

E.

- PROGRAMS HALTS, CLEAR ALL SWITCHES, IS DESIRED  $\mathbf{F}_{\mathbf{A}}$ 
	- OTHERWISE CONSULT THE SR OPTIONS.
- G. PRESS CONTINUE.

Ø

 $5, 2, 6$ 

0075 - MULTIPLE VIB-E'S, THIS TEST IS SETUP TO RUN 4 VT8-E'S SIMULTANEOUSLY TO INSURE THAT THE VT8=E'S DO NOT COMPETE FOR DATA BREAKS, A STABLE SWIRL PATTERN SHOULD BE DISPLAYED ON ALL 20 LINES OF ALL VT8=E'S, THE FIRST VTS-E SHOULD HAVE A SWIRL PATTERN STARTING OFF WITH A NUMBER 1 AND THE NEXT WITH A NUMBER 2, ETC. IF 64 CHARZLINE THERE WILL BE N SPACES AT THE END OF THE LAST LINE, WHERE N IS THE VT8+E NUMBER'

> IN ORDER TO RUN 4 VT8=E'S SIMULTANEOUSLY, A TABLE HAS BEEN SETUP IN MEMORY AS SHOWN BELOW!

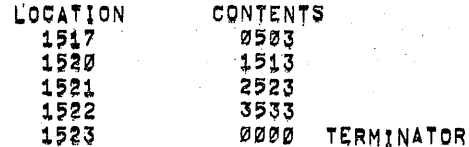

LOCATION 1517 CONTAINS THE DEVICE CODES OF A VT8=E WITH A DISPLAY DEVICE CODE OF 05 AND A KEYBOARD DEVICE CODE OF 03, THE NEXT THREE LOCATIONS CONTAINS DEVICE CODES FOR THREE OTHER VT8-E'S.AND THE LAST LOCATION CONTAINS EEROES WHICH IS A TERMINATOR TO THE PROGRAM. THESE LOCATIONS MAY BE CHANGED TO ANY OTHER DEVICE CODES BUT A ZERO LOCATION MUST FOLLOW THE LAST DEVICE CODE INSERTED. A ZERO LOCATION TERMINATES THE TABLE.

) and ( ) and ( ) and ( ) and ( ) and ( ) and ( ) and ( ) and ( ) and ( ) and ( ) and ( ) and ( ) and ( ) and ( ) and ( ) and ( ) and ( ) and ( ) and ( ) and ( ) and ( ) and ( ) and ( ) and ( ) and ( ) and ( ) and ( ) and

 $\frac{\partial}{\partial t^2}$ 

- $5,2.7$  0200 = STANDARD STARTING ADDRESS
- 6. ERROR INFORMATION \*\*\*\*\*\*\*\*\*\*\*\*\*\*\*\*\*

ALL ERRORS THAT ARE SOFTWARE DETECTABLE WILL RESULT IN A PROGRAM HALT UNLESS PREVENTED BY THE SR, REFER TO THE PROGRAM LISTING FOR A DESCRIPTION OF THE ERRORS AND UNLESS OTHERWISE STATED IN THE LISTING THE SR MAY BE USED FOR SETTING UP A SCOPE LOOP.

) ) )

IF THERE IS A FAILURE WHILE RUNNING ALTERNATE VT8=E<sup>/S</sup>i EXAMINE LOCATION 0031 TO OBTAIN THE POINTER ADDRESS TO THE IOT TABLE FOR THE DEVICE CODES OF THE FAILING VT8-E, IF LOCATION 0031 CONTAINED A 0024 AND LOCATION 0024 CONTAINED A 4543 AS IN THE LAST TABLE IN PARAGRAPH 4.2, THIS WOULD MEAN THAT A VT8-E FAILED WITH A DISPLAY DEVICE CODE OF 45 AND A KEYBOARD DEVICE CODE OF 43.

7. EXECUTION TIME ••• -we~~-~~.·.

> THE EXECUTION TIME OF THE MAINTENANCE AND VISUAL TESTS IS APPROXIMATELY 17.5 MINUTES.

- $B_{\perp}$ PROGRAM DESCRIPTION \*\*\*\*\*\*\*\*\*\*\*\*\*\*\*\*
- $8,1$ MAINTENANCE TESTS
	- 1. CHECK THAT KOO WILL GLEAR THE AC. (CKCC)

THE AC IS SET TO 7777 AND THE KCC IS ISSUED AND THE AC IS CHECKED TO BE 0.

2. CHECK THAT KRE WILL CLEAR THE AC. (OKRB)

THE AC IS SET TO 7777 AND THEN KRB IS ISSUED AND AC0-3 IS CHECKED TO BE CLEAR,

- 3) CHECK THAT KRS WILL "INCLUSIVE OR", (CKRS)
	- THE AC IS SET TO 7777 AND THEN KRS IS ISSUED AND THE AC IS CHECKED TO BE 7777,

4'. CHECK FOR SENSE SWITCH IN THE "1" POSITION, (SENSE)

WITH A CLEAR AC. OPMS IS ISSUED TO READ THE STATE OF THE SENSE SWITCH INTO ACØ AND A CHECK IS MADE TO VERIFY IT WAS READ BACK,

5. CHECK THAT DPLA WILL CLEAR THE AC. (CDPLA)

THE AC IS SET TO 7777 AND THEN DPLA IS ISSUED, THEN THE AC IS THEN CHECKED TO BE Ø.

6. CHECK THAT DPSM WILL CLEAR THE AC. (CDPSM)

THE AC IS SET TO 7777 AND THEN DPSM IS ISSUED, THEN THE AC IS CHECKED TO BE Ø.

7. TEST THAT DPCL DOES NOT AFFECT THE AC. (CDPCL)

DPCL IS ISSUED WITH THE AC = 7777 AND THEN 0000, CHECKING EACH TIME THAT THE AC REMAINS UNCHANGED.

8. CHECK THAT DPGO WILL CLEAR THE AC. (CDPGO)

THE AC IS SET TO 7777 AND THEN DPGO IS ISSUED, THE AO IS THEN CHECKED TO BE 0.

9. CHECK OF THE REAL TIME CLOCK. (CLOCK)

WAIT FOR THE CLOCK FLAG TO SET AND THEN ONCE IT'S SET CHECK THAT DPCL CLEARED THE FLAG AND THAT DPCL WILL NOT SKIP WITH THE FLAG 0. NOW CHECK THAT A CLOCK FLAG WILL OCCUR WITHIN APPROXIMATELY 40 MSEC.

10. CHECK THAT DPGO CAN ENABLE THE CLOCK INTERRUPT ENABLE. (INT1)

DPGO IS ISSUED WITH THE ACB0001 WHICH SHOULD ENABLE THE CLOCK INTERRUPT ENABLE, THE INTERRUPT IS TURNED ON AND THE PROGRAM ENTERS A 30 MS. TIME-OUT LOOP OURING WHICH TIME AN INTERRUPT FROM THE CLOCK SHOULD TAKE PLACE.

11, CHECK THAT DPGO CAN DISABLE THE CLOCK INTERRUPT ENABLE. (INT2)

OPGO IS ISSUED WITH THE ACSOOO1 WHICH ENBALES THE CLOCK INTERRUPT, NOW DPGO IS ISSUED AGAIN ONLY THIS TIME THE AC IS BERO SO THE CLOCK INTERRUPT SHOULD BE DISABLED. THE INTERRUPT IS TURNED ON AND THE PROGRAM ENTERS A 30 MSEC TIME-OUT LOOP WHICH SHOULD TIME-OUT SINCE THE CLOCK IS DISABLED.

12. CHECK THAT INITIALIZE CAN DISABLE THE CLOCK INTERRUPT ENABLE. (INT3)

DPGO IS ISSUED WITH THE ACGOOD1 WHICH ENABLES THE CLOCK INTERRUPT ENABLE. CAF IS NOW ISSUED WHICH GENERATES INITIALIZE AND SHOULD CLEAR THE CLOCK INTERRUPT ENABLE, THE INTERRUPT IS NOW TURNED ON AND THE PROGRAM ENTERS A 30 MSEC TIME-OUT LOOP WHICH SHOULD TIME-OUT SINCE THE CLOCK IS DISABLED.

13. CHECK THAT THE EXTENDED ADDRESS REGISTER AND COUNTER CAN BE LOADED AND READ BACK, (EXTA)

> DPSM IS ISSUED WITH THE AC CONTAINING THE DATA PATTERN TO BE USED TO TEST THE EXTENDED STARTING ADDRESS REGISTERS AND AC11 SET WHICH PLACES AC6=8 INTO THE EXTENDED STARTING ADDRESS REGISTER, DPSM IS ISSUED AGAIN ONLY THIS TIME WITH ACTO WHICH LOADS THE CONTENTS OF THE EXTENDED STARTING ADDRESS REGISTER INTO THE ADDRESS COUNTER, OPMS IS THEN ISSUED TO READ THE CONTENTS OF THE EXTENDED ADDRESS COUNTER INTO THE AC. AN INCREMENTING PATTERN IS USED STARTING WITH Ø.

Qн

骉

14. CHECK THAT THE EXTENDED ADDRESS COUNTER WILL ONLY INCREMENT WHEN THE ADDRESS COUNTER GOES FROM 7777 TO 0000, (EXTIN)

ISSUE OPLA WITH THE ACBO WHICH LOADS THE STARTING ADDRESS REGISTER WITH Ø. NOW ISSUE DPSM WITH THE ACBOOOL WHICH SETS THE EXTENDED STARTING ADDRESS REGISTER TO Ø, DPSM IS NOW ISSUED WHICH LOADS THE STARTING ADDRESS REGISTERS INTO THE ADDRESS COUNTER, ISSUE DRMB WHICH DOES A BREAK AND CAUSES THE ADDRESS COUNTER TO INCREMENT, THE EXTENDED ADDRESS COUNTER IS READ BACK USING DPMS, THE ONLY TIME OPMB SHOULD READ ANYTHING BACK INTO AC6-8 IS WHEN THE ADDRESS COUNTER OVERFLOWED.

CHECK THAT THE EXTENDED ADDRESS COUNTER WILL  $15.$ INCREMENT CORRECTLY, (EXT)

> USING OPLA SET THE STARTING ADDRESS REGISTER TO 7777, NOW LOAD THE EXTENDED STARTING ADDRESS REGISTER (STARTING WITH Ø) USING DPSM WITH AC11#1, NOW LOAD THE ADDRESS COUNTERS BY ISSUING DPSM WITH THE AC=0. DO A BREAK BY ISSUING OPMB WHICH WILL OVERFLOW THE ADDRESS COUNTER INTO THE EXTENDED ADDRESS COUNTER, NOW READ BACK THE EXTENDED ADDRESS COUNTER AND CHECK THAT IT WAS PROPERLY INCREMENTED, UPDATE THE TEST PATTERN BY 1 AND REPEAT THE TEST AGAIN UNTIL THE EXTENDED ADDRESS COUNTER INCREMENTS FROM Ø THROUGH 7 TO Ø.

16. CHECK THAT OPGO CAN LOAD THE EXTENDED STARTING ADDRESS REGISTER, (EDPGO)

> THE AC IS LOADED WITH 0001 AND DPSM IS ISSUED WHICH CLEARS THE EXTENDED STARTING ADDRESS REGISTER AND DPSM IS ISSUED AGAIN WITH THE AC ZERO WHICH NOW LOADS Ø INTO THE EXTENDED STARTING ADDRESS COUNTER OPGO IS ISSUED WITH THE AC#70 WHICH SHOULD SET THE EXTENDED STARTING ADDRESS REGISTER TO 7, IN ORDER TO VERIFY THAT IT HAPPENED, DPMS IS ISSUED WHICH LOADS THE EXTENDED STARTING ADDRESS REGISTER INTO THE EXTENDED ADDRESS COUNTER WHICH IS READ INTO THE AC WITH DPMS. THE AC SHOULD BE 0070.

17. CHECK THE VT8-E BUFFER USING CONSTANT DATA, (DATA1)

OBTAIN THE DATA PATTERN AND DO 31 OR 63 BREAKS TO PRIME THE BUFFER, NOW DO I MORE BREAK AND VERIFY THAT THE DATA PATTERN RECEIVED IS THE SAME ONE THAT WAS SENT. EACH PATTERN IS DONE 4096 TIMES. DATA PATTERNS USEQI 77771 00001 77771 52521 25251 . 1700, 007" 7007, 077~.

18. CHECK THE VT8=E BUFFER USING A SPECIAL BINARY COUNT PATTERN, (DATA2)

> A SPECIAL BINARY COUNT PATTERN IS THE BINARY COUNT AND THEN THE 1'S COMPLEMENT. **EGI (0000**) 77771 00011 77761 00021 77751 ETC.)

- A, GET THE PATTERN,
- B. DO A SINGLE BREAK,
- C. 32ND OR 64TH BREAK?
- D, NO GO TO G, YES
- E. - SIMULATE THE CORRECT OUTPUT AND CHECK THE ACTUAL AGAINST THE SIMULATED.
- P, LE ERROR • HALT (SEE THE LISTING).
- G. UP~ATA OATA' PATTERN ([GI ·IP 0000 THEN *77771*  LIF 7777 THEN 00011 IF 0001 THEN 77761 ETC1<br>"ALL PATTERNS BEEN OUTPUT?
- HI
- $I_{\rm H}$ NO = GO TO A) YES = GO TO NEXT TEST,

19, ADORESS TEST (AODR1)

 $\mathcal{F}$ 

THIS TEST STARTS AT ADDRESS Ø OF FIELD Ø AND CHECKS EVERY ADDRESS IN EVERY FIELD FOR AS MANY FIELDS AS SELECTED IN SR9-11, THE ADDRESS AND ITS COMPLEMENT ARE THE DATA PATTERNS USED.

A. GET THE ADORESS AND SAVE THE CONTENTS IN THE MO. a, G~T TH~ oArA PATT~RN AND P~AC~ IT IN THE . (AOOR"E\$~ OR t T~ COMP··~EMe:NT) . . o. 00 ~2 OR ~~BReAKS ON 'HE SAME AODRiS~~ AOORESS 1 • O SAVE THE OUTPUT OF THE BUFFER.<br>E. RESTORE THE ADDRESS WITH THE E. RESTORE THE ADORESS WITH THE CONTENTS OF THE MG. *r. CHECK THE EXPECTED AGAINST THE ACTUAL.*<br>C. IF ERROR - HALI. (SEE LISTING). G. IF ERROR - HALT. (SEE LISTING),<br>H. URDATA PATTERN AND ADDRESS, H. UPDATA PATTERN AND ADDRESS.<br>I. ALL ADDRESSES CHECKED?

j

j

~~

(

 $j$   ${}^*$ 

 $J_1$   $NQ = QO$   $[Q A]$   $YES = GQ$   $TO NEXT$   $TEST_1$ ,.~

20. CURRENT ADORESS INCREMENT TEST. (CAINC)

THIS TEST CHECKS THAT THE ADDRESS COUNTER INCREMENTS CORRECTLY,

- A. LOAD ADORESS 0000 INTO STARTING ADDRESS REGISTER.
- B. SAVE THE CONTENTS OF THE ADDRESS TO BE TESTED<br>IN THE MQ.
- C. PLACE A VALUE EQUIVALENT TO THE ADDRESS IN THE ADDRESS.

 $)$   $^{\circ}$ 

 $x^2$ 

- D, OO 1 BREAK,<br>E, RESTORE THE
- E, RESTORE THE ADDRESS AND SAVE THE OUTPUT OF THE BUFFER,<br>F. HAVE 32 OR 64 BREAKS BEEN PERFORMED?
- HAVE 32 OR 64 BREAKS BEEN PERFORMED?<br>No = GO TO JI YES = NEXT,

) ) )

- 
- G, NQ = GO TO JJ YES = NEXT.<br>H, IS THE OUTPUT THE SAME AS WHAT WAS EXPECTED?<br>I, NQ = HALT, (SEE LISTING)
- $I_{\pm}$  NO = HALT, (SEE LISTING)<br>J. +1 TO THE DATA,
- 
- K. HAS ADDRESS 7777 BEEN OUTPUT YET?
- L. NO = GO TO C! YES = GO TO NEXT TEST,
- 8j~ VISUAL OIS~LAY TESTS .\_~-·~ ... ~ ...... "-.a.
	- 1, DISPLAY A FULL SOREEN OF A SINGLE CHARACTER, (DSCHAR)

THIS TEST DISPLAYS A FULL SCREEN OF A SINGLE CHARACTER FOR 2 SECONDS STARTING WITH CODE 0040 (SPACE) AND INCREMENTING UP TO CODE 0137 (\*), EACH COMPLETE CHARACTER SET IS DISPLAYED IN NORMAL, BLINK, BRIGHT, AND THEN FINALLY CURSOR MOOg.

A. SET UP SO SPACE (0040) IS FIRST CHARACTER DISPLAYED. 8. LOAD BUFFER WITH CHARACTER AND CB2+CB3 CONTROL BITS. SET TIMER FOR 2 SECONDS. D, DÌSPLÂY CHÀRACTER FOR DÙRATION OF TIMER.<br>E. MANUAL INCREMENT?<br>F. NO = NEXT! YES = GO TO D.  $F_1$  NO = NEXT! YES = GO TO D.<br>G. +1 TO CHARACTER. +1 TO CHARACTER.  $H_+$  code 137 "\*" BEEN DISPLAYED YET?<br>I. NO - GO TO BI YES - NEXT. J. INGREMENT GB2+CB3 CONTROL WORD<br>K. GURSOR CONTROL BEEN SEEN YET? CURSOR CONTROL BEEN SEEN YET? ~, NQ. GO TO 9, YES· GO TO NEXT TEST,

#### 2. DISPLAY A RIPPLE PATTERN, (DISRIP)

THIS TEST OISPLAYS A RIPPLE OR INCREMENTING PATTERN OF THE CHARACTER SET ON EACH LINE STARTING WITH CODE 0040 (SPACE) AND ENDING WITH CODE 0137 ( $\approx$ ) IF JUMPERED FOR 64 CHARACTERS PER LINE. HOWEVER IF SET FOR 32 CHARACTERS PER LINE IT WILL REQUIRE 2 LINES TO DISPLAY THE CHARACTER SET.

EG|<br>641 l"#S%&'{}\*\*,=1/0123456789IJ<#>?@ABCDEFGHIJKLMNOPQRSTUVWXYZE/J\*\*  $32i$   $1$   $1$   $45$ <sup> $24$ </sup>  $6$   $7$   $8$   $9$   $12$   $12345678911$ @ABCDEFGHIJKLMNOPQRSTUVWXYZI/J\*\*

THE PATTERN IS DISPLAYED IN NORMAL. BLINK. BRIGHT, AND FINALLY CURSOR MODE.

A. SET TIMER FOR 5 SECONDS.<br>B. LOAD RIPPLE PATTERN.  $C_4$   $D_4^T$  splay ripple pattern for duration of timer. D. STOP DISPLAY, E. INGREMENT THE CB2CB3 CONTROL WORD

F. CURSOR CONTROL DISPLAYED YET?

 $G_*$  NO  $\bullet$  GO TO B! YES  $\bullet$  GO TO NEXT TEST,

3, DISPLAY A SWIRL PATTERN (DISSWL)

THIS TEST DISPLAYS A SWIRL PATTERN,

EGI l"#\$% 1"\*S%a  $"$ #S%& $'$ 

IN THE CASE OF 64 CHARACTERS PER LINE EACH LINE WILL CONTAIN THE ENTIRE CHARACTER SET AND IF 32 CHARACTERS PER LINE IT WILL REQUIRE 2 LINES TO DISPLAY THE SET. THIS TEST IS RUN WITH CB2CB3 IN THE NORMAL MODE. THE SWIRL IS MOVED OR UPDATED EVERY SECOND.

4. DISPLAY A RIPPLE PATTERN WITH ALL CONTROL BITS SEEN. (ALL)

THIS TEST IS SIMILAR TO 8'2(2). EXCEPT EACH COMPLETE<br>CHARACTER SET IS SHOWN WITH A DIFFERENT CB2CB3 CONTROL 91T St',

 $J$  and  $J$  and  $J$ 

**}** 

 $\bigcup$ 

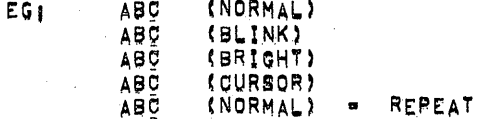

THE PATTERN IS DISPLAYED FOR 10 SECONDS.

5. LINE FEED TEST, (LFTSI)

THE ENTIRE BUFFER IS FILLED WITH "CURSOR ?", A VERTICAL COLUMN OF "BRIGHT \*" IS FORMED WITH "1" ON THE LEFT AND LINE FEEDS ON THE RIGHT WHICH SHOULD PRODUCE A HORIZONTAL MOVEMENT OF THE VERTICAL COLUMN OF "BRIGHT #'S" WITH NOTHING VISUAL TO THE RIGHT OF IT, A LINE FEED FAILURE WILL MOST LIKELY DISRUPT THE VERTICAL COLUMN AND "CURSOR 7" WILL BE SEEN, IF AT ANY TIME "CURSOR ?" IS SEEN THERE HAS BEEN A FAILURE. ø

儒

 $1.111*1777$  $\rightarrow$ EGI (LALINE PEED)  $1111142777$ ...>  $\rightarrow$  $11111*1777$ 

THE COLUMN IS MOVED TO THE RIGHT EVERY 15 SECONDS.

6. TEST OF "BEGIN BLANK FIELD" AND "END BLANK FIELD": (FLDTST)

THE ENTIRE BUFFER IS FILLED WITH "<'S"; SET BBF IN THE FIRST CHARACTER WHICH WILL BE A "CURSOR ?" AND MOVE EBF WHICH WILL BETA "BRICHT ET, TTHE HBRIGHT 7/S" WHICH ARE LOADED BETWEEN BBF AND EFB SHOULD NEVER BE SEEN, "CURSOR ?" AND/OR "BRIGHT ?" ARE SEEN THIS CONSTITUTES. AN ERROR, EBF IS MOVED RIGHT AND DOWN, AND WHEN IT REACHES THE LOWER RIGHT THE SCREEN SHOULD BE EMPTY, NOW MOVE BBF RIGHT AND DOWN EACH TIME PLACING A "BRIGHT B" ON THE LEFT OF IT AND ">/S" BEHIND IT, THE TEST IS COMPLETE WHEN THE SCREEN IS FULL OF ">'S", THE BBF OR EBF MOVEMENT TAKES PLACE EVERY ,1 SECONDS,

7. END OF SCREEN TEST, (EQSTST)

THIS TEST CHECKS THAT NOTHING PAST THE WEND OF SCREEN! CONTROL BIT SHOULD BE SEEN. LOAD THE BUFFER WITH "BRIGHT ?". START AT THE UPPER LEFT WITH EOS WHIGH WIL BE A ROURSOR 2", ON THE LEFT PLACE A RBRIGHT OF AND BEHIND THAT "X'S", STARTING AT THE UPPER LEFT THE USER SHOULD SEE THE SCREEN BEING FILLED WITH "X'S" WITH A "BRIGHT O" PRECEEDING THEM. TEST IS COMPLETE WHEN HEOSH IS AT THE BOTTOM RIGHT OF THE SCREEN AND THE SCREEN IS FULL OF "X'S", IF AT ANY TIME A "7" IS SEEN THIS CONSTITUTES A FAILURE. EOS IS MOVED EVERY .1 SECONDS.

8. SHRINKAGE TEST, (SHRINK)

PERIODS ARE PLACED IN EACH CORNER OF THE SCREEN WITH "CURSOR SPACE" FILLING THE REST OF THE SCREEN, AT ALL TIMES THE "PERIODS" SHOULD REMAIN ALMOST MOTIONLESS. THE DURATION OF THE TEST IS 10 SECONDS.

- 8.3 KEYBOARD TESTS  $97779892$ 
	- 1. KEYBOARD TEST 1 (KEYTST)

THIS TEST ECHOES THE CHARACTER TYPED ON THE KEYBOARD ON THE SCREEN AND CHECKS THAT KIE CAN DISABLE AND ENABLE THE KEYBOARD INTERRUPT, KRB IS TESTED FOR READING THE KEYBOARD BUFFER AND THAT IT CAN CLEAR THE KEYBOARD FLAG, THIS TEST IS ONLY FOR ECHOING CHARACTERS FROM THE STANDARD KEYBQARD,

A. CHECK KEYBOARD FLAG TO BE CLEAR AFTER INITIALIZATION. B. KEYBOARD FLAG CLEAR?<br>C. NO - HALT (SEE LIST C, NO- HALT (SEE LISTING)) YES = NEXT,<br>D, FILL BUFFER WITH "CURSOR ?", D. FILL BUFFER WITH "CURSOR ?".<br>E. DISPLAY "CURSOR 1". DISPLAY "CURSOR 1",<br>WAIT FOR INPUT FROM THE KEYBOARD. R## REPBOARD~FLAG~SET YET? NO = GO TO F1 YE§ = NEXT;<br>H. ENABLE THE KEYBOARD INTERRUPT AND TURN THE INTERRU ENABLE THE KEYBOARD INTERRUPT AND TURN THE INTERRUPT ON. I. DID AN INTERRUPT OCCUR?<br>U. NO - HALT (SEE LISTING) NO = HALT (SEE LISTING)) YES = NEXT, DISABLE THE KEYBOARD INTERRUPT AND TURN THE INTERRUPT ON. L, DIO AN INTERRUPT OCCUR?<br>M, NO = NEXT! YES = HALT MI' NO - NEXTI YES - HALT (SEE LISTING)<br>N. ENABLE THE KEYBOARD INTERRUPT AND TUR ENABLE THE KEYBOARD INTERRUPT AND TURN THE INTERUPT ON. 0, DIG AN INTERRUPT OCCUR?<br>P. NO - HALT (SEE LISTING  $NQ = HALT$  (SEE LISTING) | YES = NEXT<sub>1</sub>  $Q_1$  · SET AC#7777. R. READ THE KEYBOARD BUFFER AND CLEAR THE FLAG (KRB); S. SAVE THE 7-BIT CODE.<br>T. IS THE KEYBOARD FLAG T, IS THE KEYBOARD FLAG SET?<br>U, NO = NEXT! YES = HALT (SEE LISTING), V, IF A "RUBOUT" DELETE A CHARACTER ON THE SCREEN, W, IF A "CARRIAGE RETURN" - GO TO THE NEXT TEST. X, MOVE CURSOR RIGHT ONE AND INSERT THE NEW GHARACTER.<br>Y, The Screen is Filled with Characters go to a<br>e, Go to B.

2, KEYBOARD TEST 2. (CURTST)

 $\int$ 

THIS TEST WILL DISPLAY IN "ENGLISH" THE DEFINITION OF THE OARD TEST 2. (CURIST)<br>This Test Will Display in Henglish" the definition of the<br>Secilie Londi Home, Fos. Fol. Leet, Bight:<br>Foi, UR, Down, Home, Fos. Fol. Leet, Bight: EGI UP, DOWN, HOME, EOS, EOL, LEFT, RIGHT'. AN ILLEGAL CODE WILL DISPLAY "WHAT ?" KCF IS CHECKED THAT IT CAN CLEAR THE KEYBOARD FLAG! CARRIAGE RETURN ENDS THIS TEST.

 $J$   $J$ 

~

 $\bigcup$ 

A. INITIALIZE AND DISPLAY "CURSOR 2"; B, WAIT FOR KEYBOARD INPUT, C, IS THE KEYBOARD FLAG SET?<br>D. NO = GO TO C! YES = NEXT  $NQ = GQ$  to c; yes • Next, E. CLEAR THE KEYBOARD FLAG WITH KCF.<br>F. IS THE KEYBOARD FLAG SET? IS THE KEYBOARD FLAG SET? G, NO - NEXTI YES - HALT (SEE LISTING),<br>H. SAVE THE 7 BIT CODE. H, SAVE THE 7 BIT CODE.<br>I, IF A CARRIAGE RETURN I. IF A CARRIAGE RETURN = GO TO THE NEXT TEST,<br>J. IF "CURSOR LEFT" DISPLAY "LEFT", IF "CURSOR LEFT" DISPLAY "LEFT", IF "CURSOR RIGHT" DISPLAY "RIGHT";

```
L. IF "CURSOR UP" DISPLAY "UP",
        M. IF "CURSOR DOWN" DISPLAY "DOWN".
        N. IF HEOLH DISPLAY HEOLH,
        O. IF "EOS" DISPLAY "EOS".
        P_{\perp}IF "HOME" DISPLAY "HOME",
            IF NOT I = PI DISPLAY "WHAT ?".
        Q_{\perp}R<sub>1</sub> GO TO B,
3, KEYBOARD TEST 3, (OCT)
        THIS TEST DISPLAYS THE CHARACTER, ASCII CODE, AND
        SENSE SWITCH POSITION, CAF IS CHECKED THAT IT CAN
        CLEAR THE KEYBOARD KEYBOARD FLAG.
        EGI A = 0301 SW = 1
              A = 0301 SW = 0
        A, INITIALIEE
         B. DISABLE THE KEYBOARD INTERRUPT WITH KIE.
        C. ISSUE CAF WHICH SHOULD ENABLE THE KEYBOARD INTERRUPT.
        D. DISPLAY "CURSOR 3",
        E. WAIT FOR INPUT FROM THE KEYBOARD.
        F_{\rm 1} .
            KEYBOARD FLAG SET? NO - GO TO EJ YES - NEXT,
             READ CHARACTER FROM THE KEYBOARD BUFFER WITH KRS.
        G.
            TURN THE INTERRUPT ON.
        н.
        \mathbf{I}_{\mathbf{I}}DID AN INTERRUPT OCCUR?
            NO - ERROR (SEE LISTING)) YES - NEXT.
         J.
        к,
             IS THE KEYBOARD FLAG SET?
             NO - NEXTI YES - HALT (SEE LISTING),
         ، ما
             RESTART DISPLAY,
        M_{\bullet}N_{\parallel}IF CARRIAGE RETURN WAS TYPED - GO TO NEXT TEST.
             READ THE SWITCH STATUS FROM THE TERMINAL.
        0<sub>1</sub>P_{\perp}IF CODE "XX40" TO CODE "X137" DISPLAY
             "CHARACTER" = AND ASCII CODE, AND
             SWITCH POSITION: EG! A # 0301 SW # 1
        Q, IF CODE KØØ40 OR >0137 DISPLAY THE ASCII
             CODE AND SWITCH POSITON, EGI (RUBOUT) 0377 SW = 1
        R<sub>2</sub> GO TO E<sub>1</sub>
```
 $\overline{\mathbb{S}^2}$ 

傛

```
LISTING
```
91

 $\ddot{\phantom{0}}$ é. eg.  $\bigcap$ 

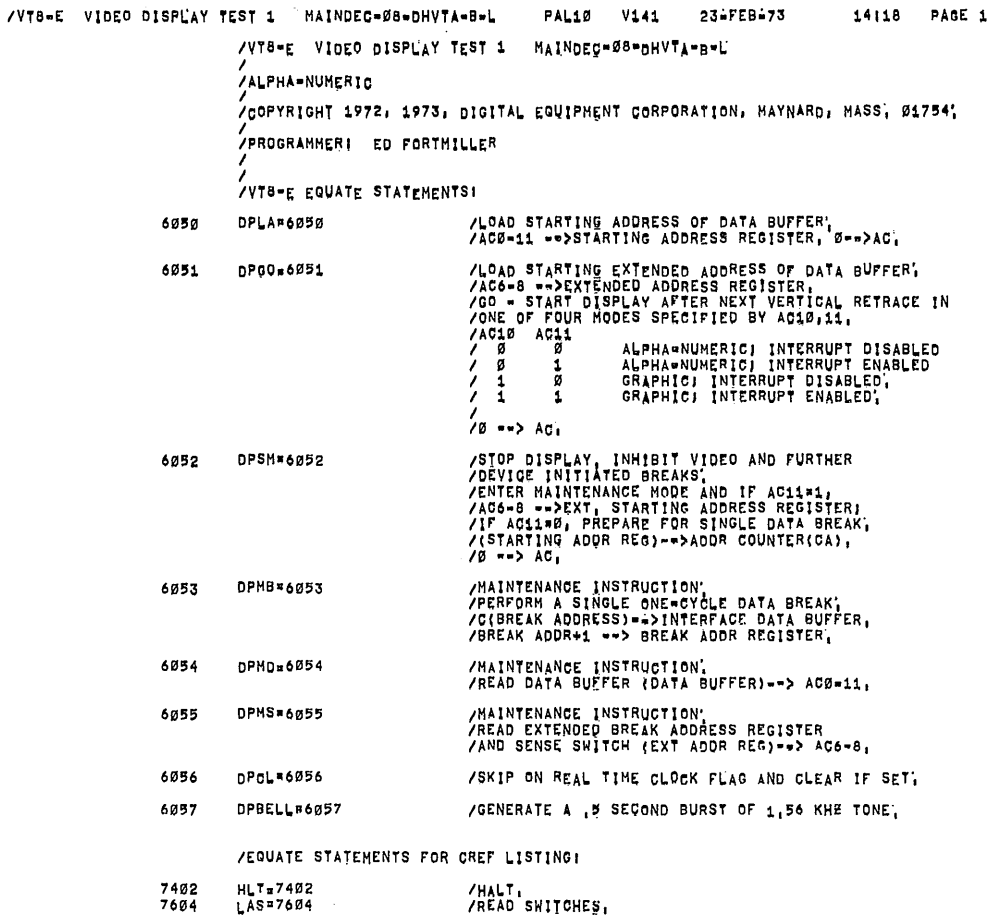

 $\bar{z}$ 

 $\sim$ 

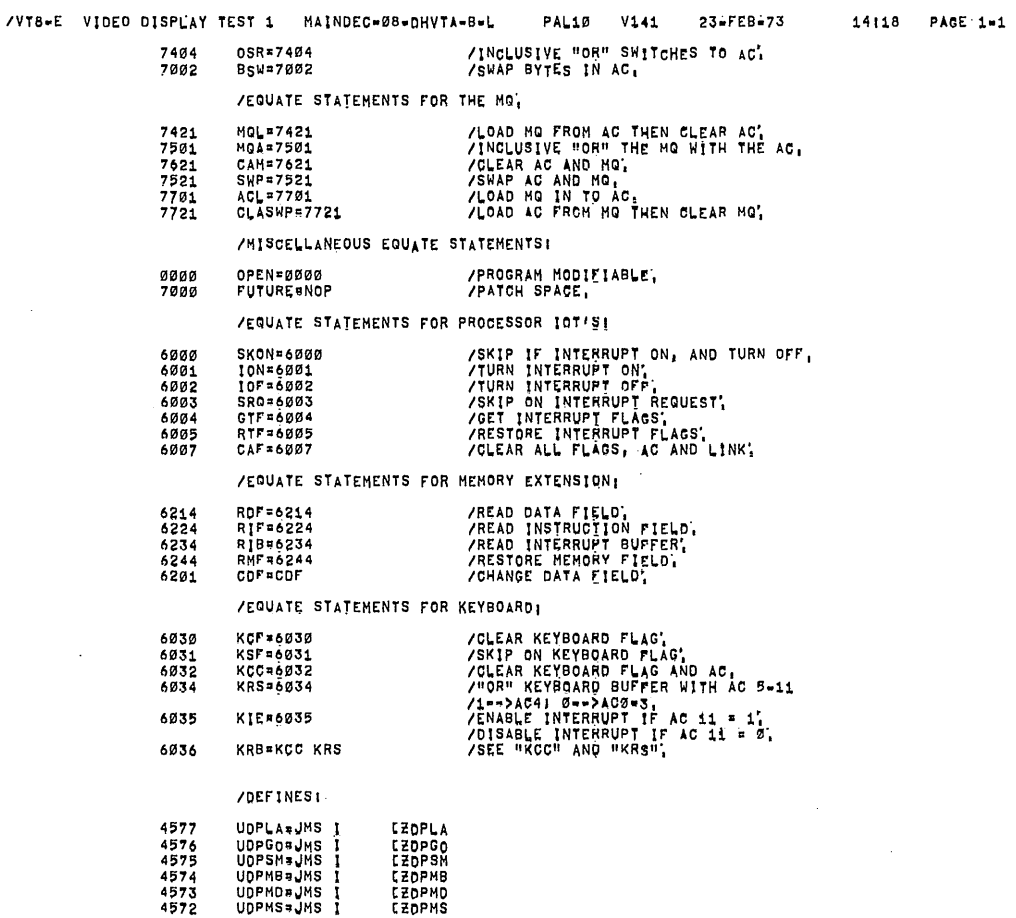

 $\bar{\beta}$ 

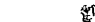

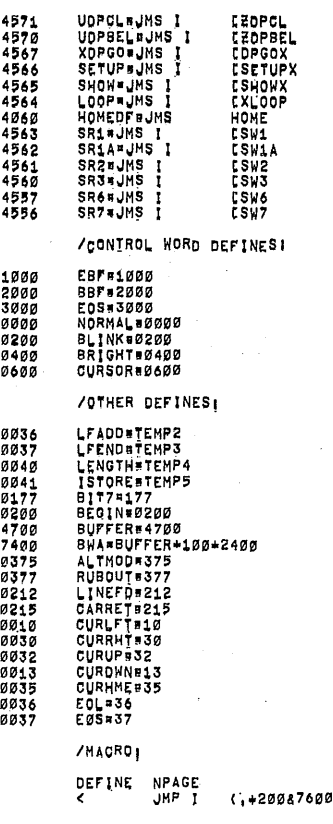

/GO TO NEXT PAGE>

#### /STARTING ADDRESS: ï 0200

/VT8=E VIDEO DISPLAY TEST 1 MAINDEC=08=DHVTA=B=L

7

 $\frac{7}{2}$ 

ノノノノ

PAL10 V141 23-FEB-73

NORMAL RUN'<br>HALT PROGRAM'

HALT ON ERROR,<br>NO HALT ON ERROR,

NO LOOP,<br>REPEAT PATTERN,

14:18 PAGE 1-3

/<br>/SWIICH REGISTER SETTINGS!<br>/ SRØ = Ø<br>SRØ = 1 SR1 = 0<br>SR1 = 1 SR2 = Ø<br>SR2 = 1 SR3 = 0<br>SR3 = 1  $SR4 * B$ <br> $SR4 = 1$ /<br>
/ SR5 = 0<br>
SR5 = 1<br>
SR6 = 1<br>
SR5 = 1<br>
SR5 = 1<br>
SR5 = 1<br>
SR5 = 1<br>
SR5 = 1<br>
SR5 = 1<br>
SR5 = 1<br>
SR5 = 1<br>
SR5 = 1<br>
SR5 = 1<br>
SR5 = 1<br>
SR5 = 1<br>
SR5 = 1<br>
SR5 = 1<br>
SR5 = 1<br>
SR5 = 1<br>
SR5 = 1<br>
SR5 = 1<br>
SR5 = 1<br>
SR5 = 1<br>
X<br>
2<br>
CR4 SR5 = 0<br>SR5 = 1

# NORMAL RUN'<br>REMAIN IN TEST', 60 CYCLE.<br>50 CYCLE. ENABLE BACKGROUND JOB'.<br>DISABLE BACKGROUND JOB' 64 CHARACTER, NORMAL,<br>ENABLE MANUAL INCREMENT. WITH SR7 # 1 A CHANGE IN SR8 INCREMENTS<br>THE PATTERN, A TYISUAL TESTS ONLY)

WITH SR7 B Ø AND SR8 = 1 REMAIN IN<br>SECTION

PLACE VALUE OF HIGHEST MEMORY FIELD.<br>(E.G. Ø FOR 4K, i FOR 8K, AND UP TO<br>7 FOR 32K).

20 LINES \* 32 CHAR PER LINE = 0640 (DECIHAL)<br>20 LINES \* 64 CHAR PER LINE = 1280 (DECIHAL)<br>192 DOTS (=3) PERLINE \* 200 LINES = 3200 (DECIMAL)

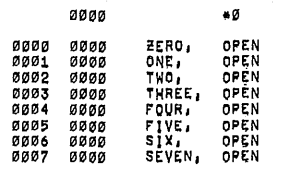

0010

-10

 $\mathcal{P}^{\lambda}$ 

 $\sim$ 

 $\vec{\epsilon}$ 

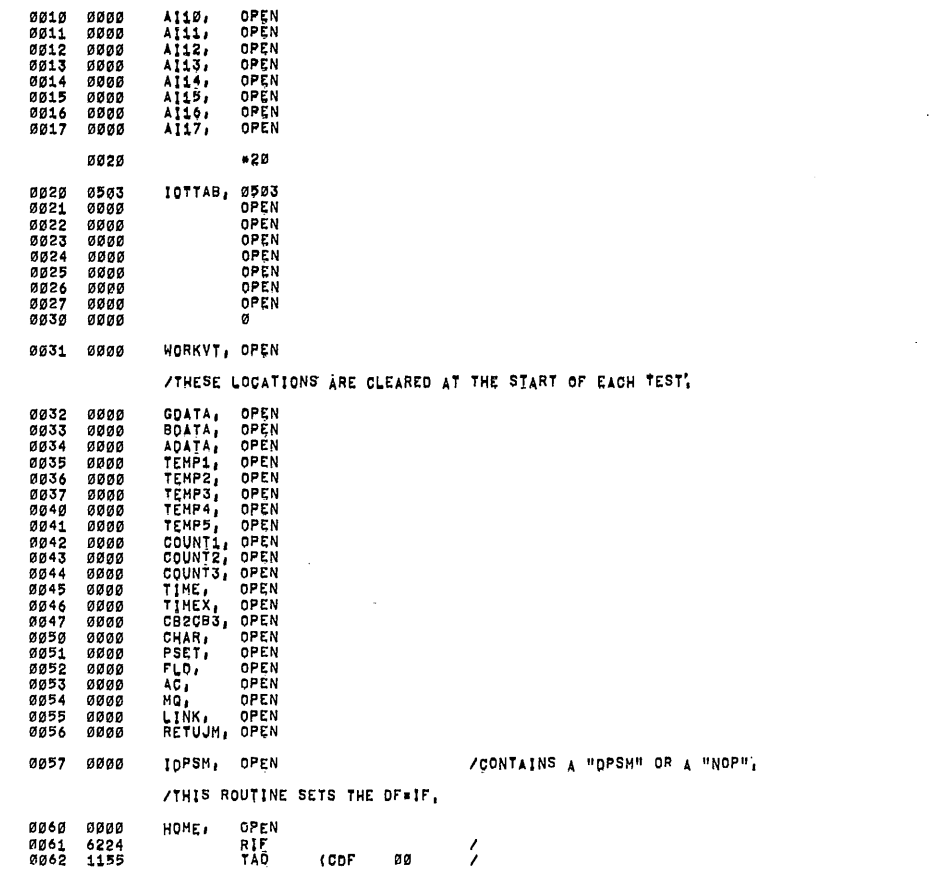

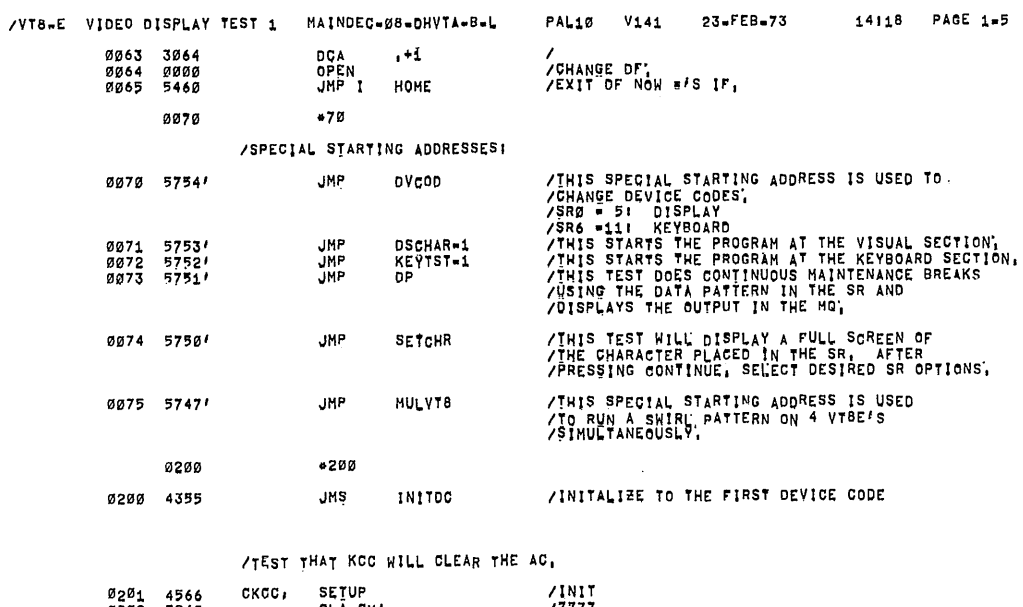

#### CLÃ CHA /7777<br>/GLEAR KBRD FLAG AND AC

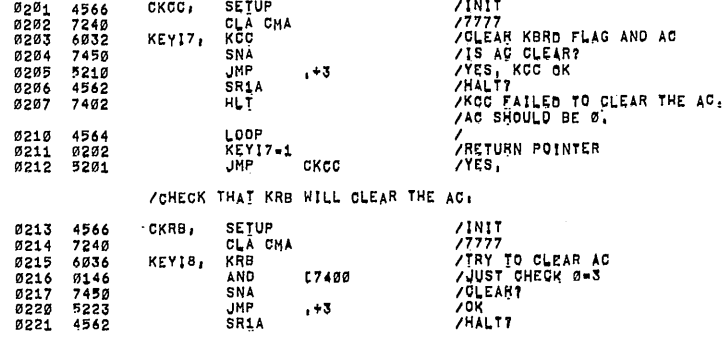

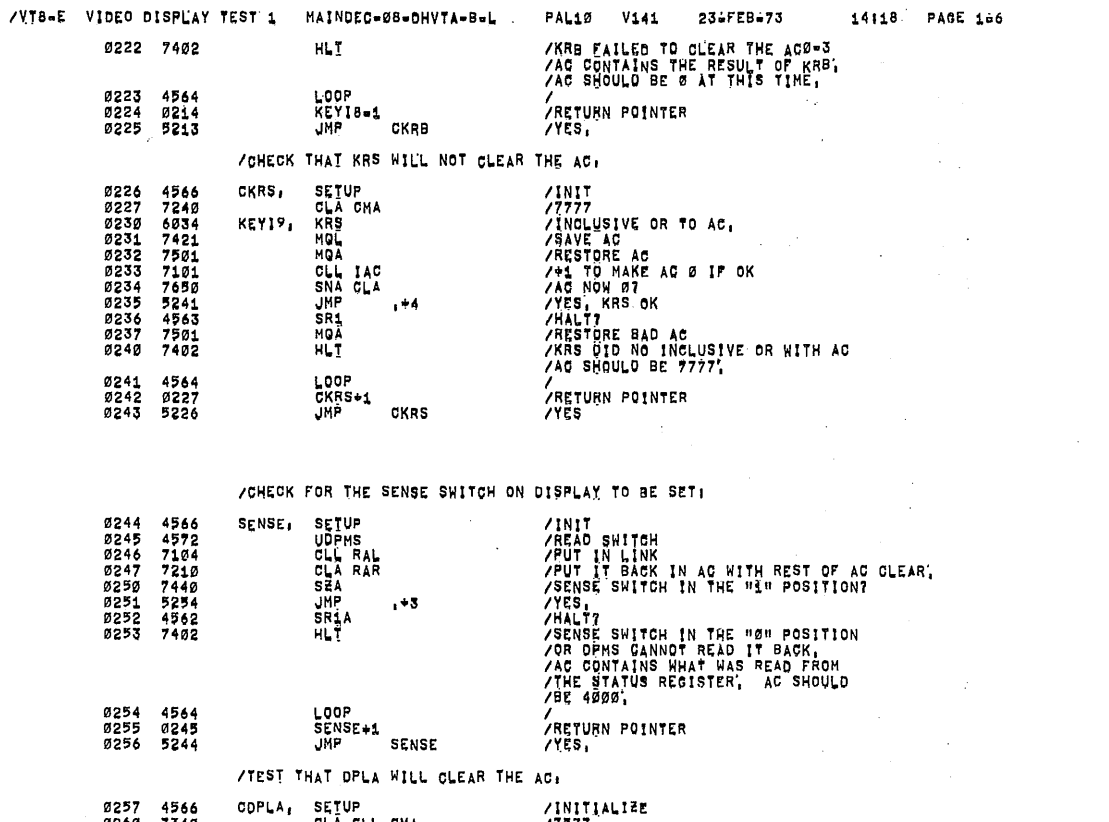

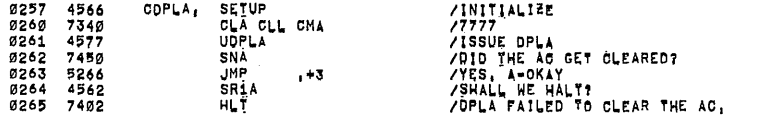

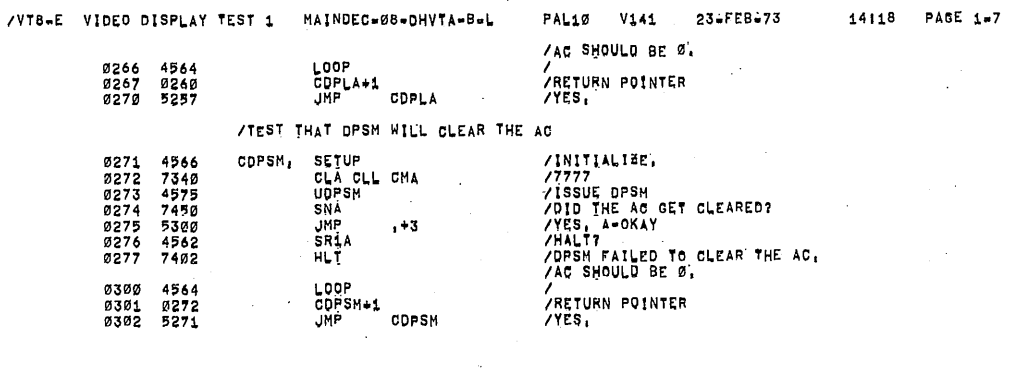

#### /TEST THAT DPCL WILL NOT AFFECT THE AG!

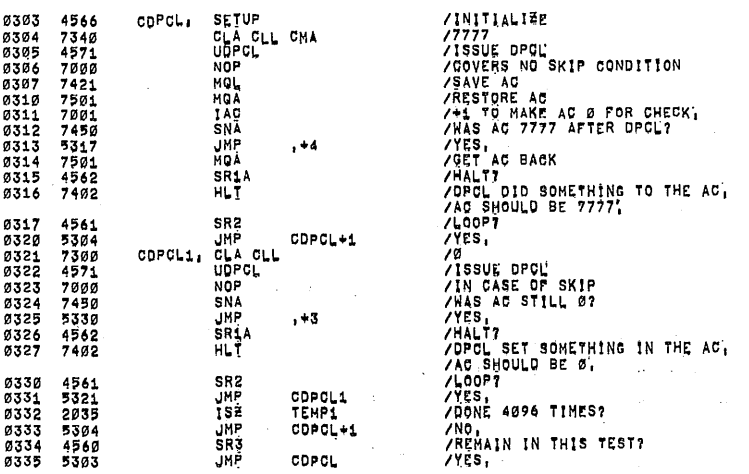

/VT8-E VIDEO DISPLAY TEST 1 MAINDEC-Ø8=DHVTA-8=L PAL10 V141 23-FEB-73 14118 PAGE 1-8 /INITIALISE,<br>/SET AC TO 7777<br>/GO, THIS SHOULD ALSO Ø THE AC,<br>/SAVE THE AC IN THE HO,<br>/SAVE THE AC IN THE HO,<br>/STOP<br>/HALTT<br>/HALTT /SAVE THE AC,<br>/SAD AC TO THE AC,<br>/DPGO FAILED TO CLEAR THE AC,<br>/DPGO FAILED TO CLEAR THE AC,<br> **SETUP** 0336 4566 CDPGO. SEIUP<br>CLACLL CHA<br>MQL<br>MQA<br>MQA<br>SNACLA<br>SPI +4<br>DRP 0337<br>0340  $7340$ <br> $4576$ **03412344567633333333358** 7421  $4595$ <br>75010<br>750501 4563<br>7501<br>7402 SR1<br>MQA<br>HLI LOOP<br>ODPGO+1<br>JMP<br>NPAGE<br>JMP I 0351<br>0352 4564<br>0337 ,<br>/RETURN POINTER 9353 5336 CDPGO **/YES** 0354 5777  $(1+20087600$ /GO TO NEXT PAGE **0000** 0355 INIIDC. ø **0356<br>0357<br>0360**  $\begin{array}{c} 1376 \\ 3031 \\ 4775 \end{array}$ **TAD<br>DCA**<br>JMS<br>JMP {IOTTAB<br>WORKVT DEVCOD 5755  $\mathbf{I}$ INITOC 0361 0375<br>0376<br>0377 4123<br>0020<br>0400 0400 PAGE /TEST OF THE REAL TIME CLOCK: /INITIALIEZ<br>/W ==> TEMP1 FOR TIMER,<br>/MAIT FOR THE FLAG TO SET<br>/GO WAIT SOME MORE,<br>/IS IT SET BY ANY CHANGE?<br>/MALTZ! OOK FLAG SET THUME!<br>/HALTZ! OOK FLAG SET THUME! 4566<br>3035<br>6056<br>5202 SETUP<br>DCA<br>DPCL 0400  $CLOCK<sub>1</sub>$  $0401$ <br> $0402$ TEMP1 CLOCK1, 0403 JMP  $, -1$  $5056$ <br>5210<br>5210<br>4562<br>7402 DPCL<br>JMP<br>SR1A  $0404$ <br> $0405$  $CLOCK2$  $, +3$ Ø406<br>Ø407 /HALT?<br>/AFTER BEING SET IMMHEDIATELY<br>/AFTER BEING SET OR DPCL DID NOT<br>/CLEAR THE CLOCK FLAG OR SKIPPED ON NO FLAG,<br>/LOOP?<br>/HAKE SURE IT SETS BY ABOUT 40 MSEC,<br>/NAT SET YET,<br>/NAT SET YET,<br>/PGROSS" TIMER,<br>/GO TIME SOME MORE' HLT 0410 SR<sub>2</sub> 4561 52021<br>52071<br>7410<br>75225 041123415 JMP CLOCK1 UDPCL<br>SKP<br>JMP CLOCK3, <sup>+5</sup><br>TEMP1<br>CLOCK3  $157$  $0416$ <br> $0417$ 5212<br>4562 .<br>IMP SR1A /VTB-E VIDEO DISPLAY TEST 1 MAINDEC-08-OHVTA-B-L PAL10 V141 23-FEB+73 14118 PAGE 1-9 /FLAG NOT SET IN ABOUT 40 MSEC.<br>/OR OPCL FAILED.<br>/FLAG SHOUL SET IN 16,67 MSEC FOR 60 HE.<br>/FLAG SHOULD SET IN 20,0 MSEC FOR 50 HE.<br>/YES.<br>/YES.<br>/YES. 0420 7402 HLI 4561<br>5201<br>4560 0421 SR<sub>2</sub> **UNP**<br>SR3<br>JMP  $0422$ <br> $0423$ CLOCK1-1 0424 5200 CLOCK /YES. /TEST THAT THE INTERRUPT ENABLE CAN BE SET<br>/USING DPGO WITH AC11 = 1, SETUP /GENERAL INITIALIZE. 0425 4566  $1NT1$ DÊÇIMAL<br>TAD NUMBER OF PASSES AS MINUS  $1 - 10$ 0426 1145 OCTAL<br>DÇÃ SAVE /SAVE<br>
/INT RETURN ADDRESS<br>
/INT RETURN ADDRESS<br>
/ENARC<br>
/START DISPLAY<br>
/START DISPLAY<br>
/START DISPLAY<br>
/START START<br>
/HALT THE CLOCK FLAG?<br>
/NAS IT THE CLOCK FLAG?<br>
/NAS IT THE CLOCK FLAG?<br>
/NAS IT THE CLOCK FLAG?<br>
/NO S 3042<br>4777 0427 COUNT1 0430 JMS INTLD 0431<br>0432<br>0433<br>0434<br>0435 0440<br>7301<br>4576<br>4575 INT1B<br>CLA CLL IAC<br>UDPGO<br>UDPSM  $INTIA<sub>1</sub>$ - 5001<br>4776<br>5243<br>5243 TON 0436<br>0437<br>0437 UNP<br>UNP<br>UDPCL (WAIT<br>INT10 INT1B. 0441 7402 HLT 0442<br>0443<br>0444 5246<br>4563<br>7402 JMP<br>SR1<br>HLT INTID INTIC, 0445 6002<br>4564<br>0432 10F LOOP<br>INT1A<br>JMP  $0446$ <br> $0447$ **INT10, /RETURN POINTER**<br>/YES. 5225 **INT1** 0450 **/TEST THAT THE INTERRUPT ENABLE CAN BE DISABLED**<br>/BY ISSUING OPGO WITH A 0 AC, 0451 4566 0452 1145

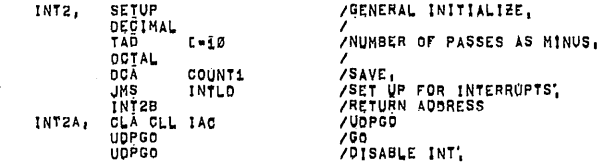

0453 3042<br>0454 4777<br>0455 0466<br>0456 7301<br>0457 4576  $4576$ <br>4576

 $0460$ 

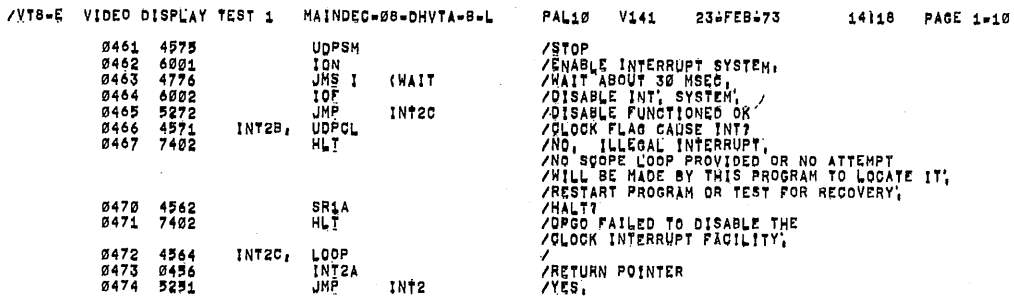

Ź,

s.

/TEST THAT INITIALIZE CAN DISABLE THE INTERRUPT ENABLE'.

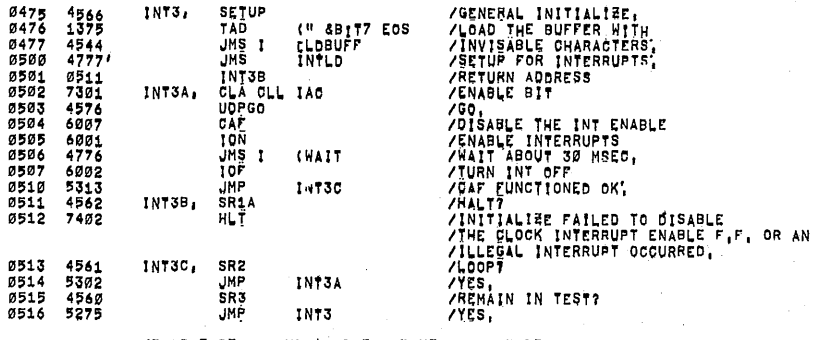

/THIS TEST CHECKS THAT THE "EXTENDED STARTING ADDRESS REGISTER"<br>/CAN BE LOADED AND READ BACK, AN INCREMENTING PATTERN IS USED<br>/DOING EACH PATTERN 4096 TIMES,

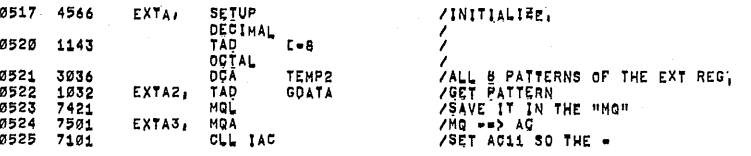

 $\overline{\phantom{a}}$ 

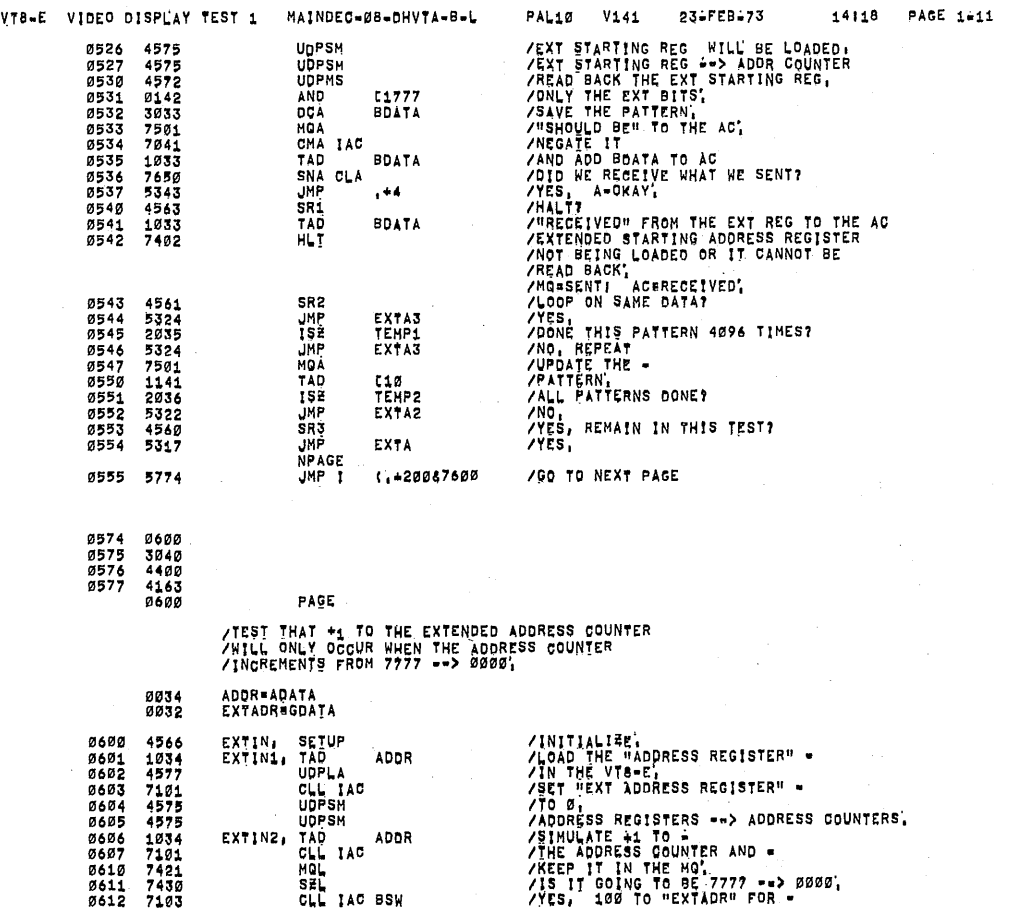

 $\ddot{\phantom{a}}$ 

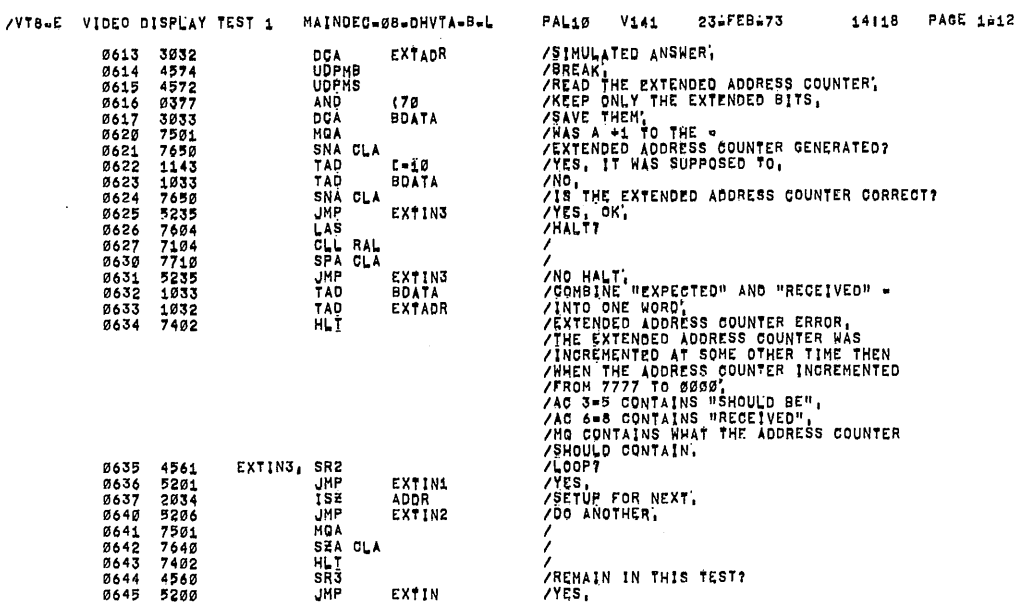

/TEST THAT THE EXTENDED ADDRESS COUNTER<br>/WILL INCREMENT CORRECTLY,<br>/LOAD THE STARTING ADDRESS REGISTER<br>/WITH 7777 AND DO A BREAK, THE EXTENDED ADDRESS<br>/REGISTER SHOULD BE +1 AFTER THE BREAK,

EXTIN

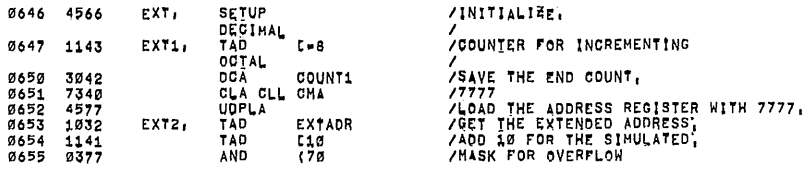

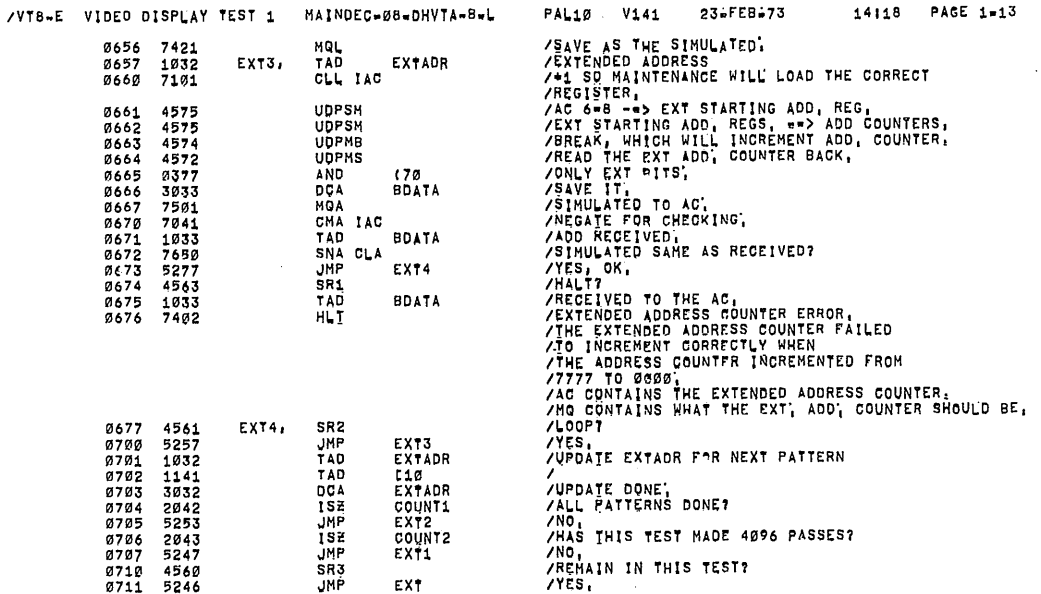

 $\sim$ 

 $\sim$ 

# /TEST THAT DPGO CAN LOAD THE<br>/Extended starting address register,

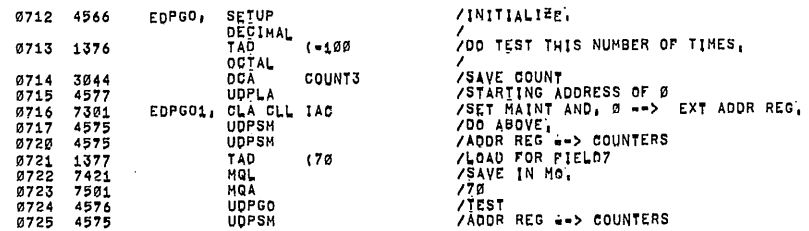

/VT8-E VIDEO DISPLAY TEST 1 MAINDEC-08-DHVTA-B-L PAL10 V141 23-FEB-73 14118 PACE 1=14 PAL10 V141 23-FEB-73 14118 PAGE 1=14<br>
/READ BACK EXT ADDR COUNTER,<br>
/SAVE ONLY FIELD BITS,<br>
/SAVE ALWAYS<br>
/SAVE ALWAYS<br>
/NEGATE GOOD TO AG FOR CHECK<br>
/NEGATE GOOD TO GRECK IF SAME<br>
/NEGATE GOOD AND RECEIVED TO GAD THE EXT<br> 0726 4535731135453577343554555455545554555 UDPMS 0727<br>0730 AND<br>DOA  $170$ BOATA 0731<br>0732<br>0733<br>0734 HQA<br>CMA IAC<br>TAD BOATA IAD<br>JMP<br>SR1<br>TAD<br>TAD 0735<br>0736<br>0736 EDPG02 **BOATA** HLT. ø740 7402 0741<br>0742<br>0743 4561<br>5316<br>4560<br>5312 EDPGO2, SR2 JHP<br>SR3 EDPG01 EDPGO JMP<br>NPAGE Ø744 0745 5775 **JHP**  $(1420087600$ /GO TO NEXT PAGE 0775<br>0776<br>0777 1000<br>7634<br>0070 PAGE 1000 /TEST OF THE VT8=E BUFFER USING CONSTANT DATA<br>/PATTERNS| 7777! 00001 7777! 5252| 2525! 77001 0077! 7007! 0770,<br>/QC: THE DATA AND O<sub>O</sub> 31 OR 63 BREAKS TO PRIME THE BUFFER<br>/NOW DO 4096 BREAKS ON THE DATA CHECKING AFTER EACH /NNTIALITE<br>
/ADDRESS OF DATA<br>
/SDDRESS OF DATA<br>
/SDDRESS OF ERROR DISPLAY,<br>
/SDDRESS OF ERROR DISPLAY,<br>
/SDDRESS OF ERROR REPORTING<br>
/FIELD TO AC<br>
/FIELD TO AC<br>
/SET AUTO-INDEX FOR<br>
/SET FOR ASSECT OF PATTERNS,<br>
/SET FOR 4 DATA1, SETUP 1000 4566 1001<br>1002<br>1003<br>1004 TÃO<br>DCA<br>CLA IAC<br>RDF EGDATA<br>ADATA 138225243844522523333343843 1005<br>1006<br>1007<br>1010 **UDPSH** UDPSM<br>RDF<br>DCA<br>TAD<br>DCA<br>TAD<br>TAD<br>TAD<br>TAD FLD<br>(FDATAB=1 TEATA<br>AI10<br>AI10<br>TEMP1<br>AI10<br>GDATA<br>COUNT1  $1011$  $\begin{array}{c} 1812 \\ 1813 \\ 1813 \\ 1814 \end{array}$ 14102224537 DATAIA. TAD I<br>DCA<br>CLA IAC<br>CLA IAC<br>JMATA<br>CLATA 1015<br>1016<br>1017<br>1020 ⁄l<br>⁄PRIME THE BUFFER ≐ **CPRIME** 3032<br>1140<br>1577<br>45775  $1021$ /<br>/ADDRESS;<br>/ADDRESS;<br>/START ADDR REGS ==> ADDR COUNTER,<br>/SINGLE BREAK;  $1022$ <br> $1023$ TÃD<br>UDPLA **CODATA** DATA1B, 1024 **UDPSM** 1025 4574 **UDPHB** MAINDEC-08-OHVTA-B-L 14118 PAGE 1-15 /VT8-E VIDEO DISPLAY TEST 1  $V141$ 23 FEB-73 **PAL10** PALLO WATER AND MATHEM (1992)<br>
SAVE RECEIVED DATA,<br>
SAVE RECEIVED DATA,<br>
SAVE RECEIVED DATA AND -<br>
SAVE RECEIVED DATA AND -<br>
SAVE THE IT, NOW ADD SEE -<br>
SHALL NE WALL WE WANT AS EXPECTED, PRESS CONTINUE<br>
PARCEIVED NOT SAME 4573 1026 UDPMD UUFTU<br>DCA<br>TAD<br>CMA IAC  $1027$ <br> $1030$ 3033<br>3033<br>1032<br>7041 **BDATA** GDATA 1031<br>1031<br>1033<br>1033<br>1035 CHAIAC<br>TAD<br>SNACLA<br>JMP<br>SR1<br>SHOW<br>SHOW 1033<br>1033<br>7650<br>7240<br>5240 **BDATA**  $, +4$ 4745528231484545282542334484  $1036$ <br> $1037$ 1040 SR2<br>JMP **DATA1B<br>COUNT1<br>DATA1B<br>TEMP1<br>DATA1A** 1041<br>1042<br>1043<br>1045<br>1045 **JAP**<br>1985<br>JAP SR3<br>SR3<br>JMP<br>NPAGE<br>JMP I  $1046$ <br> $1047$ **/REMAIN IN THIS TEST?** 5200 **TYES,** DATA1  $(1 + 20087600$ .<br>/GO TO NEXT PAGE 1050 5776 /MANUAL INCREMENT ROUTINE<br>/SR7 SET ENABLES THE ROUTINE<br>/A CHANGE IN SR8 MANUALLY STEPS<br>/DISPLAY SINGLE STEP, 195534567 /READ SWITCHES,<br>/MASK FOR SR7;<br>/WAS SR7 SET? ALSO READ SW,<br>/SR7 NOT SET,<br>/MASK FOR SR8;<br>/NASK FOR SR8;<br>/SR8 SET,<br>/T SETI AC=7777; IF NOT! AC=0<br>/ADD THIS<br>/41 OPEN **0000 RUMP.** 76134941664456465756465775677 LAŠ<br>AND **L20** SNA OSR<br>JMP<br>AND<br>SZA CLA BUMP1  $L10$ SCHAP<br>CHAP<br>TACA CLA<br>SCHAP<br>JERE CHAP<br>TACLARE<br>CLARE 10601061 PSET 10645<br>1065<br>10667<br>1070 **BUMP** /COMPLEMENT -<br>/THE CHANGE -<br>/INDICATOR<br>/+1 FOR EXIT,<br>/AC+1=0,<br>/AC+1=0, PSET PSET BUMP1, BUNP  $7300$ <br>5651 CLA CLL<br>JMP I  $1072$ **BUMP** ZEXIT, /INITIALIZATION ROUTINE. 1073<br>1074<br>1075 0000<br>6007<br>4560 SETUPX, OPEN UFEN<br>SR3<br>SKP CLA /CLEAR ALL. /<br>/NO TUNE IF SRS is SET,<br>/SOUND A TUNE AT THE BEGINNING OF<br>/EACH TEST,<br>/RHF INSTRUCTION<br>/RHF INSTRUCTION  $7610$ <br> $4570$ 1876  $1077$ **UDPBEL** 1100 7621<br>1101 1375 CAM TAD  $LRMF$ 

 $\ddot{\textbf{z}}$ 

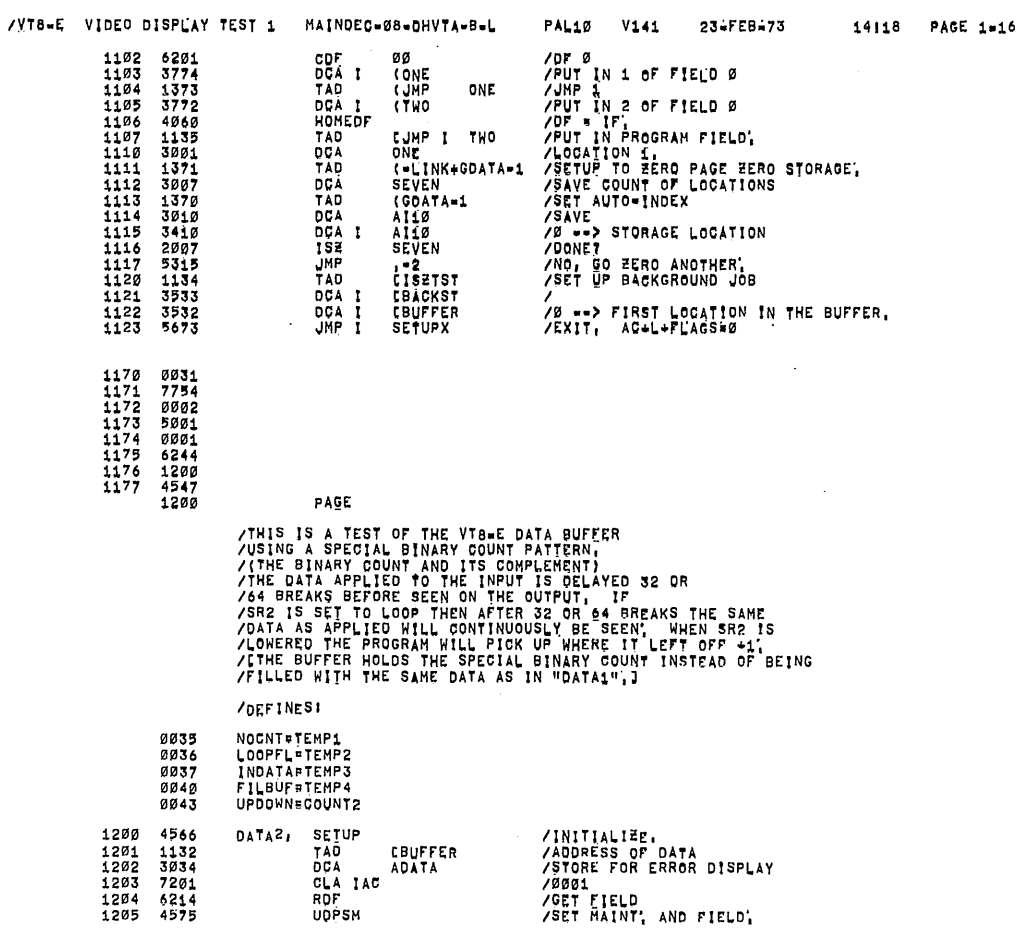

PAL10 V141

23-FEB-73

14118 PAGE 1-17

/VT8-E VIDEO DISPLAY TEST 1 MAINDEC-08-DHVTA-B-L

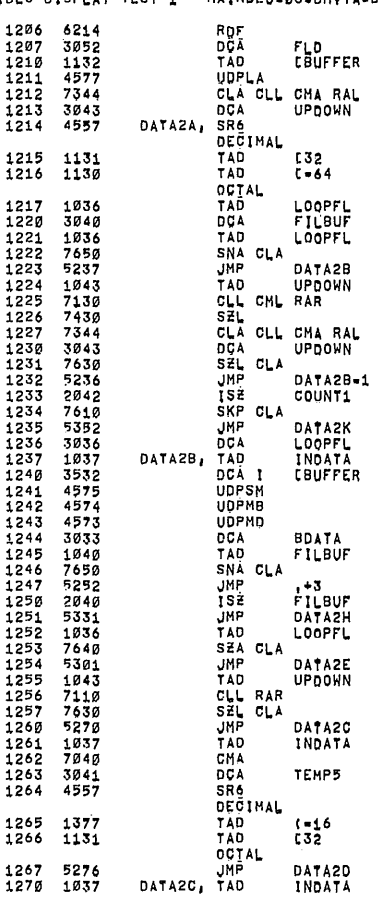

/FIELD TO AC<br>/FOR ERROR REPORTING, /<br>/\*2. -=> STARTING ADDR REG',<br>/\*2. -=> UPDOWN',<br>/32 FOR 64? /<br>/SET A COUNTER SO A FULL .<br>/BUFFER CAN BE DETERMINDED, THE LOOP WAS SET, THEN 1 MORE BREAK, /IF LOOP WAS SET, THEN 1 MORE BREAK,<br>
/SAVE THE COUNT FIGURE IN THE READ IT,<br>
/IT LODP FLAS SET THEN READ IT,<br>
/IT SURFACTION OF COUNT NOW RESET,<br>
/IT 7777 THEN NAKE IT 7777.<br>
/IT 7777 THEN NAKE IT 7777.<br>
/IT 7777 THEN NAK  $\frac{7}{100}$ <br> $\frac{7}{100}$ /<br>/FROM A "DOWN" =

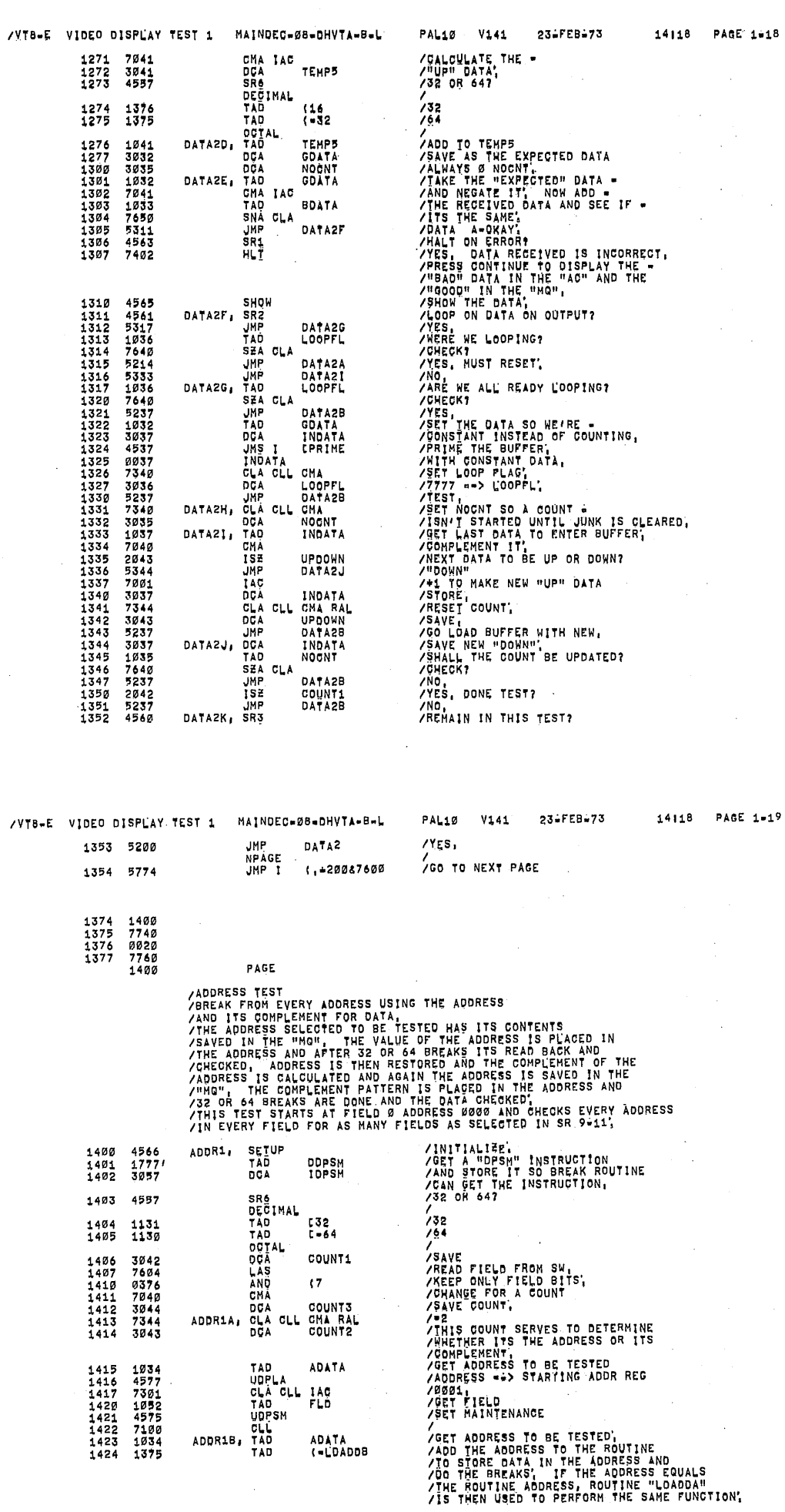

 $\bar{\gamma}$ 

 $\bar{z}$ 

 $\mathcal{O}$ 

Ğ.

Î

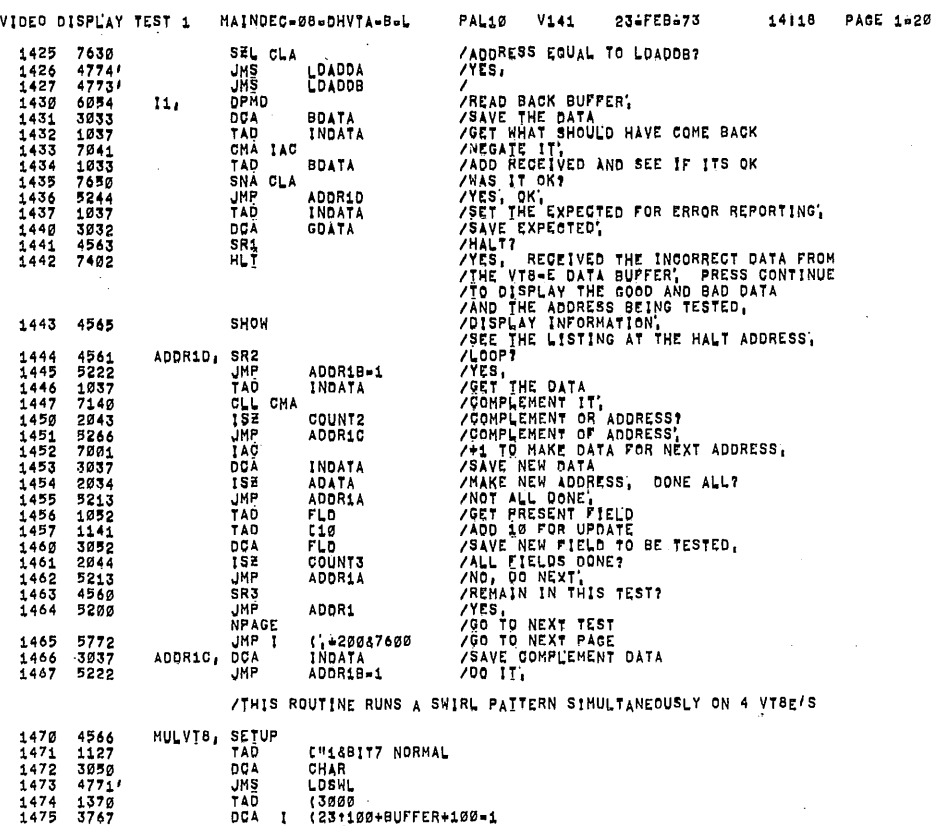

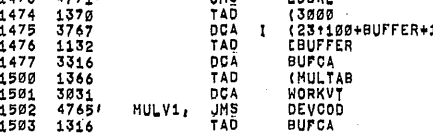

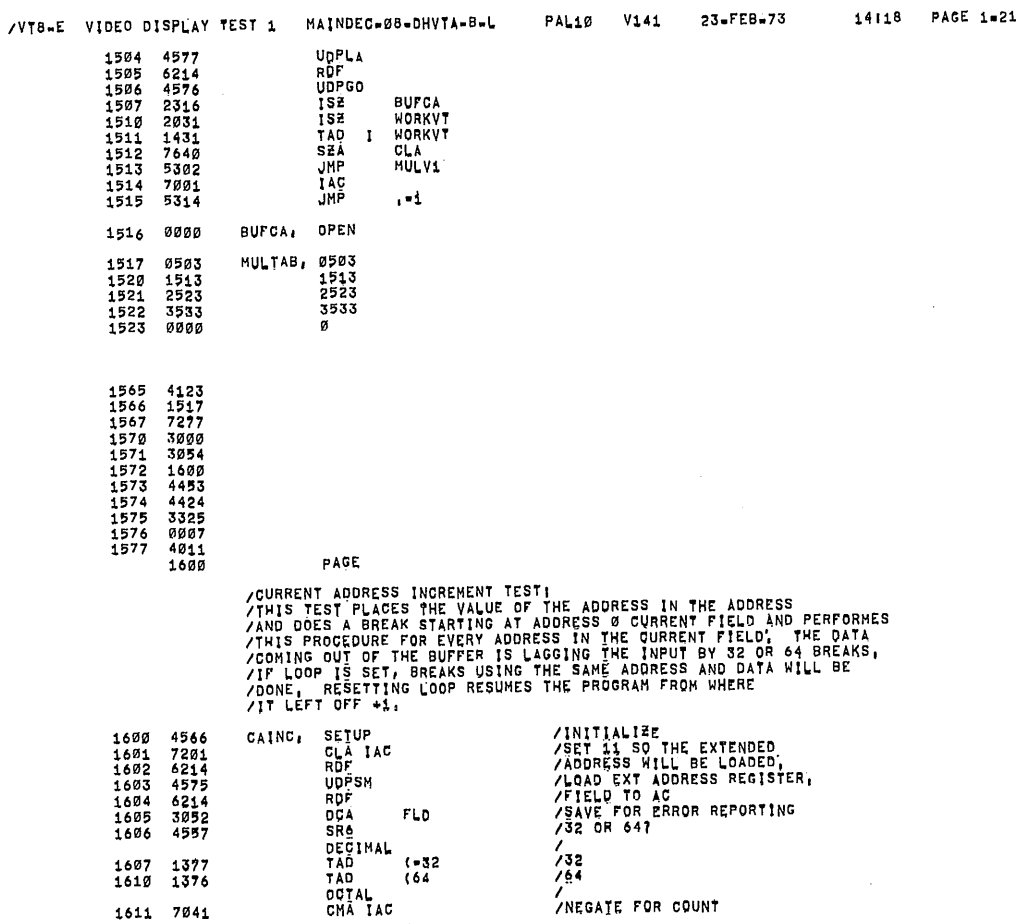

A

 $7978 - 5$ 

 $\alpha$ 

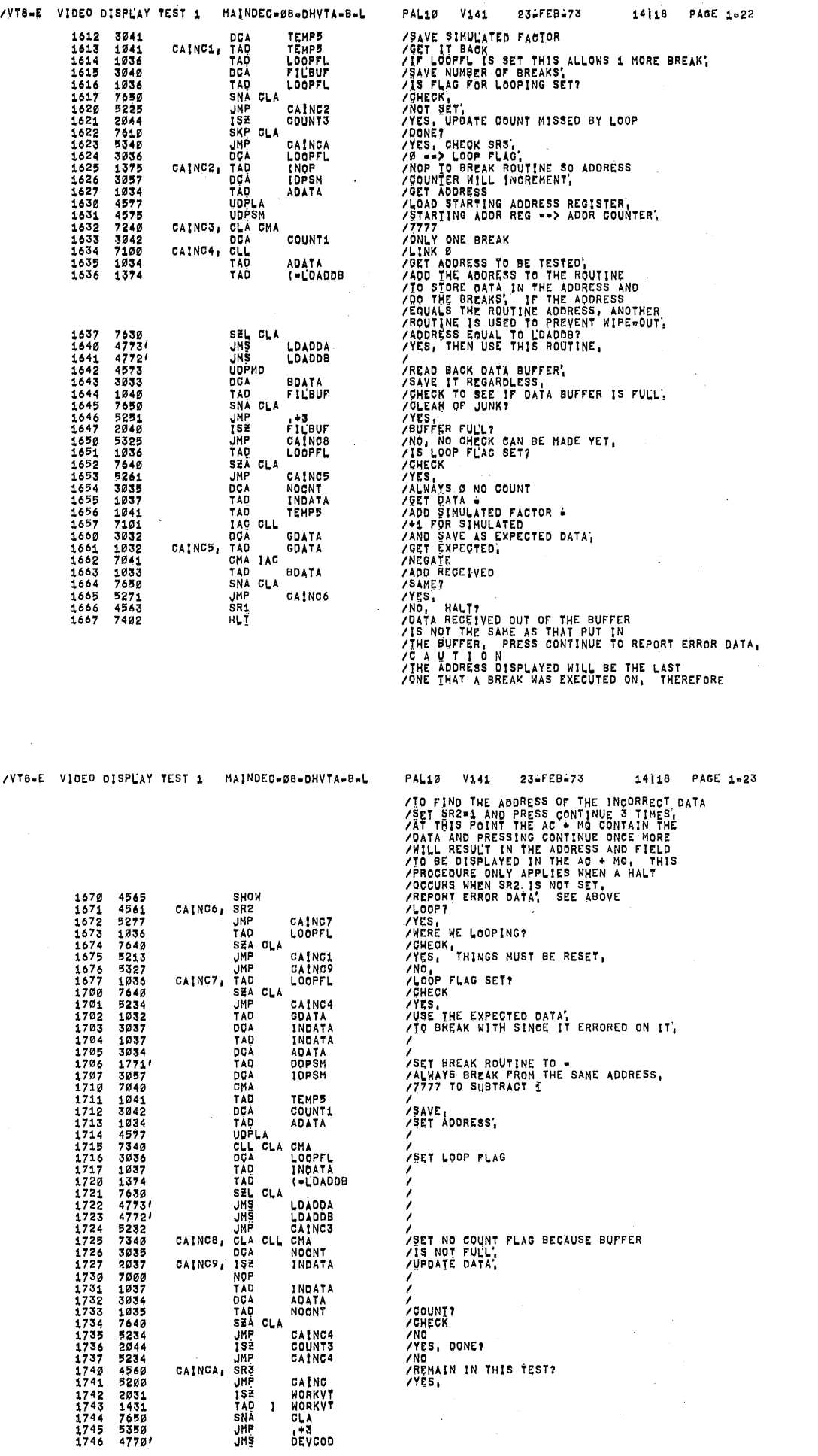

ġ,

 $\mathcal{C}$ 

 $\overline{\phantom{a}}$ 

 $\bar{z}$ 

 $\sim$ 

 $\mathcal{A}^{\pm}$ 

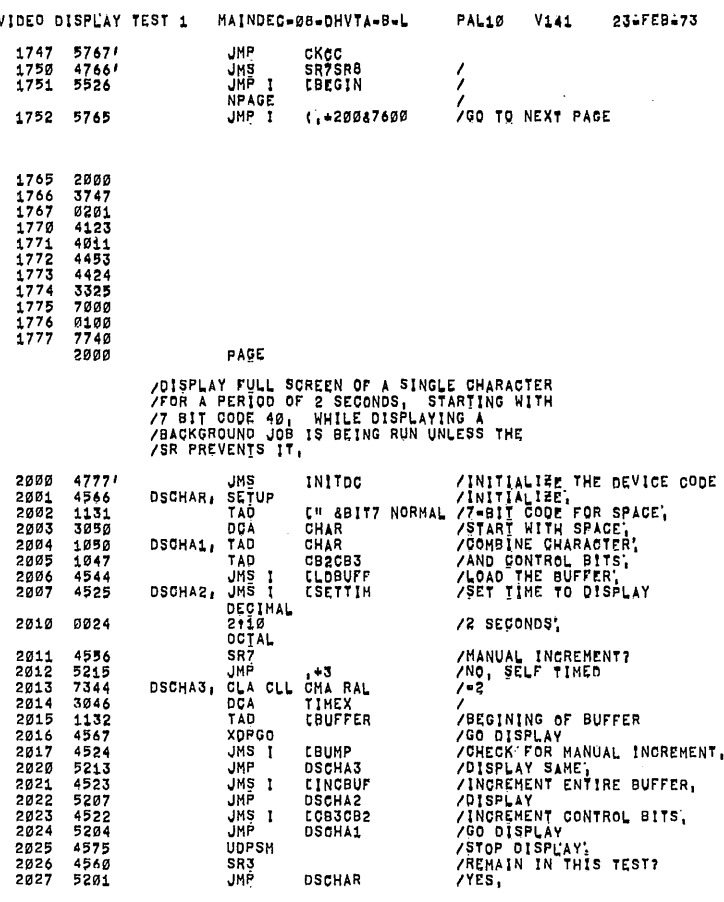

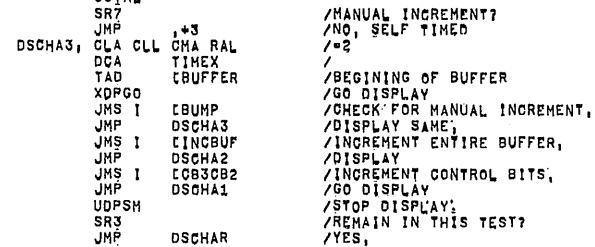

/THIS TEST DISPLAYS A RIPPLE PATTERN CHANGING

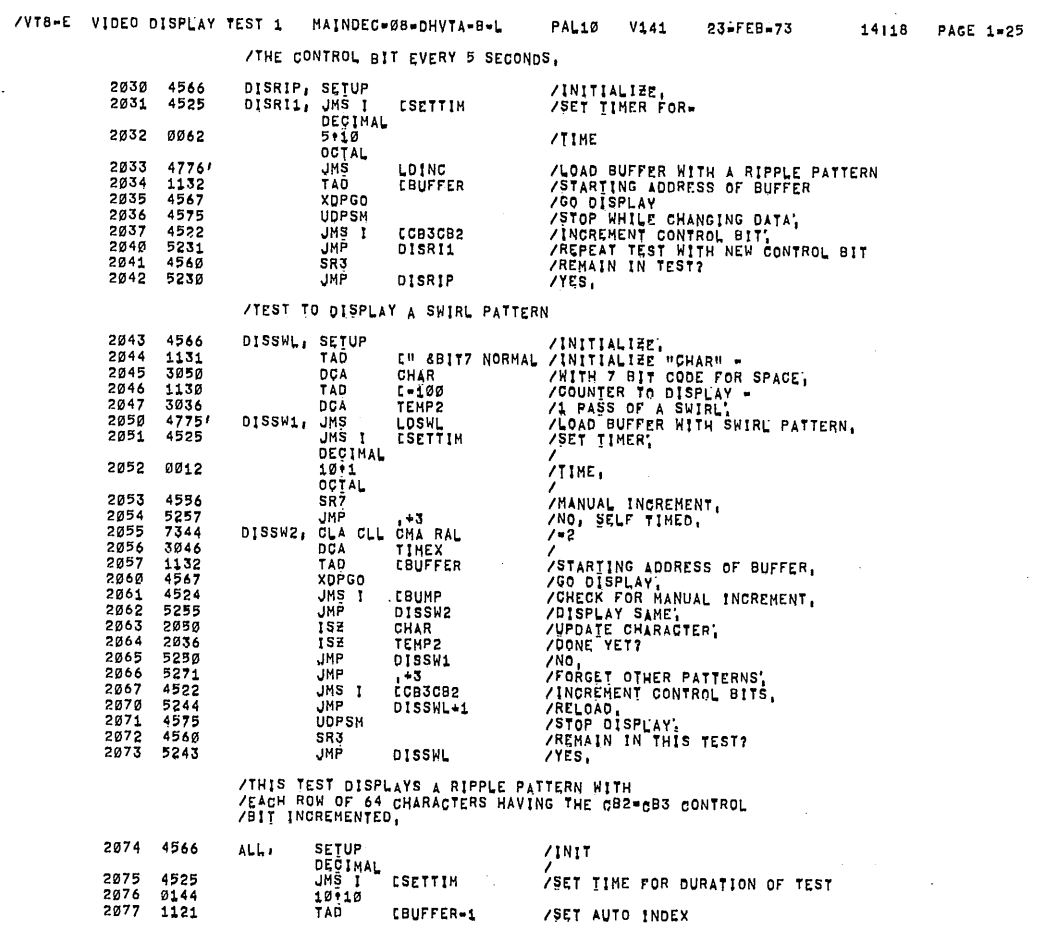

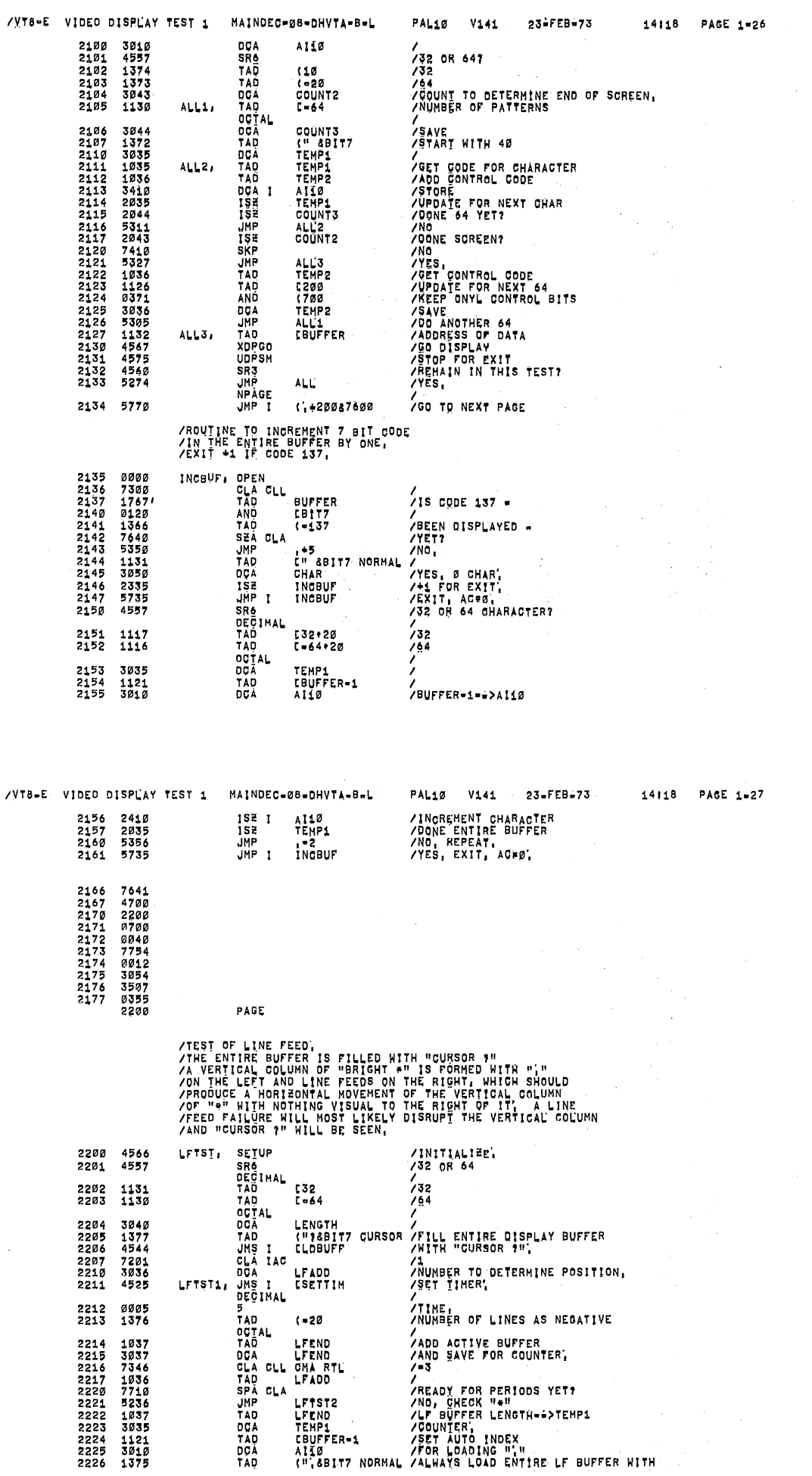

 $\hat{\mathfrak{S}}$ 

đô

Ô

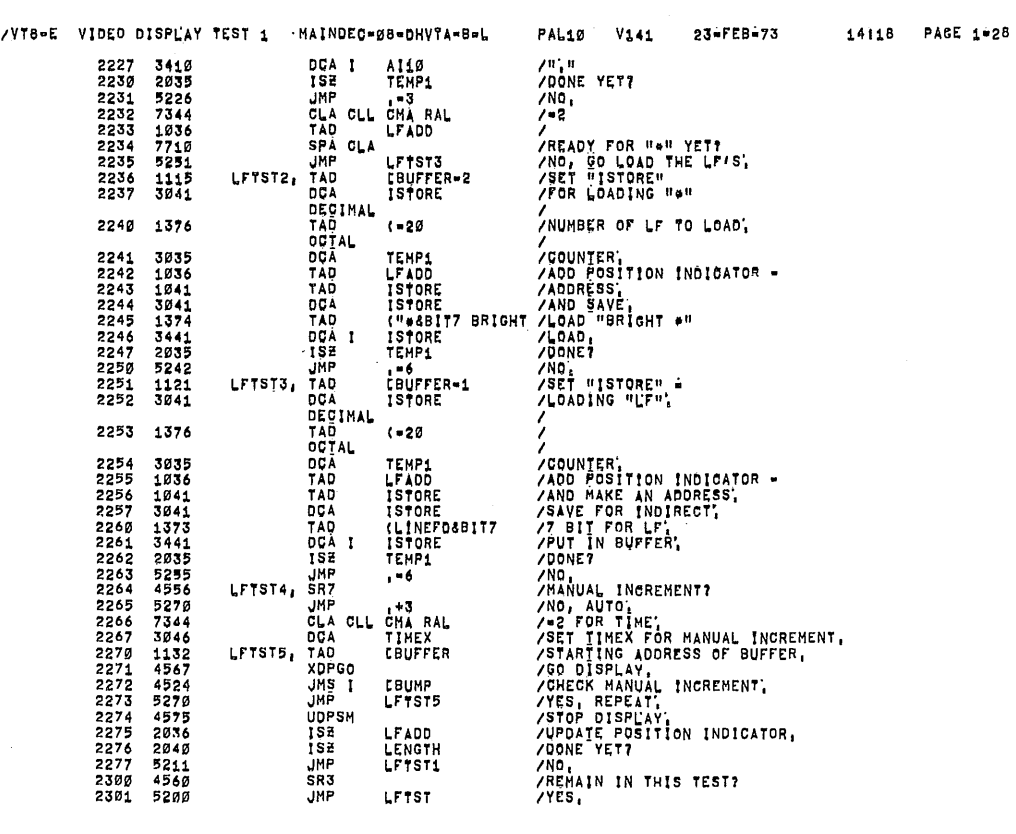

/TEST TO CHECK "BBF AND EBF",<br>/FILL ENTIRE BUFFER WITH "<",<br>/SET "BBF" IN FIRS CHARACTER ("CURSOR ?") AND MOVE<br>/"EBF" WHICH WILL BE A BRIGHT E", BETWEEN THE "BBF" AND<br>/"EBF" THE CHARACTERS ARE "BRIGHT ?", MOVE "EBF" UNTIL

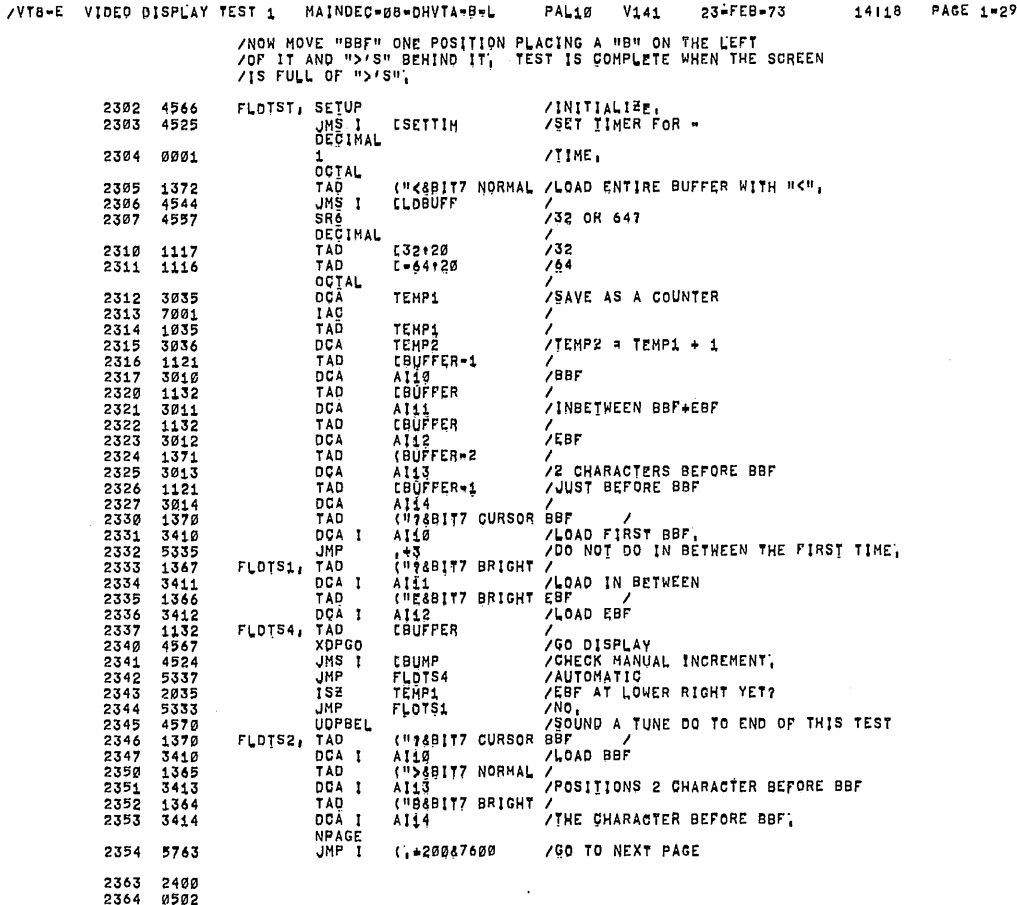

2365 0076<br>2366 15057<br>2376 2471 4676<br>23772 0052<br>23772 00564<br>23772 00564<br>23773 00564<br>23774 005567<br>23775 00577 2400<br>2377 0462<br>2405 1452<br>2405 1452<br>2405 1452<br>2405 1452<br>2405 1452<br>2405 1452<br>2405 1452<br>2405 1452

 $\overline{\phantom{a}}$ 

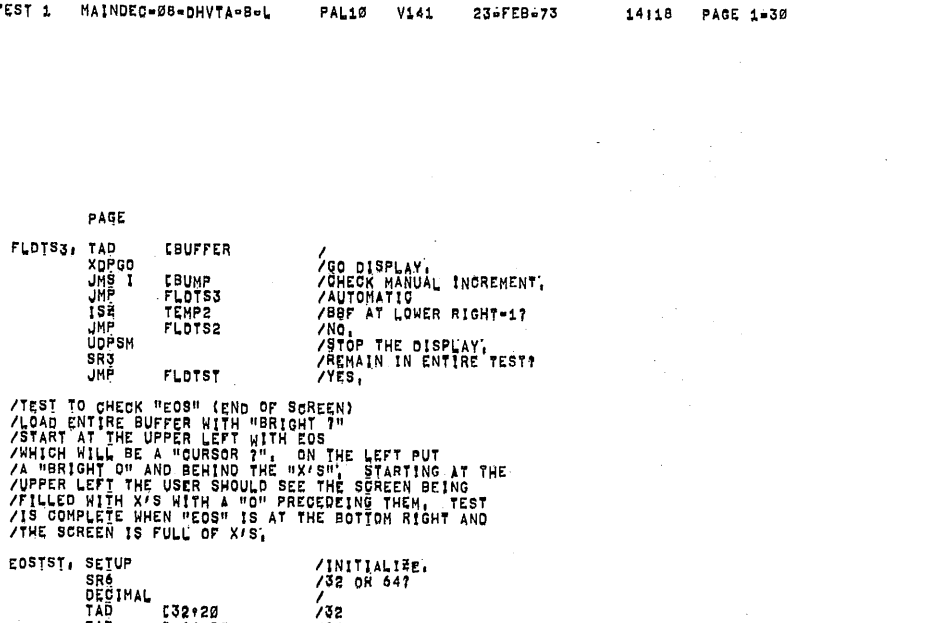

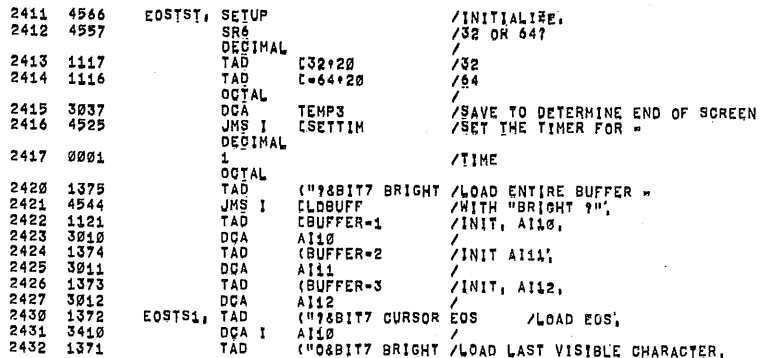

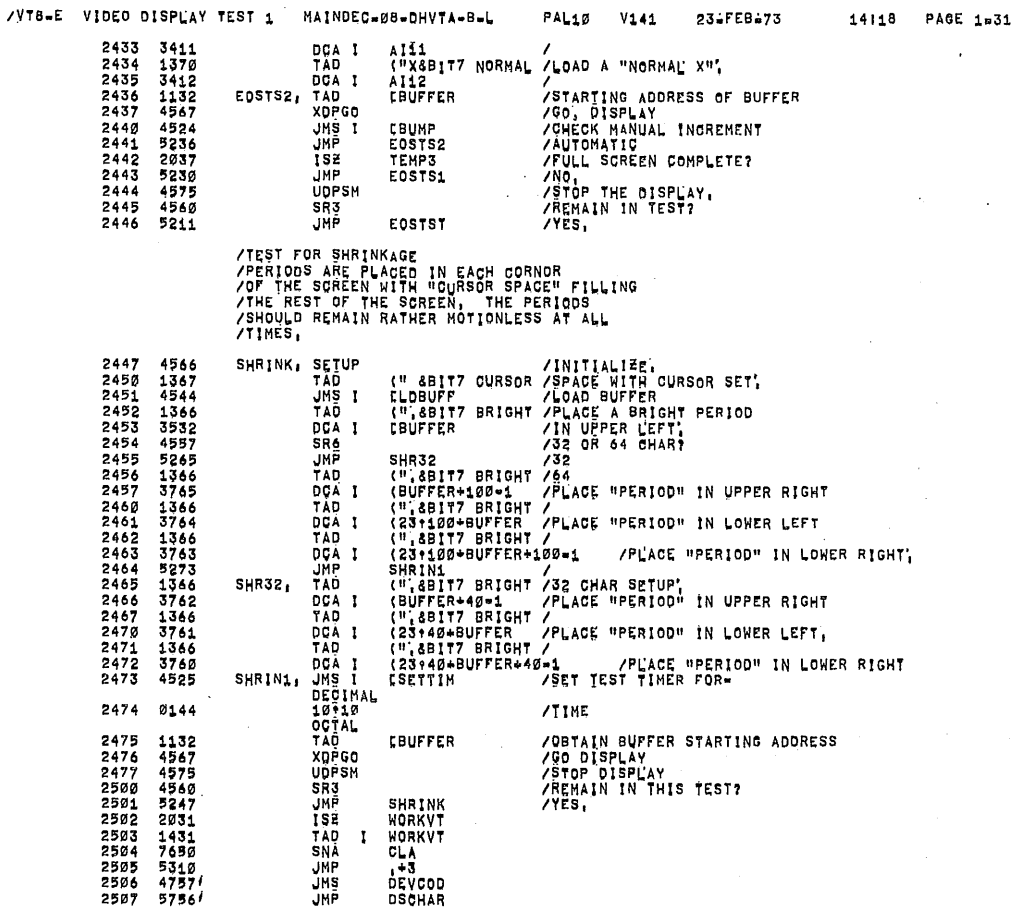

### Ś.,

53,

۵

 $\bar{\omega}$ 

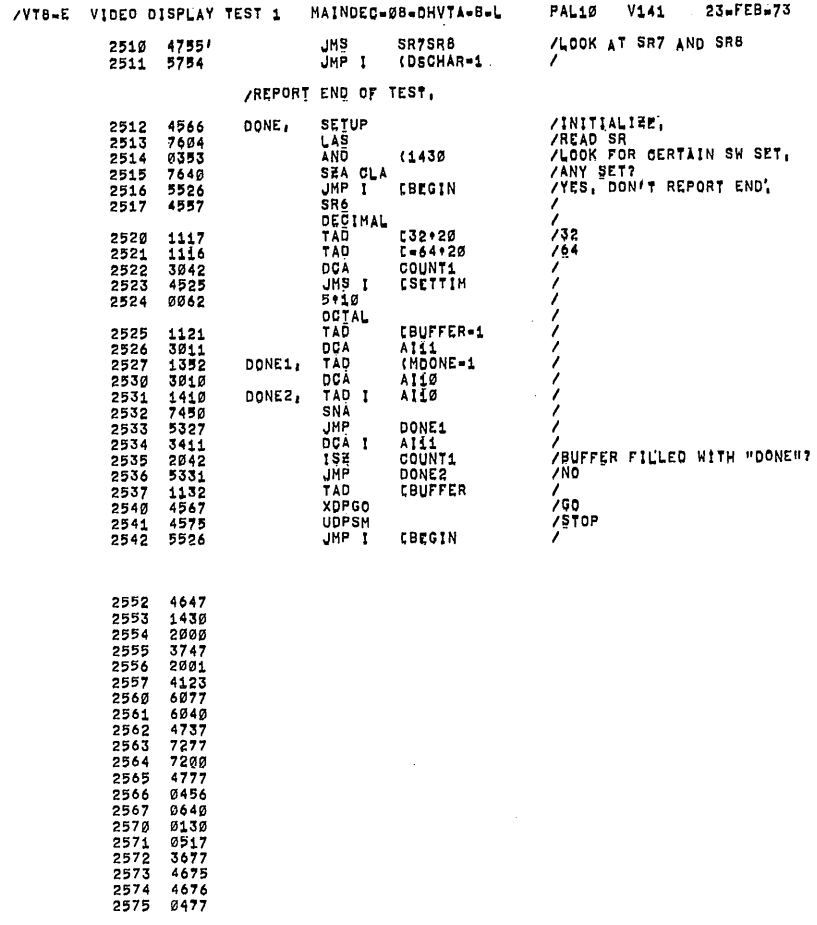

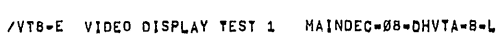

PAGE

2576 2302<br>2577 2346<br>2600

/KEYBOARD TEST 1<br>/CARRIAGE RETURN ENDS TEST<br>/RUBOUT IS ACTIVE<br>/TEST THAT KIE WILL DISABLE AND ENABLE KBRD INTERRUPTS'<br>/TEST THAT KRB CAN READ THE BUFFER AND THAT IT CAN CLEAR THE FLAG.

PAL10 V141

 $23 = FEB = 73$ 

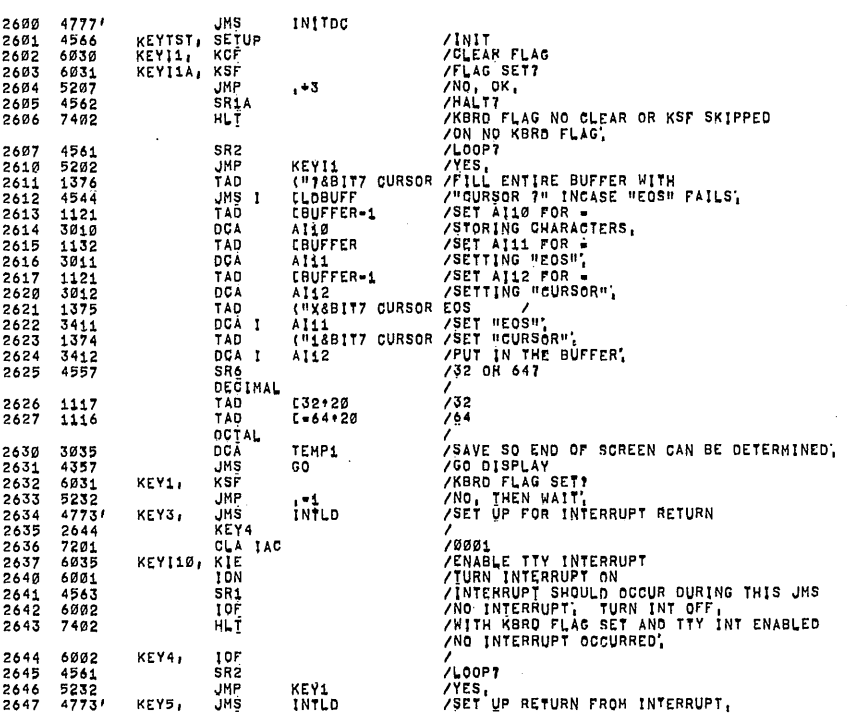

#### 14118 PAGE 1-32

J.

 $\hat{\boldsymbol{\cdot} }$ 

 $\ddot{\phantom{a}}$ 

14:18 PAGE 1-33

 $\mathcal{A}$ 

 $\bar{\mathcal{A}}$ 

÷.

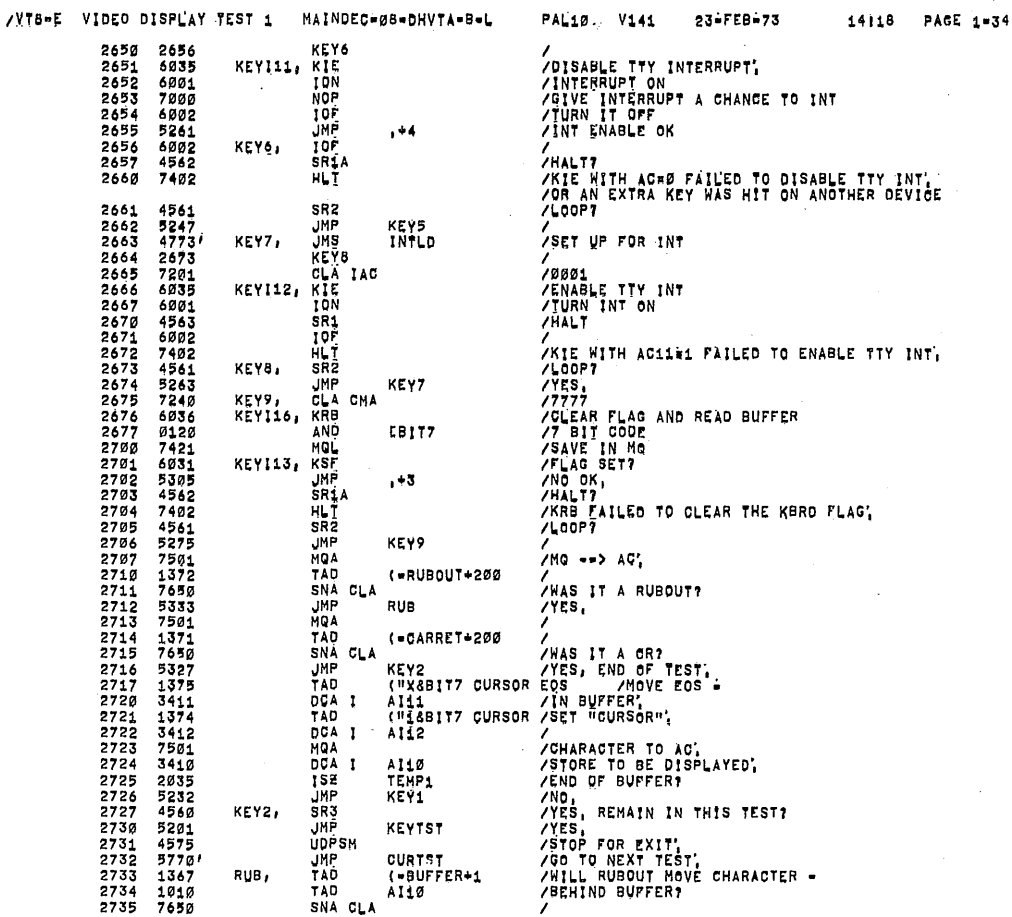

/VY8-E VIDEO DISPLAY TEST 1 MAINDEC-08-DHVTA-8-L PAL10  $V141$ 23-FEB-73 14118 PAGE  $1-35$ **JMP** /YES. 2736  $\begin{array}{c} 52240100 \\ 72401001224 \\ 801010124121 \\ 301013412175 \\ 13400137414035 \\ 13400137424035 \\ 134203023 \\ 134203023 \end{array}$ KEY1 XET.<br>
AI10<br>
AI10<br>
AI10<br>
AI10<br>
AI10<br>
AI10<br>
AI12<br>
CH16BIT7 CURSOR<br>
CH11<br>
CH26BIT7 CURSOR EOS<br>
AI11<br>
CH26BIT7 CURSOR EOS<br>
AI11<br>
CH26BIT7 CURSOR EOS<br>
AI11<br>
CH26BIT7 CURSOR EOS<br>
AI11<br>
CH26BIT7 CURSOR EOS<br>
AI11<br>
CH26BIT7 CURSOR ,<br>OECREMENT AI10 FOR RUBOUT TEMP1<br>TEMP1<br>KEY1  $\frac{\prime}{\prime}$ 2756 5770  $(1+20037600)$ /GO TO NEXT PAGE /ROVIINE TO GO DISPLAY WITH OUT BACKGROUND<br>YUSED ONLY IN KBRD TESTS, OPEN<br>TAD<br>UDPLA<br>UDPGO<br>JMP I 2757<br>2760<br>2761<br>2763<br>2764 0000<br>1132<br>4577<br>4576<br>45757<br>5757  $SO<sub>1</sub>$ /ADDRESS OF DATA<br>/AC --> STARTING ADDR REG<br>/GC DISPLAY<br>/GO DISPLAY<br>/EXIT, CBUFFER GO 2767<br>2777<br>2777<br>27773<br>27775<br>27775 330031433436436436436575500<br>77446643545575500<br>37557657550 PAGE /KEYBOARD TEST 2<br>/TEST OF SPECIAL KEYS!<br>/TEST THAT KOF WILL CLEAR THE KBRD FLAG, ("PRABIT7 CURSOR /<br>CLOBUPF CURSOR / COAD BUFFER WITH CONTENTS OF AC,<br>CREASIT7 CURSOR / COAD BUFFER WITH CONTENTS OF AC,<br>CRUFFER+1<br>CBUFFER+1 / CURIST, SETUP<br>CURIST, SETUP<br>TAD UNS I<br>TAD DCA I<br>TAD DCA I<br>TAD TAD 3000<br>3001<br>30012<br>30004<br>30005<br>30005<br>30007 

 $\ddot{\phantom{0}}$ 

25

٦

Ø,

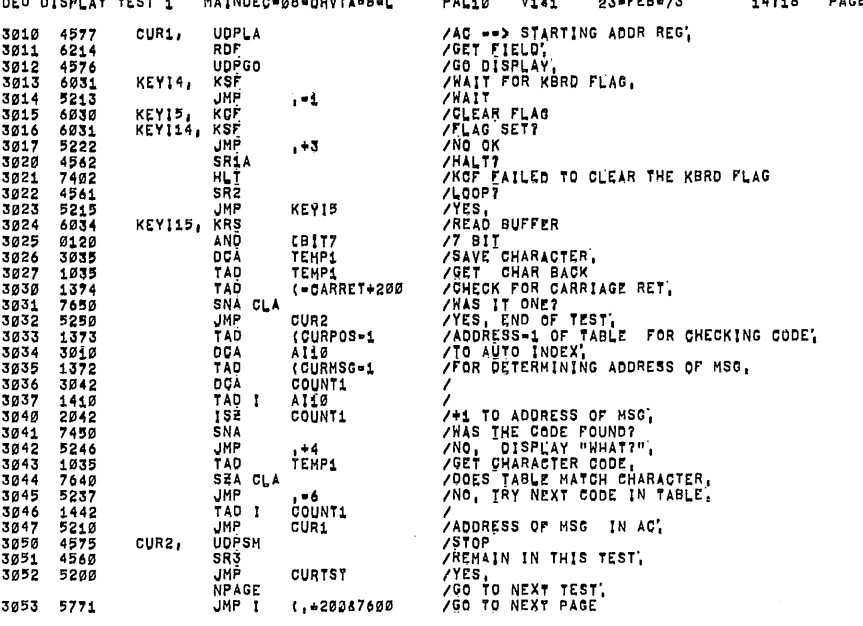

 $\bar{z}$ 

 $\sim 10$ 

 $\bar{z}$ 

/ROUTINE TO LOAD BUFFER WITH A SWIRL PATTERN,

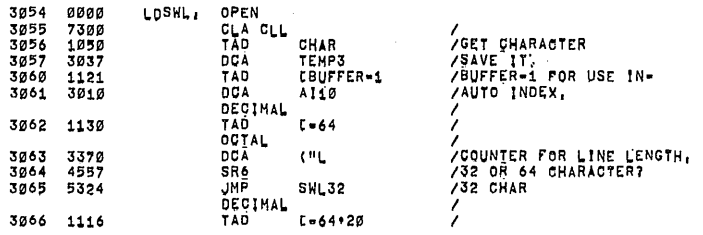

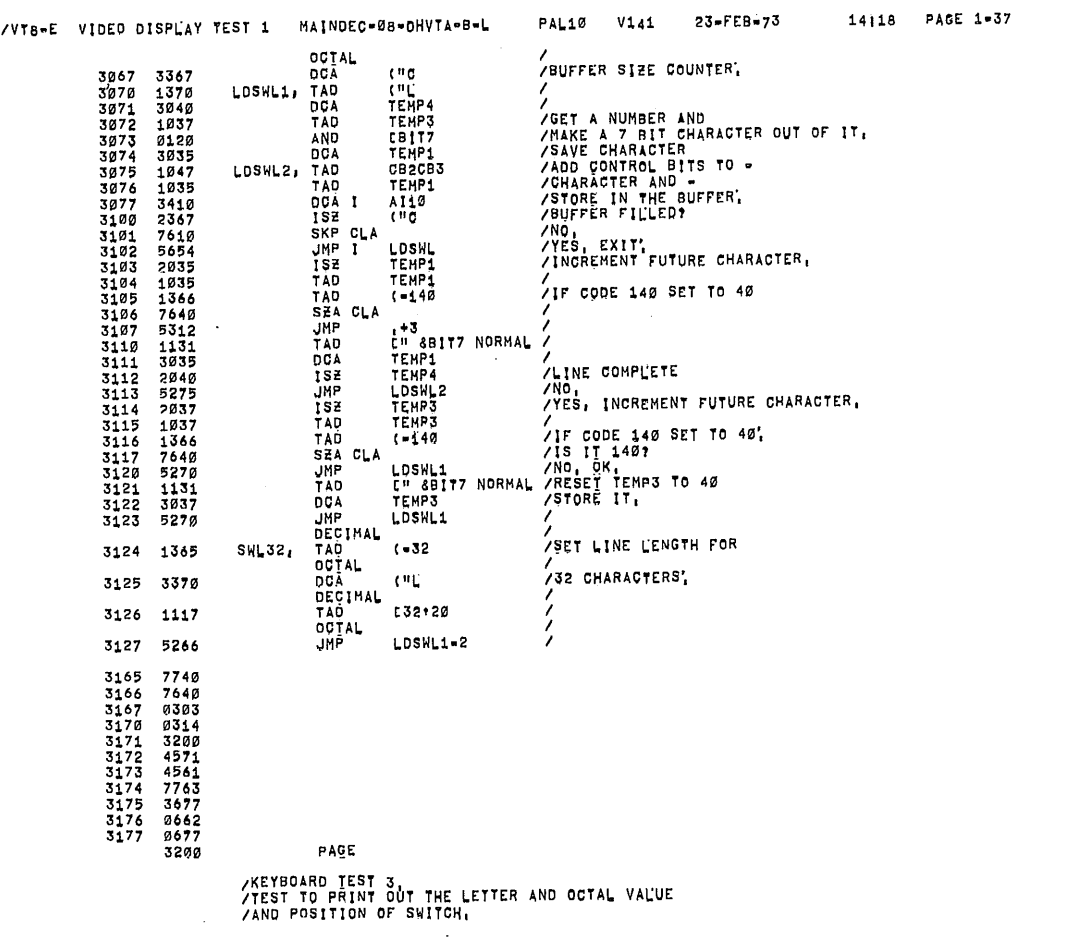

PAGE 1-39

### **/TEST THAT CAF WILL ENABLE THE KBRD INTERRUPT**<br>/AND THAT IT CAN CLEAR THE FLAG,

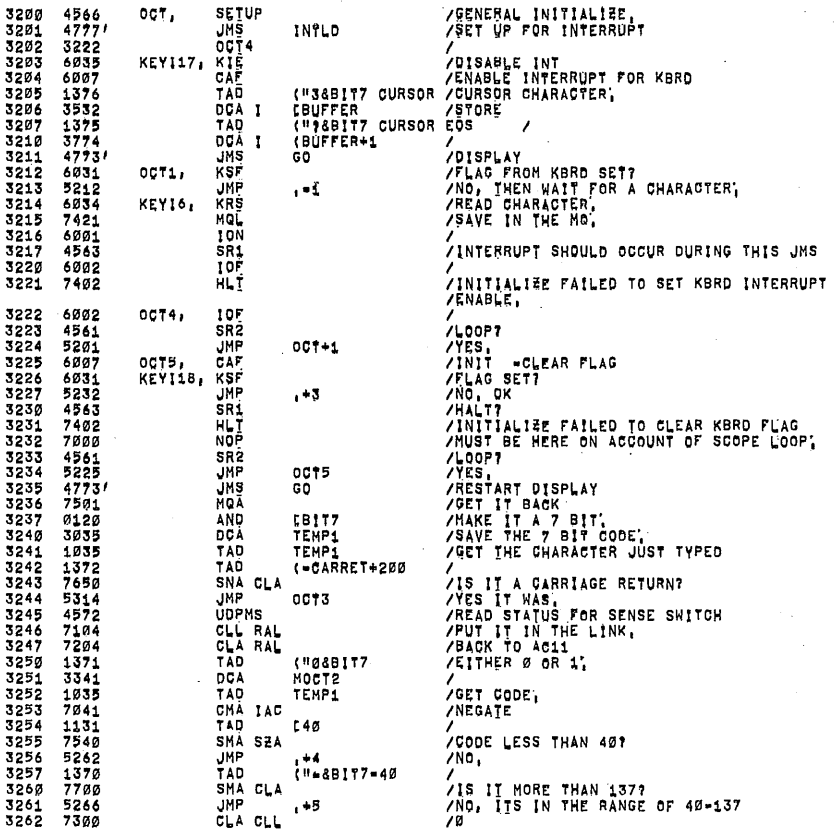

MAINDEC-08-DHVTA-B-L PAL10 V141 23-FEB-73 /VT8-E VIDEO DISPLAY TEST 1 (")&BIT7 BBF 3263 MOGT<br>HOGT<br>TEHP1 TEMP1<br>MOCT<br>(=4<br>COUNT1<br>(MOCT1=1<br>AI1Ø 0072 (7<br>("Ø=200<br>Ali0 **JMP**<br>182<br>182<br>182 /<br>/DONE ALL 4<br>/NO COUNT1<br>0072 /NO<br>/ADDRESS OF MESSAGE<br>/GO MAIT FOR ANOTHER CHARACTER;<br>/GO MAIT FOR ANOTHER CHARACTER;<br>/REMAIN IN THIS TEST?<br>/MORE VT<sup>1</sup>S TO DO<br>/LOOK AT SR7 AND SR8 TO SEE<br>/FOR AT SR7 AND SR5 TO SECTION;<br>/REMAIN IN KBRD SECTION;<br>/REMAIN CLA CLL<br>TAD<br>UDPLA **IMOCT UNP**<br>SR3<br>JMP<br>JMP 3313<br>3313<br>3314<br>3315<br>3316 5212<br>5260<br>5200<br>5762 0011  $0073,$ OCT<br>MOREVT  $4761'$ 3317 **JNS** SR7SR8 KEÝTST\*1<br>(BEGIN 3320 5760'<br>3321 5526 JMP<br>JMP 1 JMP I CBCIN<br>"PSBIT7 BLINK"<br>"SBIT7 EDF"<br>"SBIT7 EDF"<br>"PSBIT7<br>"PSBIT7"<br>"PSBIT7"<br>"RSBIT7"<br>"SBIT7"<br>"SBIT7 BLINK"<br>"SBIT7 BLINK"<br>"SBIT7 BLINK"<br>"SBIT7 BLINK"<br>"SBIT7 BLINK"<br>"SBIT7 BLINK"<br>"SBIT7 BLINK"<br>"SBIT7 BLINK"  $0077$ 3322 MOCT. 0040275<br>0040275<br>00777777777 MOCT1, 3332<br>333345<br>33334567<br>33333567<br>33334412<br>3334412 0040<br>0040<br>0123<br>0127<br>0040 0275<br>0040<br>0040<br>0077<br>3330 MOOT2, /ROUTINE FOR LOOPING.

OPEN<br>CLA

XLOOP,

3343 0000<br>3344 7200

14118 /BLANK FIRST PART BECAUSE OF NON-PRINT TYPE.<br>/SET BBF<br>/GO SET OCTAL<br>/GET 7 BIT CODE<br>/STORE PRINTABLE CHARACTER, /<br>SET AUTO INDEX<br>/FOR STORING OCTAL<br>/GET 7\*8 BIT CODE,<br>/LEFT 1<br>/LEFT 1<br>/EFT 2 SHOULD POSITION FIRST TO STORE,<br>/LEFT 2 SHOULD POSITION FIRST TO STORE,<br>/SAVE PART<br>/SAVE PART<br>/PUT IN MESSAGE BUFFER,<br>/ADD TO MAKE 7 BIT NUMBER,

/MAKE SURE THE AC IS O'

-18

/VT8-E VIDEO DISPLAY TEST 1 MAINDEC-08-DHVTA-B-L PAL10 V141 23-FEB-73 14:18 PAGE 1-40 **/GET THE RETURN POINTER,<br>/SAVE THE POINTER,<br>/LOOP?<br>/YES, LOOP ON TEST,<br>/YES, LOOP ON TEST,<br>/NO, DO TEST AGAIN,<br>/HO, DO TEST AGAIN,<br>/HL TOR RETURN<br>/HENAIN IN CURRENT TEST?<br>/NES.IN IN CURRENT TEST?** 3345 XLOOP<br>SIX 1743 134544524524524524524524524524524527375 **SIX** COUNT1<br>SIX<br>XLOOP XLOOP<br>XLOOP<br>XLOOP / MENA ... ... USINGALI<br>/\*1 to exit test<br>/exit current test<mark>.</mark> 336g 2600 20147547227547728338377887 3361<br>3362<br>3363<br>3364<br>3365  $0066$  $7763$   $2757$   $4701$   $3677$  $3376$ <br> $3377$ 0663<br>4163 PAGE 3400 /STARTS DISPLAY AND BACKGROUND JOB 3400 øøøø DPGOX, OPEN /LOAD STARTING ADDRESS OF DATA BUFFER,<br>/iF "BLINK" IS SET THEN THE TIME<br>/MUST BE CHANGED,<br>/ALWAYS DISABLE CONSOLE TTY INTERRUPT,<br>/LOOK AT BACKGROUND SM,<br>/LOOK AT BACKGROUND ALLOWED,<br>/NO,<br>/SET UP FOR INTERRUPT<br>/SET UP FOR I 3401<br>3402 UDPLA<br>JMS I 4577<br>4777 **COALTIM** 3403<br>3404 KEYI19, KIE 6035<br>7604 LAS<br>
AND<br>
SEA CLA<br>
JMPS<br>
XOPGO1<br>
DECIMAL<br>
DECIMAL 3405<br>3406<br>3407<br>3410 0113<br>7640<br>5265<br>5265  $0100$ **NOBACK** INTLD 3411 3426 ESTANDENTIES 3412 1145 **/SET UP TO COUNT BACKGROUND PASSES**  $L - 10$ 37754<br>730146<br>62176554<br>105304<br>71054 3413<br>3414<br>3415 **BACKPA /FOR NO INTERRUPT DETECTION,** ARESTORE LINK:<br>AREST FIELD,<br>ALPHA-NUMERIC INT, ENABLED GO,<br>ALPHA-NUMERIC INT, ENABLED GO, UDPGO<br>TAD<br>CLL RAL<br>TAD  $3416$ <br> $3417$  $FLSET<sub>A</sub>$ LINK 3420 3421 **MO** /VT8-E VIDEO DISPLAY TEST 1 MAINDEC-08-DHVTA-B-L PAL10 V141 23-FEB-73 14118 PAGE  $1=41$ **/RESTORE MG,<br>/RESTORE AC,<br>/INTERRUPT ENABLED,<br>/START BACKGROUND<br>/CLOCK FLAG SET?<br>/NO, ILLEGAL INTERRUPT,<br>/NO, SCOPE LOOPING PROVIDED,<br>/PROGRAM MUST BE RESTARTED,<br>/PROGRAM MUST BE RESTARTED,<br>/SAVE THE AC,** 3422 7421 MQL TAD<br>TAD<br>JMP  $3423$   $3424$   $3425$ 1053<br>6001<br>5706<br>571 AC **BACKST** XDPG01, UDPCL 3426<br>3427 7482 HLT 3430 3053 DCA<br>DECTAL<br>COTAL<br>COTAL<br>DCA<br>JMP<br>LASPA<br>LAND<br>SNA CLA<br>JMP<br>JMP<br>CLAND<br>DECTAL<br>DECTAL **DCA**  $\mathsf{AC}$ **SET UP TO COUNT BACKGROUND PASSES** 3431 1145  $\sim 10$ **BACKPA<br>TIME<br>XDPG02** .<br>/FOR NO INTERRUPT DETECTION,<br>/DONE DISPLAYING REQUIRED TIME? 3432 3775 3433<br>34334<br>34356<br>34356<br>3437<br>3444<br>3444 37845482257753484848225 ,<br>Algok at Loop Switch,<br>Acheck Halt Switch<br>Asrø Was set to Halt Program, [1000 /<br>/LOOP SWITCH SET?<br>/NO XDPG03 3443  $L = 10 + 1$ .<br>/RESET TIME -1145 3444<br>3445<br>3446<br>3457<br>3450 TIME<br>00<br>(ZERO 3045 6201<br>1774<br>3000 XDPG02, **ZERO** 

JMP<br>DECIMAL<br>TAD<br>OCTAL<br>DCA<br>CDF<br>TAD I<br>DCA<br>UOMEDE /RESET TIME -<br>/COUNTER FOR 1 SECOND<br>/CHANGE TO OF 0<br>/CET CONTENTS of 0 OF FIELD 0 -<br>/AND PLACE IT IN PROGRAM FIELD,<br>/RESTORE AC,<br>/RESTORE AC,<br>/RESTORE AC,<br>/INTERNATION,<br>/CONTINUE BACKGROUND,<br>/L --> AGO,<br>.CONTENTS of THE LI 4060 HOMEDF 3345534556764544554554556764 TAD<br>TAD<br>JMP 1053<br>6001 AÇ **ZERO** 5400<br>7010  $\mathbf{I}$ JMPI<br>RAR<br>OCA<br>COPIAO<br>DCA<br>DCA XDPG03, 3055<br>5055<br>6201<br>1774<br>3306 LINK<br>ØØ<br>(ZERO **BACKST** 3461<br>3462<br>3463<br>3464 4060 HOMEDF<br>ACL<br>DCA<br>JMP I MQ 5600 **OPGOX** 3465<br>3466<br>3467<br>3470  $5214$ <br> $4576$ <br> $1373$ <br> $4571$ NOBACK, RDF<br>NBACK2, TAD<br>NBACK2, TAD  $(12)$  $34723$ <br> $34723$ <br> $34773$ <br> $34775$ <br> $34777$ 5275<br>5275<br>2045<br>5277 **UNP<br>ISE**<br>JMP TIME<br> $1.3$ <br> $+3$ JMP<br>JMC<br>JMC<br>JMP<br>JMP<br>JMP<br>DCA<br>SR2 /<br>/INGREMENT THE AC SO THE PROGRAM LOOKS -<br>/LIKE SOMETHING IS RUNNING,<br>/SAVE\_THE "AC", 7001<br>5270<br>3373  $\frac{16}{112}$ / 200P?<br>/YES.<br>/NO, EXIT, ACBO, 3500 4561<br>7610<br>5600 3501<br>3502 SKP<br>JMP  $\frac{CLA}{I}$ **OPGOX** 

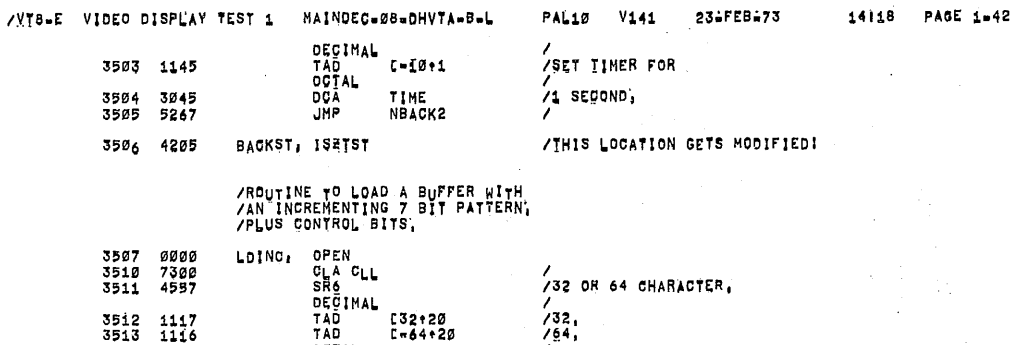

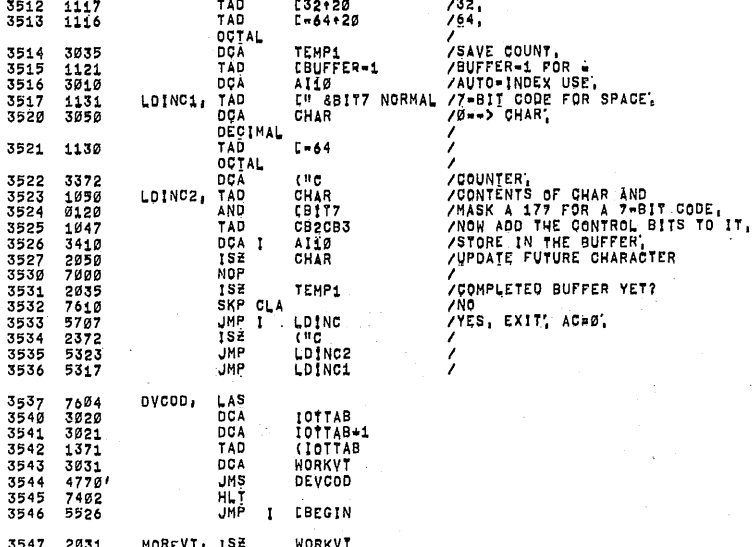

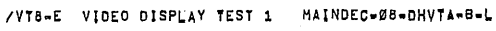

MOREVT: ISE<br>TAD<br>SNA<br>JMP

**Luc** 

WORKVT<br>WORKVT<br>CLA<br>OCT3+3  $\,$   $\,$ 

 $55400$ 

3514<br>3515<br>3516<br>3517<br>3520

3537<br>35442<br>355442<br>355445<br>3545545

 $- - - -$ 

 $1 - 2 - 1$ 

3547 2031<br>3550 1431<br>3551 7650<br>3552 5767

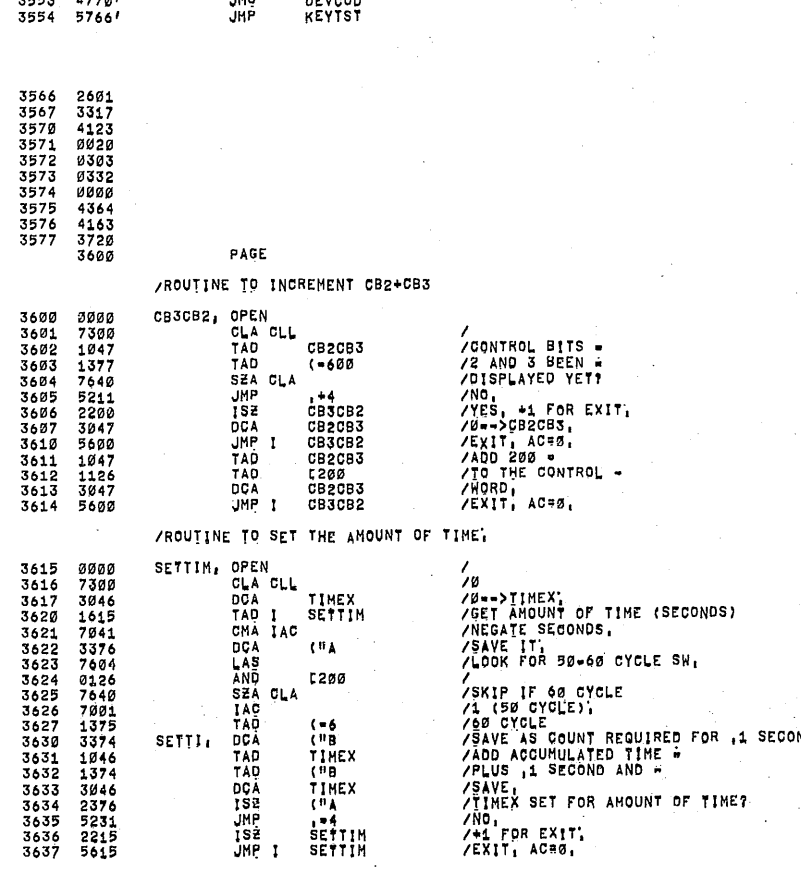

PAL10

 $V141$ 

ABW CTCLE<br>ADD ACCUMULATED TIME "<br>ADD ACCUMULATED TIME "<br>ADD ACCUMULATED TIME "<br>AND ACCUMULATED TIME "<br>AND ACT TIME "<br>AND TOR EXIT"<br>AND TOR EXIT"<br>AL TOR EXIT"<br>AL TOR EXIT"

 $\bar{z}$ 

 $\bar{z}$ 

 $\hat{\boldsymbol{\beta}}$ 

14118

23.FEB-73

PAGE 1=43

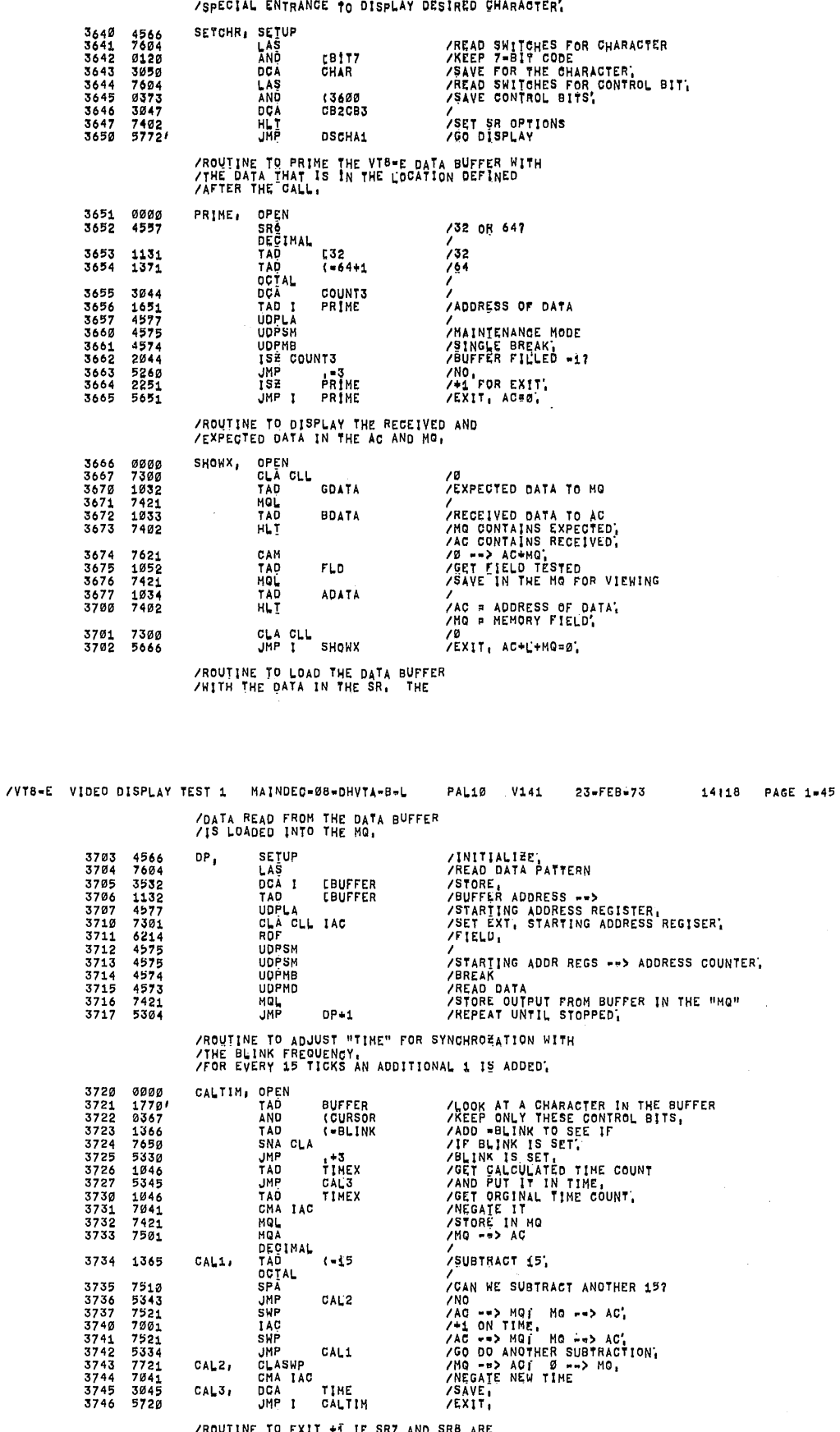

/ROUTINE TO EXIT +I IF SR7 AND SR8 ARE<br>/NOT Ø AND 1 RESPECTIVELY,

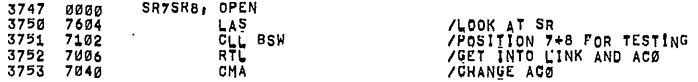

态

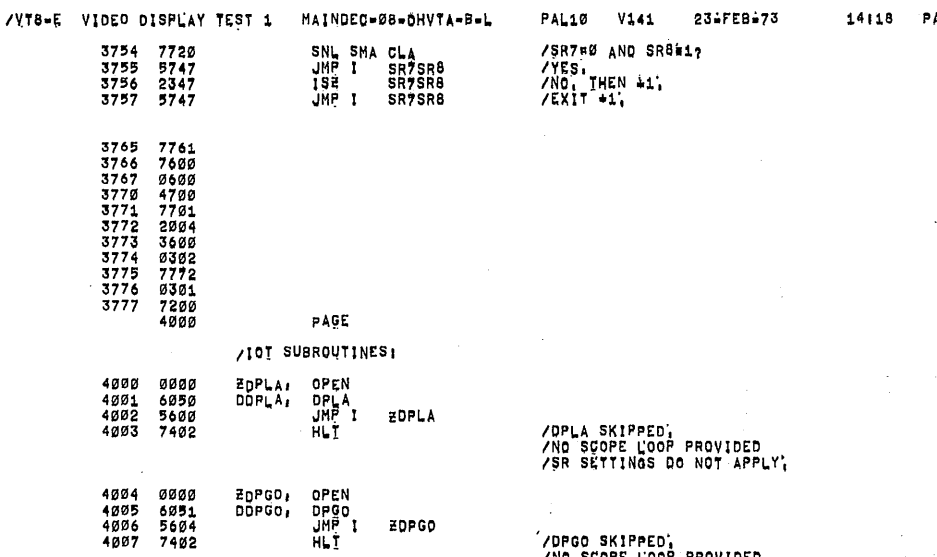

ZOPGO

**ZDPSM** 

**ZOPMB** 

ZDPMD

ZOPSM, OPEN<br>DDPSM, DPSM<br>JMP I<br>HLI

EOPMB, OPEN<br>DOPMB, DPMB<br>UMP I<br>HLI

EDPMD, OPEN<br>DDPMD, DPMD<br>JMP I<br>HLI

4010 0000<br>4011 6052<br>4012 5610<br>4013 7402

4020 0000<br>4021 6054<br>4022 5620<br>4023 7402

4014<br>4015<br>4016<br>4017 0000<br>6053<br>5614<br>7402 ´/DPGO SKIPPED`<br>./NO SCOPE LOOP PROVIDED<br>./SR SETTINGS DO NOT APPLY',

/PPSM SKIPPED,<br>/NO SCOPE LOOP PROVIDED<br>/SR SETTINGS DO NOT APPLY,

# /DPMB SKIPPED,<br>/NO SCOPE LOOP PROVIDED<br>/SR SETTINGS DO NOT APPLY,

/DPMD SKIPPED,<br>/NO SCOPE LOOP PROVIDED<br>/SR SETTINGS DO NOT APPLY,

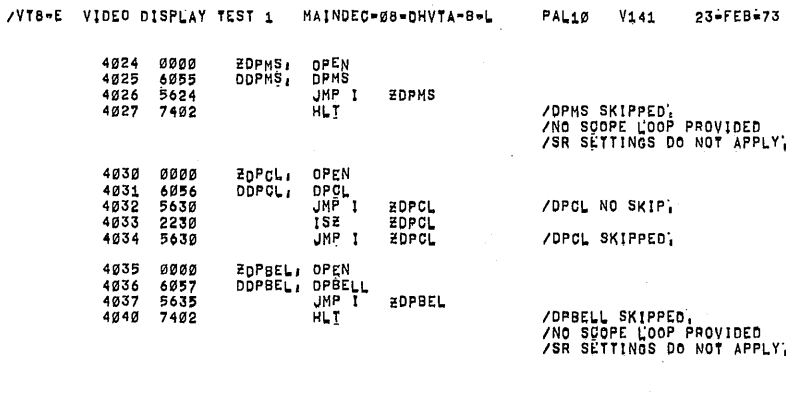

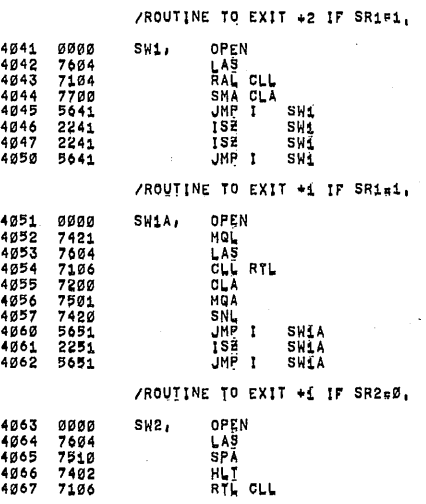

14118

 $\sim$ 

PAGE 1-47

ROVIDED<br>NOT APPLY,

ROVIDED<br>NOT APPLY'

/SRØ WAS SET TO HALT THE PROGRAM,

AGE 1-46

تعاشى

/VT8-E VIDEO DISPLAY TEST 1 MAINDEC-08-DHVTA-B-L PAL10 V141 23-FEB-73 14118 PAGE 1=48 4070<br>4071<br>4072<br>.... 7710<br>5663<br>2263<br>2263 SPACLA<br>JMP I SW2<br>ISE SW2<br>JMP I SW2 4073 5663 /ROUTINE TO EXIT +i IF SR3=0, 4074<br>4075<br>4076<br>4077<br>4100 0000<br>7604<br>7106<br>7104<br>7710<br>5674 OPEN SW3, **ULAS<br>RALLELLA<br>RALLELLA<br>SPRE I<br>JUNE**  $4101$ <br> $4102$ SW3  $2274$ <br>5674 SH3<br>SH3 4103 /ROUTINE TO EXIT+1 IF SR6=0, 4105<br>4105<br>41067<br>4110<br>4111<br>4112 0000<br>7604<br>7102<br>7710<br>7704<br>2304<br>5704 SW6, OPEN LAS<br>SPACLA<br>SPACLA<br>JMP I SW6<br>ISE SM6 JHP I SW6 /ROUTINE TO EXIT +1 IF SR7=1. 4113<br>4115<br>4115<br>4117<br>4122<br>4122<br>4122 OPEN **0000**  $SW7$ 00042402402337 UAS<br>CLL BSW<br>CLL RAL<br>SMA CLA<br>JMP I<br>ISE<br>JMP I SW7 5713 **SW7** /ROUTINE TO CHANGE IOT DEVICE CODE!<br>/AC 0-5 DISPLAY IOT<br>/AC 0-11 KEYBOARD IOT, 0000<br>4060<br>1431<br>3035 DEVCOD, Ø HOMEDF<br>TAD I<br>DCA **/GET NEW DEVICE CODE FROM TABLE<br>/iot code's,<br>/set Starting Address of Display iot Table,<br>/save at Temp2,<br>/obtain New 101\***<br>/and Store at Temp3, WORKVT TEMP1<br>LDISIOT<br>TEMP2  $\frac{1111}{3036}$ **TADADRRANDASDA**<br>ARRANDASD<br>JADADRANDA TEMP1 LØ77Ø<br>TEMP3 /PERFORM IOT SELECTION<br>/GET STARTING ADDRESS OF KEYBOARD IOT TABLE,<br>/AND SAVE DVCOM<br>EKEYIOT<br>TEMP2 /VT8-E VIDEO DISPLAY TEST 1 MAINDEC-08-DHYTA-B-L PAL10 V141 23-FEB-73 1035<br>7006<br>7004<br>0110<br>3037 TAD<br>RTL<br>RAND<br>AND<br>DCA 4141 TEMP1 /OBTAIN NEW 10T CODE-LØ77Ø<br>TEMP3 /AND STORE AT TEMP3,<br>/Perfurn iot selection<br>/Return iot selection<br>/Conmon subroutine to select iot, 4350<br>5723 JMS<br>JMP DVCOM<br>I DEVCOD оусом, OPEN  $0000$ 1436<br>1436<br>7450<br>5750<br>3040 **TEMP2** TAD I SNA<br>JMP 1<br>DCA /01<br>/YES, EXIT, DVCOM<br>TEMP4<br>TEMP4<br>(7007<br>TEMP3<br>TEMP4 TAD I<br>AND<br>TAD<br>DCA I  $1440$ <br> $9377$ /<br>/REMOVE OLD CODE,<br>/INSERT NEW CODE,<br>/PUT BACK NEW ITO,<br>/SET <u>U</u>P FOR NEXT IOT CODE, 1037<br>3440  $4161$ <br> $4162$ 2036 ISE<br>JMP TEMP2<br>DVCOM+1 /ROUTINE TO LOAD ADDRESS HONE + TWOH FOR INTERRUPTS 4163<br>4164<br>4165<br>41667<br>4177<br>4171<br>4172 OPEN<br>TAD<br>DCA<br>TAD I INTLD, LUMP I TWO  $\frac{7}{7}$ ONE<br>INTLD<br>TWO<br>INTLD KEYI20, KIE<br>ISE<br>ISE<br>KEYI20, IAD I<br>DCA<br>DCA  $\prime$ 5763 INTLD 4177 7007<br>4290 PAGE 4205  $8,45$ /BACKGROUND PROCESSOR TESTI **/TESTS ARE RUN WHILE WAITING FOR INTERRUPT** 

> /ISE TESTI ISZTST, CMA 4205 7040 DCA<br>DCA<br>DCA<br>DCA XTEMP5<br>XTEMP2<br>XTEMP1  $552$ **XTEMP1 ISE**<br>ISEP<br>JMADA<br>ISEP<br>HLI <sup>172</sup><br>XTEMP2

4216

/ISE EAILURE,

4217<br>4220<br>4221<br>4222

4223<br>4224<br>4225

4226<br>4227<br>4230<br>4231<br>4232

4233<br>4234<br>4235<br>4236

4237<br>4240

4241<br>4242<br>4243<br>4244<br>4245

4246<br>4247<br>4250<br>4251

4252<br>4253

4254<br>4255<br>4256<br>4257<br>4260

PAGE 1-51

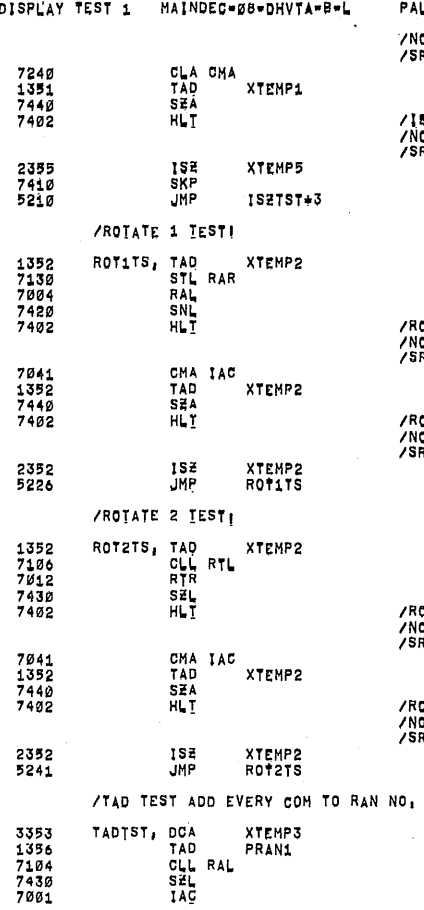

O SCOPE LOOP PROVIDED<br>R SETTINGS DO NOT APPLY,

# SE FAILURE,<br>10 SCOPE LOOP PROVIDED<br>R SETTINGS DO NOT APPLY,

OTATE FAILURE,<br>O SCOPE LOOP PROVIDED<br>R SETTINGS DO NOT APPLY,

OTATE FAILURE,<br>O SCOPE LOOP PROVIDED<br>R SETTINGS DO NOT APPLY,

OTATE FAILURE,<br>O SCOPE LOOP PROVIDED<br>R SETTINGS DO NOT APPLY,

OTATE FAILURE.<br>O SCOPE LOOP PROVIDED<br>R SETTINGS DO NOT APPLY'

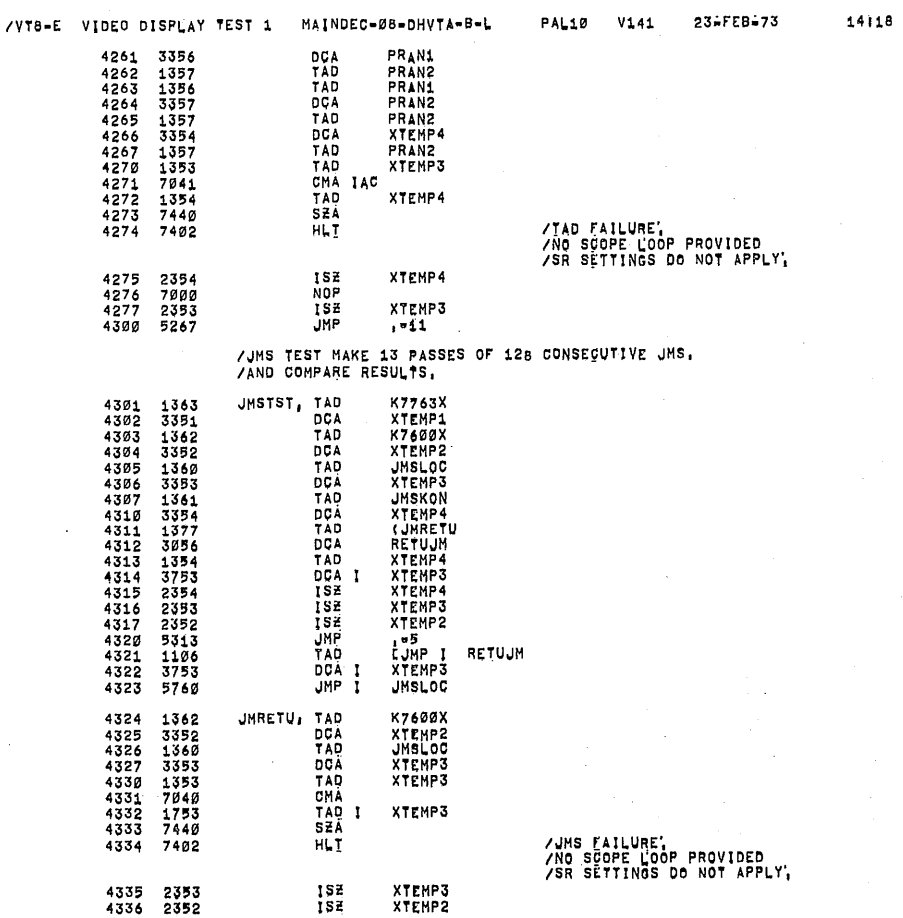

## $\frac{1}{2}$

٦

 $\alpha_{\rm{N}}^2$ 

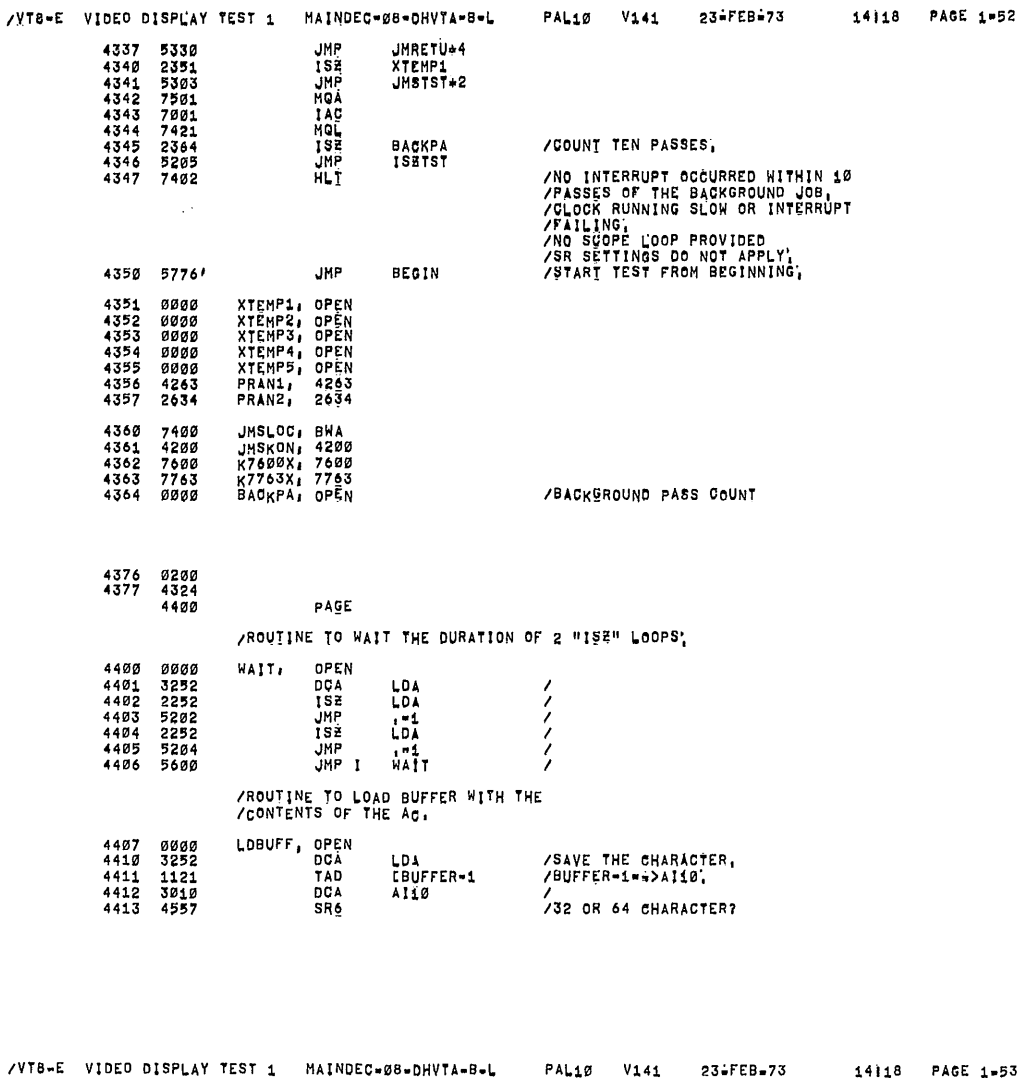

 $\sim$ 

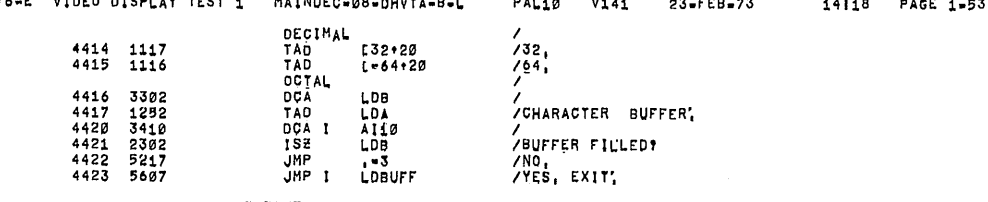

**/THIS ROUTINE SAVES THE CONTENTS OF THE ADDRESS<br>/SPECIFIED BY LOCATION "ADATA" IN THE MQ, THE ADDRESS<br>/IS THEN LOADED WITH THE DATA IN LOCATION "GDATA"<br>/EITHER 32 OR 64 BREAKS ARE THEN PERFORMED DEPENDING ON THE<br>/SETTING** 

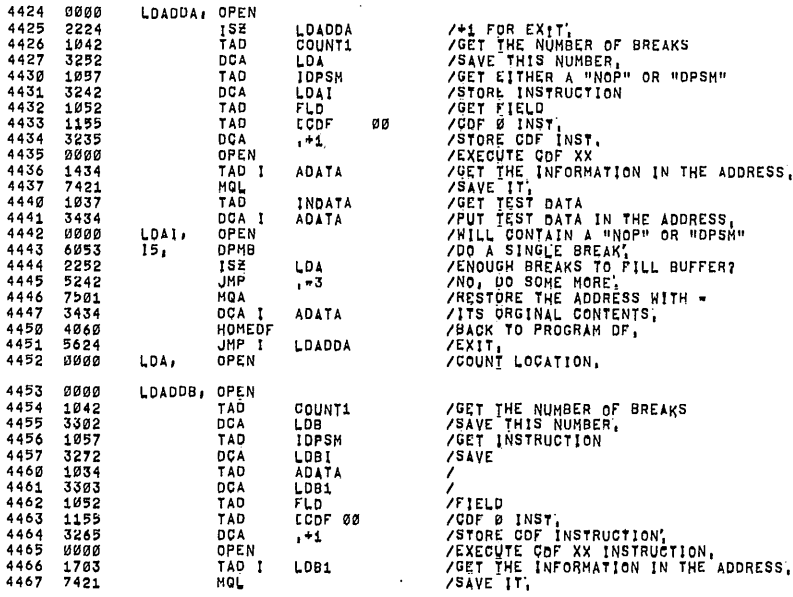

 $\hat{\boldsymbol{\beta}}$ 

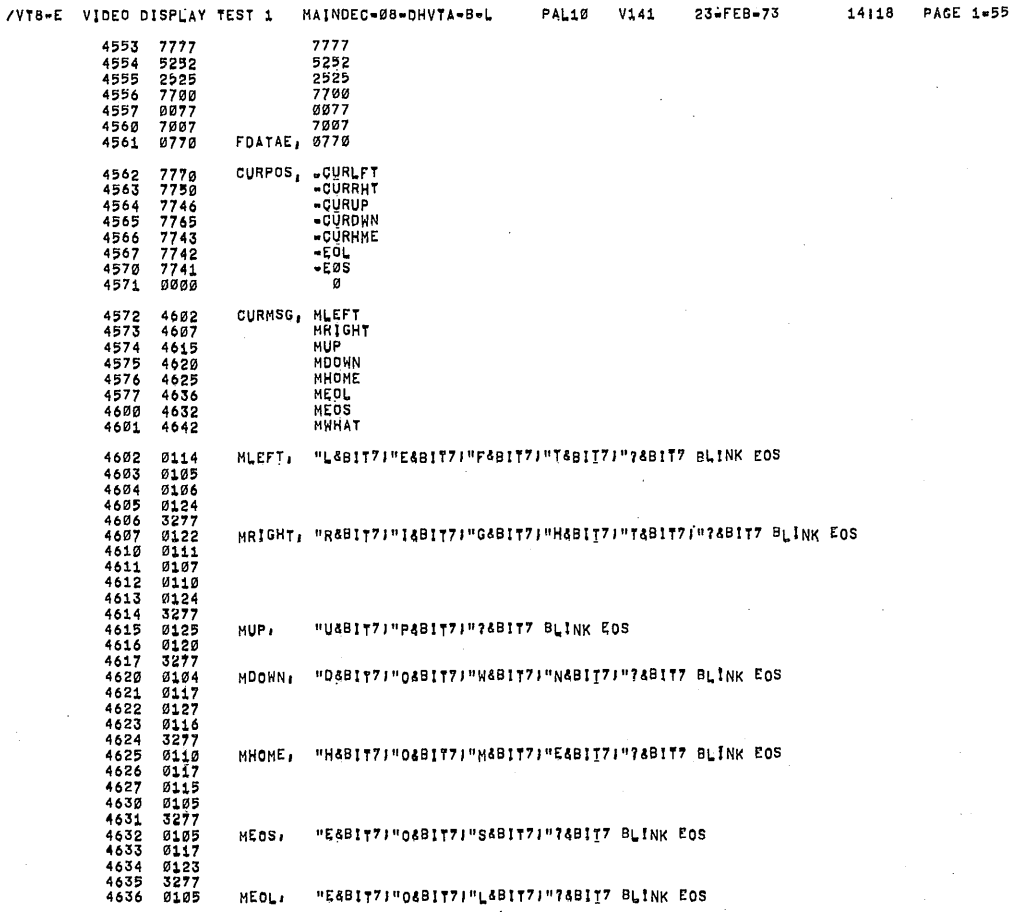

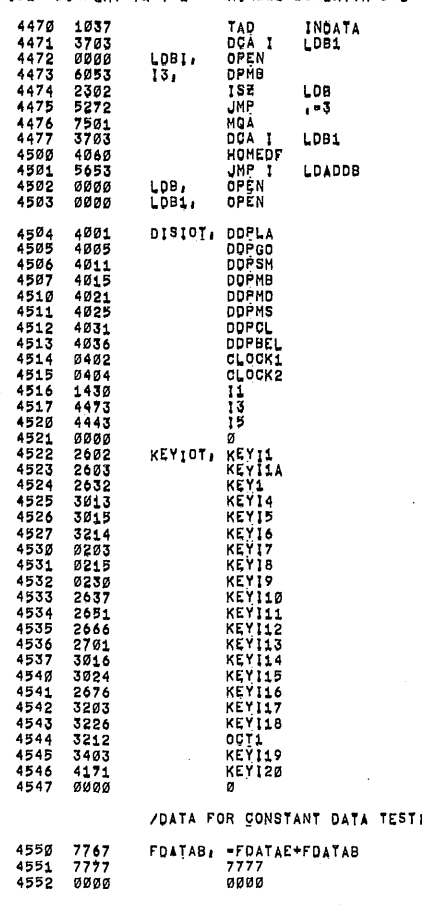

THE TEST DATA IN THE ADDRESS,<br>
THILL CONTAIN A "NOT" OR "DRESS"<br>
XHILL CONTAIN A "NOT" OR "DRESS"<br>
XENOUGH BREAKS TO FILL BUFFER?<br>
XENOUGH BREAKS TO FILL BUFFER?<br>
XESTORE THE ADDRESS NITH -<br>
XITS ORGINAL CONTENTS.<br>
XESTORE

/VT8-E VIDEO DISPLAY TEST 1 MAINDEC-08-0HVTA-B-L

LOBI.<br>13,

LDB,<br>LDB1,

INDATA<br>LDB1

 $\begin{array}{c} 0.08 \\ -3 \end{array}$ LDB1 LDADDB

 $1573$ <br> $3733$ <br> $0053322$ <br> $605307$ <br> $6253750$ <br> $6537$ <br> $406500$ <br> $656000$ <br> $0000$ 

 $\leq$ 

 $\overline{\phantom{a}}$ 

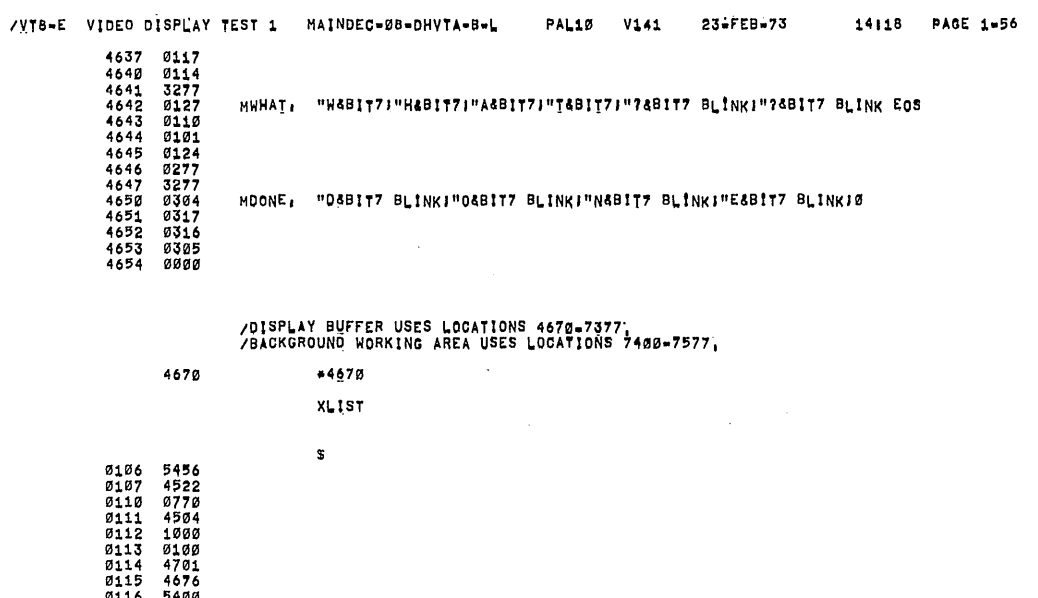

 $\epsilon$ 

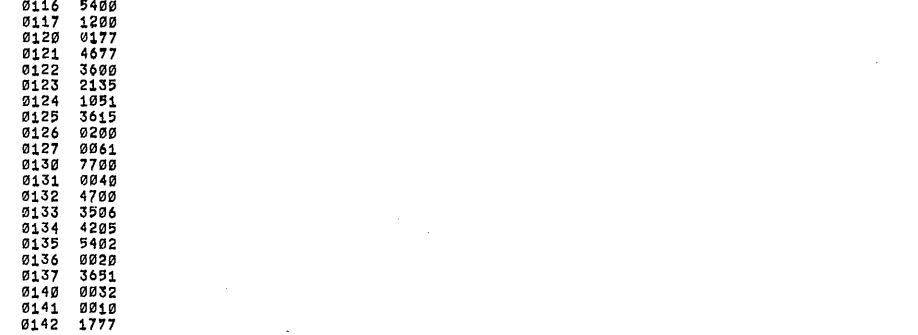

 $\ddot{\phantom{a}}$ 

 $\ddot{\phantom{a}}$ 

 $\sim$ 

 $\hat{\mathcal{A}}$ 

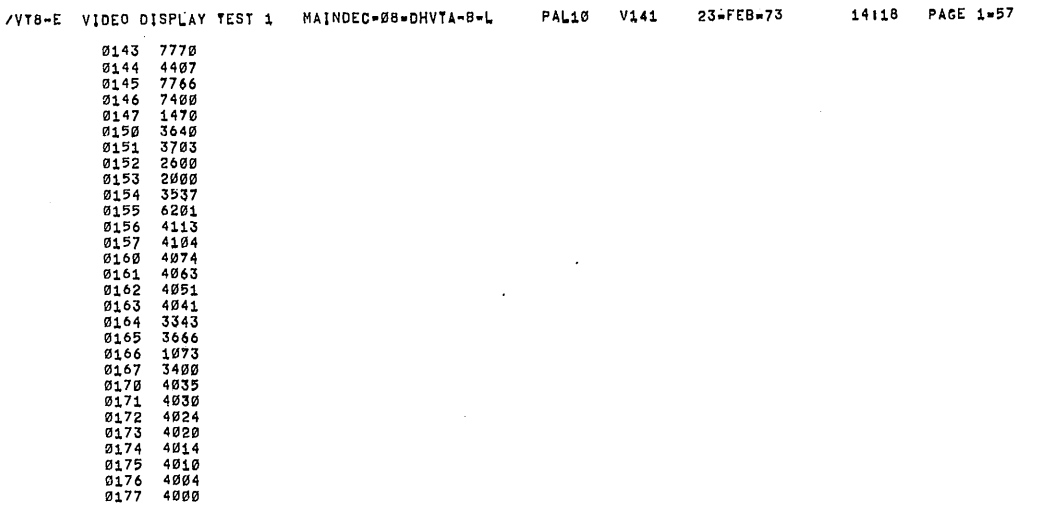

 $\bar{z}$ 

 $\overline{\phantom{a}}$ 

ť,

 $\hat{\mathcal{L}}$ 

23-FEB-73

٦

٩

**SERN** 

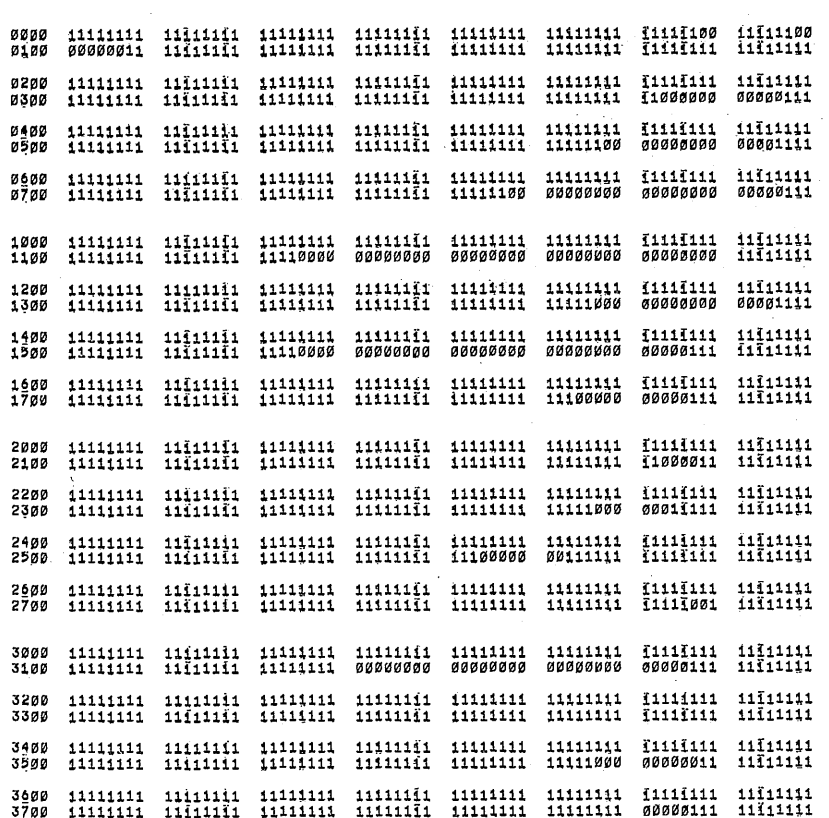

/VY8-E VIDEO DISPLAY TEST 1 MAINDEC-08-DHYTA-B-L

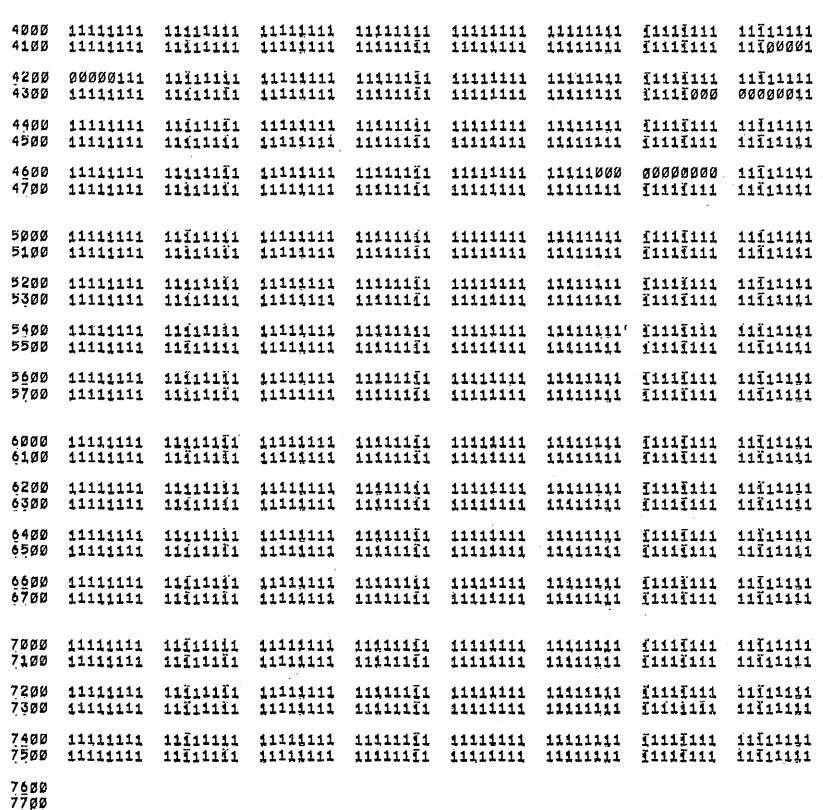

14:18 PAGE 1:59

 $\epsilon$ 

PAL10 V141 23-FEB-73

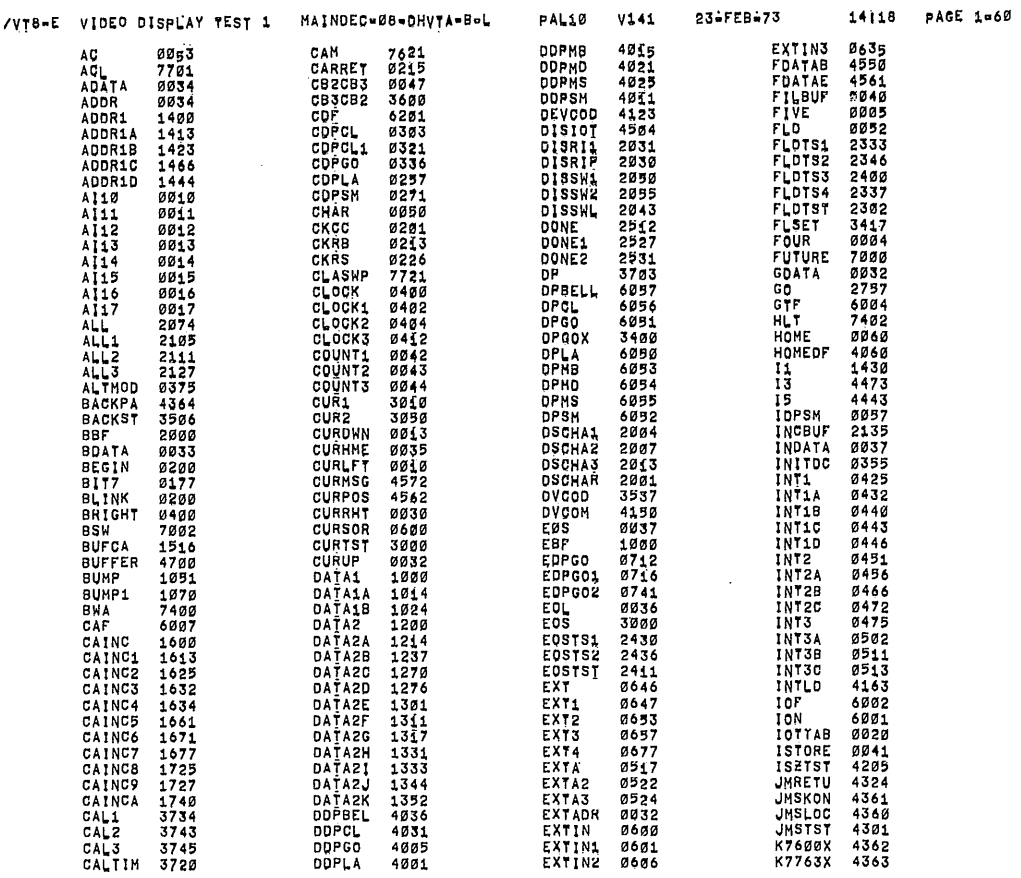

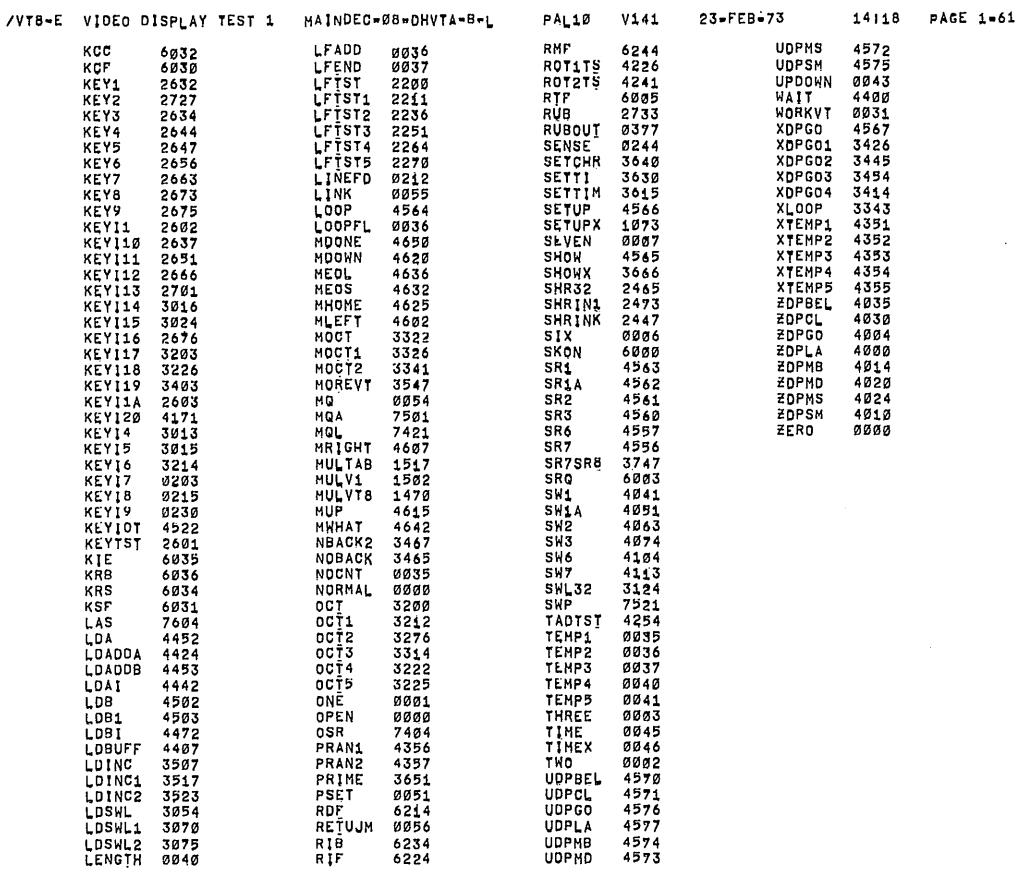

 $\sim$ 

 $f(x)$ 

ERRORS DETECTED! Ø LINKS GENERATED: 53 RUN-TIME<sub>1</sub> 24 SECONDS **3K CORE USED** 

فارتها والما